**UNIVERSIDADE FEDERAL DO PAMPA CURSO DE GEOLOGIA**

**ELISA DA SILVA CARDOSO**

**MODELAGEM E ANÁLISE DE VULNERABILIDADE DE AQUÍFEROS: UM ESTUDO DE CASO DO MUNICÍPIO DE LAJEADO-RS**

> **Caçapava do Sul 2021**

### **ELISA DA SILVA CARDOSO**

# **MODELAGEM E ANÁLISE DE VULNERABILIDADE DE AQUÍFEROS: UM ESTUDO DE CASO DO MUNICÍPIO DE LAJEADO-RS**

Trabalho de Conclusão de Curso apresentado ao Curso de Geologia da Universidade Federal do Pampa, como requisito parcial para obtenção do Título de Bacharel em Geologia.

Orientador: Prof. Dr. Luis Eduardo de Souza

**Caçapava do Sul**

**2021**

Ficha catalográfica elaborada automaticamente com os dados fornecidos pelo(a) autor(a) através do Módulo de Biblioteca do Sistema GURI (Gestão Unificada de Recursos Institucionais) .

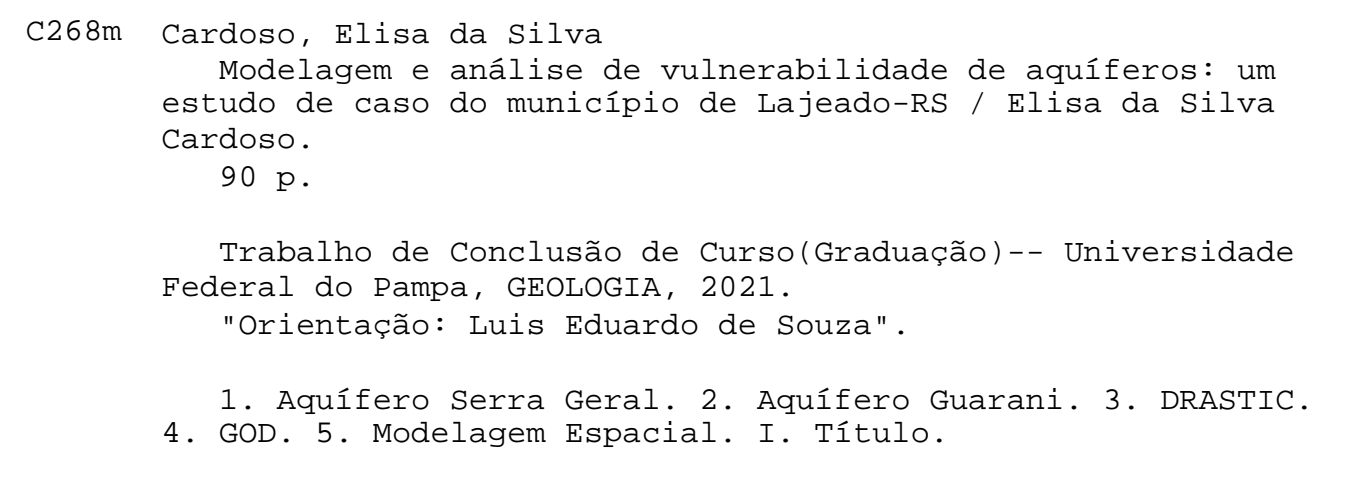

#### **ELISA DA SILVA CARDOSO**

### **MODELAGEM E ANÁLISE DE VULNERABILIDADE DE AQUÍFEROS: UM ESTUDO DE CASO DO MUNICÍPIO DE LAJEADO-RS**

Trabalho de Conclusão de Curso apresentado ao Curso de Geologia da Universidade Federal do Pampa, como requisito parcial para obtenção do Título de Bacharel em Geologia.

Trabalho de Conclusão de Curso defendido e aprovado em: 27 de setembro de 2021.

Banca examinadora:

Prof. Dr. Luis Eduardo de Souza

Orientador

UNIPAMPA

Prof. Dr. Igor Magalhães Clemente

 $\mathcal{L}_\text{max}$  and  $\mathcal{L}_\text{max}$  and  $\mathcal{L}_\text{max}$  and  $\mathcal{L}_\text{max}$  and  $\mathcal{L}_\text{max}$ 

UNIPAMPA

 $\mathcal{L}_\text{max}$  and  $\mathcal{L}_\text{max}$  and  $\mathcal{L}_\text{max}$  and  $\mathcal{L}_\text{max}$  and  $\mathcal{L}_\text{max}$ 

Profa. Dra. Luciana Arnt Abichequer

UNIPAMPA

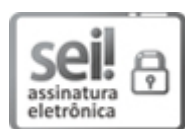

Assinado eletronicamente por **LUIS EDUARDO DE SOUZA**, **PROFESSOR DO MAGISTERIO SUPERIOR**, em 01/10/2021, às 10:45, conforme horário oficial de Brasília, de acordo com as normativas legais aplicáveis.

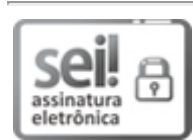

Assinado eletronicamente por **LUCIANA ARNT ABICHEQUER**, **PROFESSOR DO MAGISTERIO SUPERIOR**, em 01/10/2021, às 11:21, conforme horário oficial de Brasília, de acordo com as normativas legais aplicáveis.

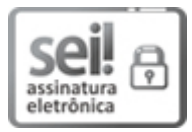

Assinado eletronicamente por **IGOR MAGALHAES CLEMENTE**, **PROFESSOR DO MAGISTERIO SUPERIOR**, em 04/10/2021, às 14:43, conforme horário oficial de Brasília, de acordo com as normativas legais aplicáveis.

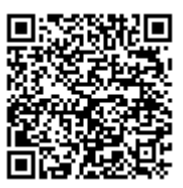

A autenticidade deste documento pode ser conferida no site https://sei.unipampa.edu.br/sei/controlador\_externo.php? acao=documento\_conferir&id\_orgao\_acesso\_externo=0, informando o código verificador **0628935** e o código CRC **C22D97BA**.

Universidade Federal do Pampa, Campus Caçapava do Sul

#### **AGRADECIMENTO**

Primeiramente agradeço à minha família, meu pai Élbio *(in memoriam)* por ter me apresentado à geologia, e ter me ajudado a escolher meu curso desde cedo, minha mãe Adriane, por seu apoio incondicional e suporte em cada um dos momentos que passei ao longo desses anos. Aos meus irmãos, minhas avós, tios, primos e demais familiares pelas doses de coragem e motivação me cedidas para eu nunca desistir do que quero e acredito.

Aos amigos que tive a felicidade e sorte de conhecer ao longo desses anos vividos em Caçapava do Sul, pelos momentos compartilhados, suporte e parceria. Em especial a minha companheira de curso, copo e casa durante a faculdade, obrigada Kiara!

Ao meu orientador Prof. Dr. Luis Eduardo agradeço pela confiança, apoio e diversos aprendizados que possibilitaram a realização deste trabalho.

Agradeço imensamente a todos os professores pelo conhecimento geológico compartilhado, obrigada Pilarzita, Guada, Greg, Zazá, Renato, Caron, e estendo esse agradecimento a todos os professores que tive em minha graduação, em minha banca, e em especial à professora Dra. Daniela de Rosso Tolfo *(in memoriam),* que era amiga, e por muitas vezes mãe, que ouvia, ajudava e dava bons puxões de orelha, Dani, você sempre será lembrada com muito carinho.

Agradeço aos técnicos, terceirizados e todos os demais colegas pelas risadas, conversas, rodas de chimarrão, essa caminhada não teria sido tão divertida sem vocês. Obrigada UNIPAMPA, pela educação superior gratuita e de qualidade!

À sociedade brasileira, espero poder contribuir por terem sustentado minha graduação em uma universidade federal.

Por fim, sou grata a Geologia por me fazer ver o mundo com outros olhos, e ao mundo, agradeço por me fazer conhecer a Geologia!

"O mundo é x, y, z e o que você quiser modelar".

João Felipe C. L. Costa

#### **RESUMO**

Com potenciais fontes de contaminação principalmente em áreas urbanas, os aquíferos sobrepostos a estas zonas ficam mais vulneráveis à contaminação. A partir da relevância do aproveitamento econômico e sustentável dos mananciais hídricos, em particular os subterrâneos, o presente trabalho propõe a modelagem de parâmetros quantitativos e qualitativos relacionados com aquíferos subterrâneos, para assim estimar o grau de vulnerabilidade natural dos aquíferos Serra Geral e Guarani, na porção sobreposta ao município de Lajeado - RS. A avaliação da vulnerabilidade natural dos aquíferos é um estudo de suma importância para reconhecimento de áreas que possam estar sujeitas à contaminação. Para isso foi consolidado um banco de dados com parâmetros quantitativos, estabelecendo as cotas dos aquíferos, determinando as potenciais fontes de contaminação que podem estar presentes na área de estudo, analisando parâmetros para reconhecimento e determinação de vulnerabilidade do aquífero, utilizando os métodos DRASTIC e GOD, gerando mapas de vulnerabilidade dos aquíferos na área estudada. Com o auxílio do *software Surfer* foi possível gerar mapas de índices de vulnerabilidades do aquífero, mapas de localização, comparar os métodos e avaliar a vulnerabilidade. Em relação ao estudo de caso, pode-se observar a ocorrência de poucos locais onde há alta vulnerabilidade, demonstrada apenas no método DRASTIC, sendo restritos a locais onde há reduzida ou inexistente cobertura do aquífero. A partir da comparação dos resultados gerais obtidos em cada método, pode-se notar que, dependendo do método adotado, a classe de vulnerabilidade pode sofrer alteração, visto que a influência de cada parâmetro bem como o peso adotado muda de acordo com o método.

Palavras-Chave: Aquífero Serra Geral, Aquífero Guarani, DRASTIC, GOD, modelagem espacial.

#### **ABSTRACT**

With potential sources of contamination mainly in urban areas, aquifers overlying these zones are more vulnerable to contamination. Based on the relevance of the economic and sustainable use of water sources, particularly underground, this work proposes the modeling of quantitative and qualitative parameters related to underground aquifers, to estimate the degree of natural vulnerability of the Serra Geral and Guarani aquifers, in portion superimposed on the municipality of Lajeado - RS. The assessment of the natural vulnerability of aquifers is an extremely important study to recognize areas that may be subject to contamination. For this, a database with quantitative parameters was consolidated, establishing the aquifer quotas, determining the potential sources of contamination that may be present in the study area, analyzing parameters for recognition and determination of aquifer vulnerability, using the DRASTIC and GOD methods, generating aquifer vulnerability maps in the studied area. With the help of the Surfer software, it was possible to generate maps of aquifer vulnerability indices, location maps, compare methods and assess vulnerability. With the case study, it can be observed the occurrence of few places where there is high vulnerability, demonstrated only in the DRASTIC method, being restricted to places where there is little or no aquifer coverage. From the comparison of the general results obtained in each method, it can be noted that, depending on the method adopted, the vulnerability class may change, as the influence of each parameter as well as the weight adopted changes according to the method.

Keywords: Serra Geral Aquifer, Guarani Aquifer, DRASTIC, GOD, spatial modeling.

# **LISTA DE FIGURAS**

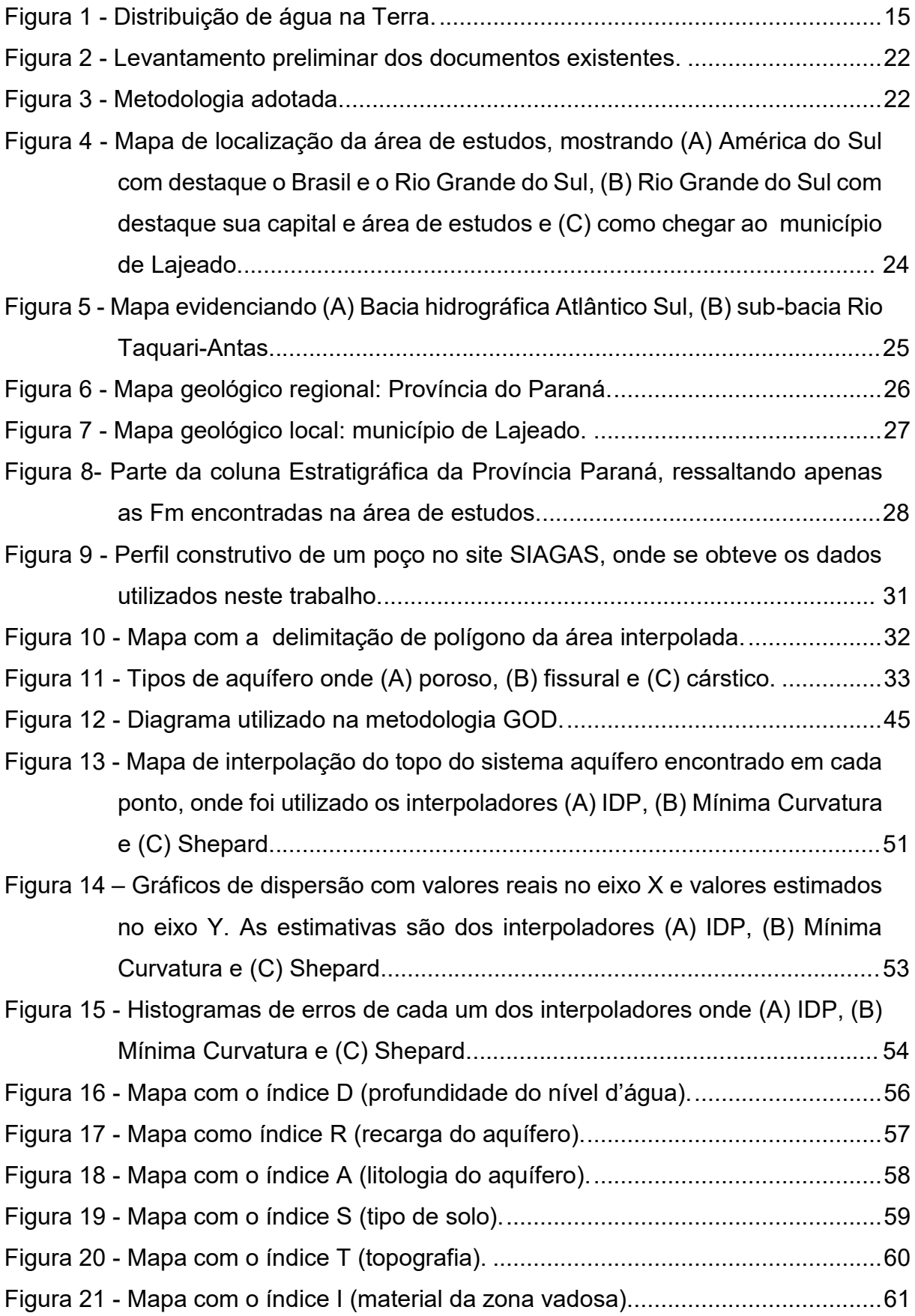

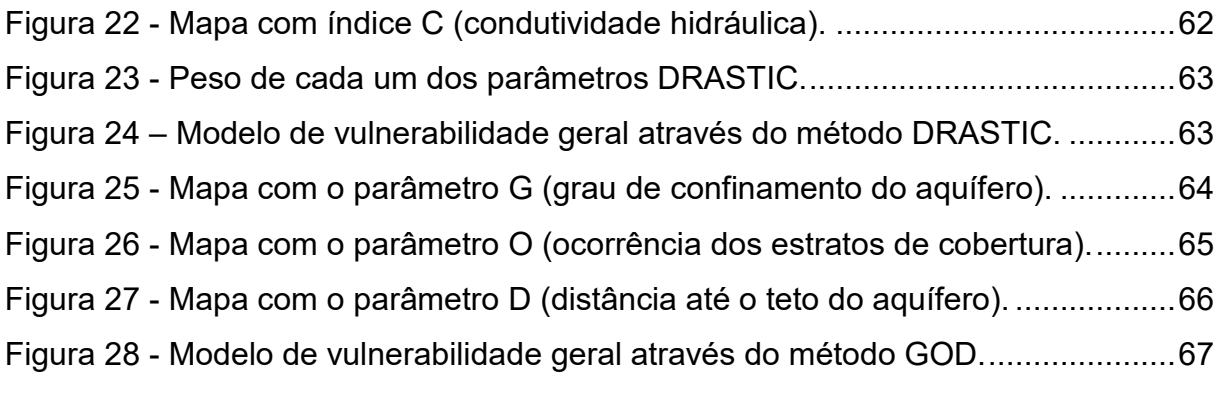

## **LISTA DE TABELAS**

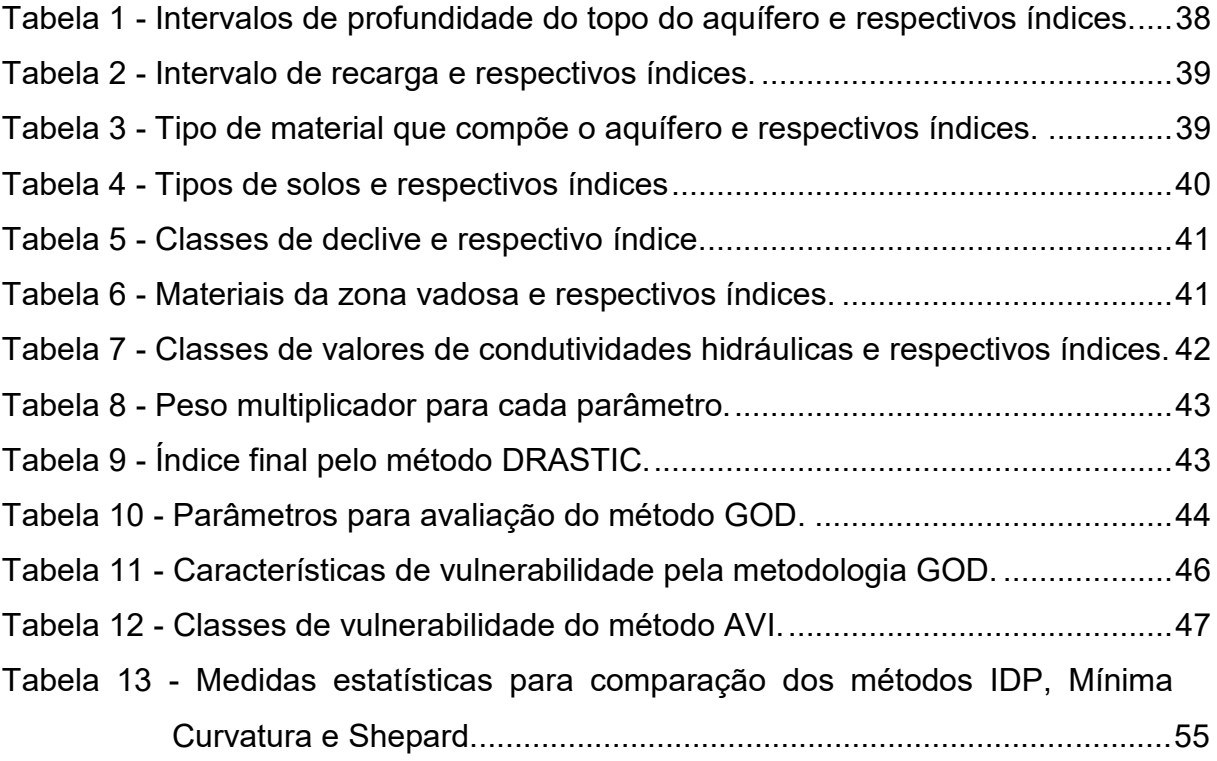

### **LISTA DE ABREVIATURAS E SIGLAS**

- ASTM Americam Society for Testing Materials
- CPRM Companhia de Pesquisas em Recursos Minerais
- DNAPL *dense non-aqueous phase liquid*
- Dr. Doutor
- Dra. Doutora
- DRH Departamento de Recursos Hídricos
- FEPAM Fundação de Proteção Ambiental Henrique Luis Roessler RS
- Fm Formação
- km quilômetros
- LNAPL *light non-aqueous phase liquid*
- m metros
- m/d metros por dia
- m<sup>3</sup>/d metros cúbicos por dia
- Ma milhões de anos
- mL metros leste
- mm/ano milímetros por ano
- MMA Ministério do Meio Ambiente
- mN metros norte
- NHRI National Hydrgeology Research Institute
- Prof. professor
- RS Rio Grande do Sul
- SAG Sistema Aquífero Guarani
- SASG Sistema Aquífero Serra Geral
- SIAGAS Sistema de Informações de Águas Subterrâneas
- TCC trabalho de conclusão de curso
- UTM *Universal Transversa de Mercator*

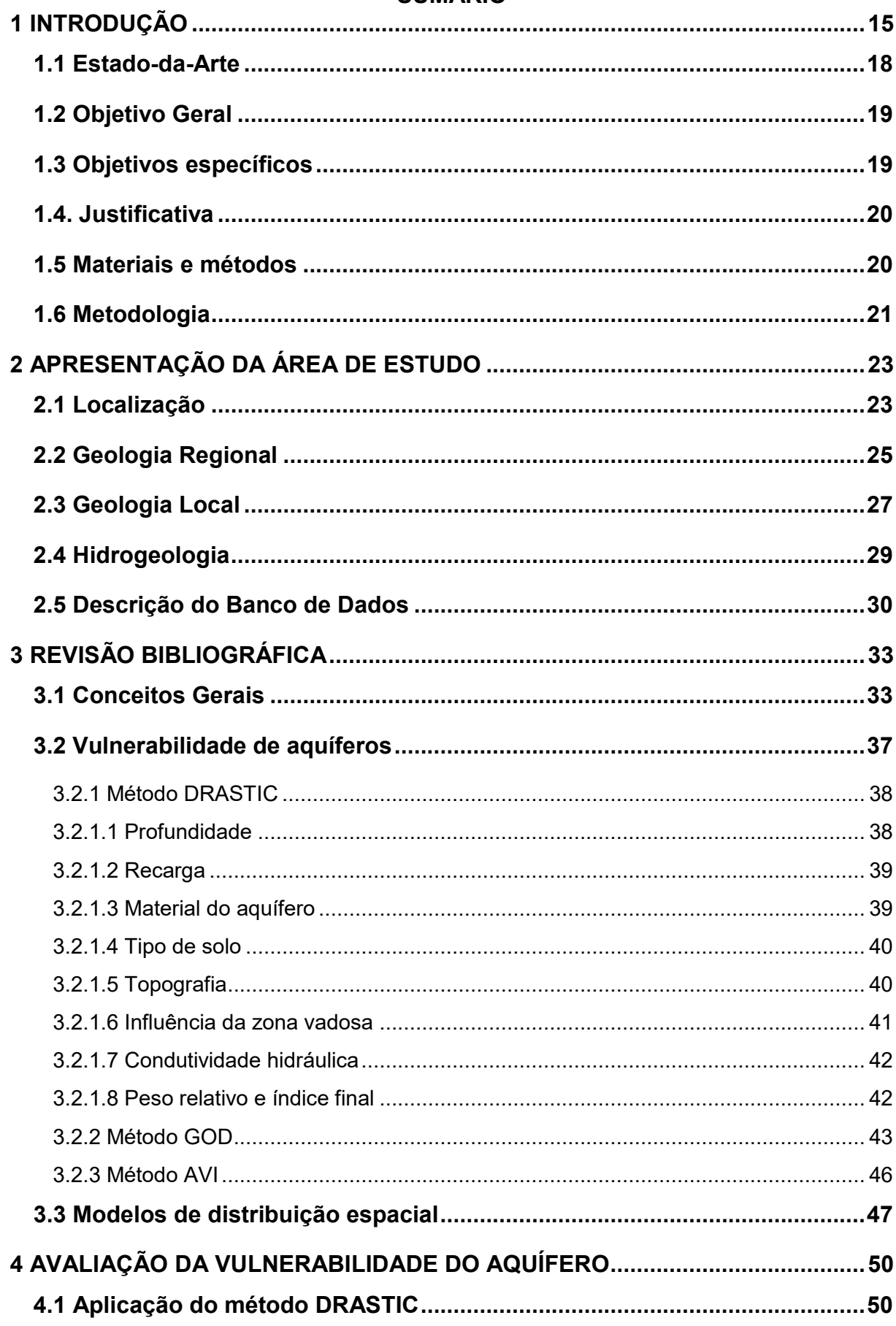

# **SUMÁRIO**

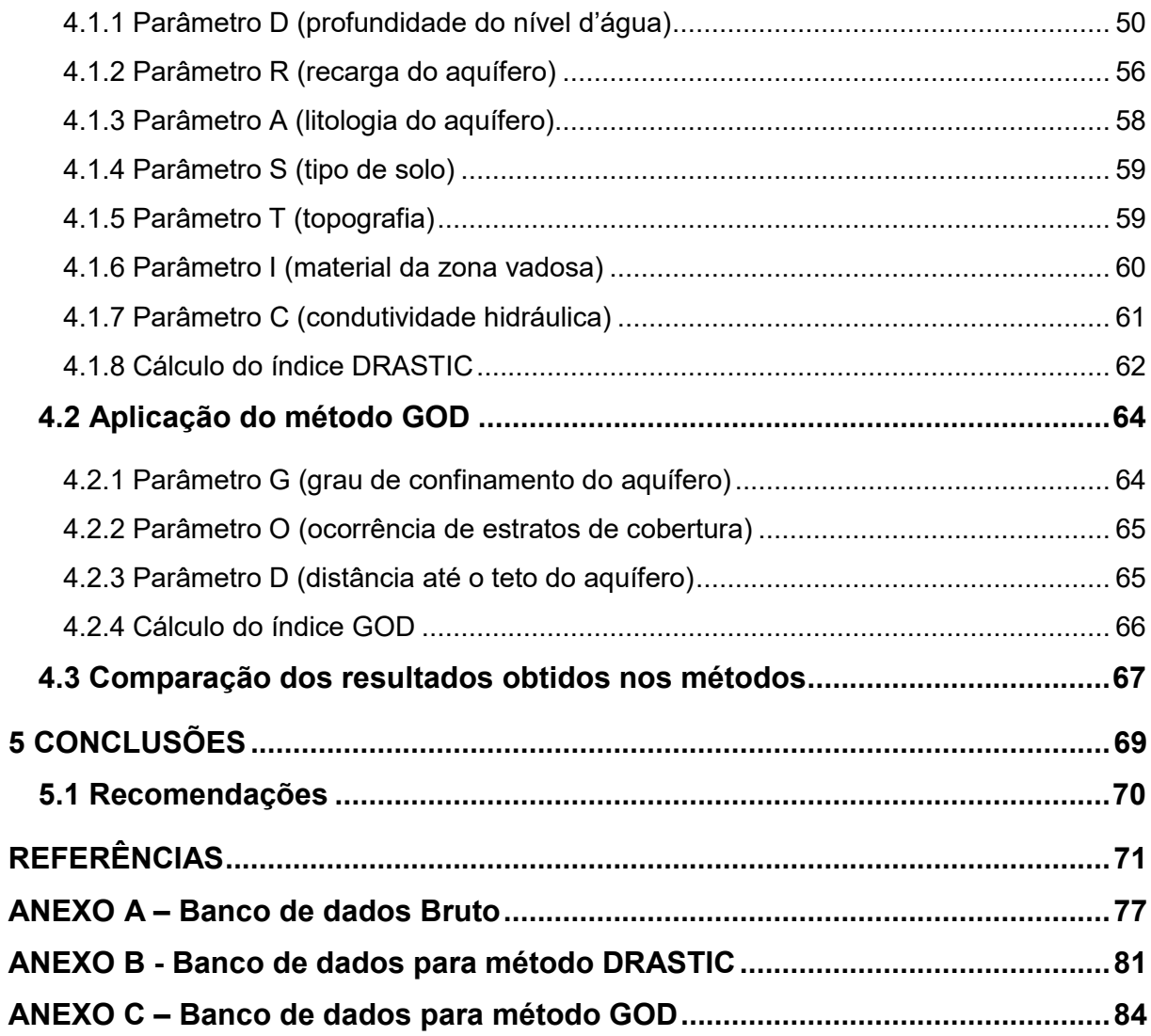

### **1 INTRODUÇÃO**

Com a expansão acelerada e, muitas vezes, desordenada das cidades, o abastecimento por água subterrânea é cada vez mais necessário e, com a necessidade crescente, deve-se aumentar também os estudos e a consciência sobre este tema. Grande parcela de água doce líquida encontra-se de forma subterrânea (Figura 1) e desta, segundo BORGUETTI *et al.* (2008), apenas cerca de 25% das reservas reguladoras<sup>1</sup> podem ser extraídas sem causar danos ao solo e ao aquífero.

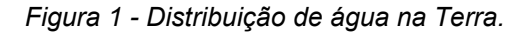

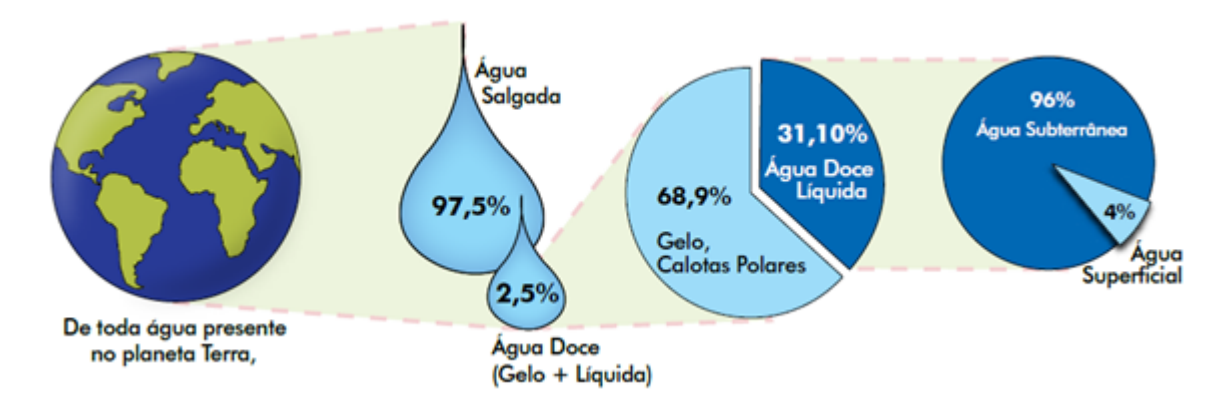

FONTE: MMA (2007).

1

Grande parte do abastecimento urbano é feito por águas superficiais, porém, devido a fatores adversos de contaminação dos cursos d'água é necessária uma alternativa para o abastecimento. Com vantagens de exploração e tecnologia em desenvolvimento, a captação de água subterrânea para abastecimento público é realizada em mais da metade do Brasil, segundo dados da Agência Nacional de Água (ANA, 2010).

Neste sentido, a proteção dos aquíferos é essencial para o uso sustentável dos recursos hídricos subterrâneos, por mais que frequentemente eles sejam cobertos, quando ocorrem de maneira extensa, diversos fatores podem torná-los sensíveis à contaminação como, por exemplo, áreas aflorantes ou com espessuras de cobertura

<sup>1</sup> Reserva reguladora é a parte do aquífero que é continuamente abastecida através da infiltração da chuva e escoamentos dos rios.

16

menores, fraturamento e, superexplotação. Segundo Kirsch & Hinsby (2006), a expressão chave para a quantificação da proteção do aquífero é vulnerabilidade.

A vulnerabilidade de um sistema aquífero depende de suas propriedades físicas e sua sensibilidade a impactos naturais e antrópicos (GUINGER & KOHNKE, 2002). A vulnerabilidade de um corpo d'água subterrâneo, de maneira geral, pode ser avaliada por medições físicas (caracterizada por sua permeabilidade e, porosidade), medições químicas (caracterizada por seus traçadores ambientais) ou por modelagem hidrológica integrada (caracterizada pela modelagem numérica considerando diversos parâmetros).

Em áreas sotopostas a zonas urbanas, a contaminação é mais passível de ocorrer, seja por vazamentos de tanques em postos de combustível, infiltração de poluentes de aterros sanitários com impermeabilização insuficiente ou lançamento de efluentes industriais e resíduos domésticos, entre outras. Com a industrialização dos centros urbanos e aumento populacional, há potencial para ocorrência de contaminações diretas e indiretas nos aquíferos. Reconhecer potenciais fontes poluidoras dos aquíferos foi citado como uma das estratégias de proteção e gestão das águas subterrâneas do Ministério do Meio Ambiente (MMA, 2007), maximizando assim o bem-estar econômico e social, além da preservação da qualidade da água. Com o intuito de reduzir essas contaminações, pode-se construir mapas de risco de contaminação, catalogando possíveis fontes contaminadoras e onde ocorrem.

De acordo com o Artigo 29º da Lei Estadual 10.350, de 30 de dezembro de 1994, qualquer empreendimento ou atividade que altere as condições quantitativas ou qualitativas devem solicitar outorga ao DRH (Departamento de Recursos Hídricos) ou ao órgão ambiental do Estado (FEPAM - Fundação Estadual de Proteção Ambiental Henrique Luiz Roessler - RS), respectivamente. Independente do empreendimento realizado ou mesmo a regularização de poços já existentes, necessitando este ou não de licenciamento, para poços com vazão superior a 25 m $\frac{3}{\text{dia}}$  é necessária avaliação da vulnerabilidade do aquífero e, para vazões superiores a 250 m<sup>3</sup>/dia, é necessário monitoramento.

O Artigo 26º do Decreto nº 42.047, de 26 de dezembro de 2002, estabelece que todos os projetos de implantação ou ampliação de empreendimentos que apresentem riscos de poluição das águas subterrâneas deverão conter estudos detalhados de caracterização hidrogeológica e de vulnerabilidade dos sistemas aquíferos, bem como projeto de medidas de proteção, controle e monitoramento a serem adotados e aprovados pela FEPAM. No referido Artigo também é estabelecido que se houver alteração causada pelo empreendimento, o responsável pelo mesmo deve executar obras e procedimentos necessários à recuperação do aquífero em prazo estipulado pelo órgão responsável.

Além das vantagens já citadas anteriormente, vale destacar que os custos de construção de um poço são menores que os custos de construção de barragens superficiais. Segundo Costa *et al.* (1998) e Capucci *et al.* (2001), captar água subterrânea possui mais vantagens do que a captação por barragem superficial, como por exemplo: há proteção da água contra agentes potenciais ou efetivos de poluição, há menor perda por evaporação e não há o processo de assoreamento, o prazo de execução de obra de um poço é relativamente curto, ao contrário de obras de barragens superficiais que requerem vários dias ou meses para sua construção, requer menos manutenção e investimento, há menor consumo de energia, a forma de ocorrência extensiva possibilita que o poço seja construído em local onde são geradas as demandas, entre fatores que tornam a água subterrânea mais atrativa do que captação superficial.

Durante o desenvolvimento deste trabalho foram analisados e discutidos diversos trabalhos técnico-científicos sobre aplicação de métodos de avaliação de vulnerabilidade de aquíferos, como os métodos DRASTIC, GOD e AVI. Para realizar tal estudo usa-se como área de estudo o município de Lajedo – RS, que é composto pelos aquíferos Guarani e Serra Geral. Utilizou-se métodos clássicos de interpolação (inverso do quadrado da distância, mínima curvatura e Shepard) para estimar as variáveis quantitativas, e o interpolador clássico vizinho mais próximo, para estimar as variáveis qualitativas. Após as modelagens de cada um dos parâmetros ser feito aplicou-se os índices correspondentes de cada método para encontrar as classes de vulnerabilidade presentes.

#### 1.1 Estado-da-Arte

Desde que Margat (1968 *apud* ALBINET 1970) introduziu o termo "vulnerabilidade de águas subterrâneas à contaminação", diversas definições, qualificações e metodologias têm surgido sobre o tema. A avaliação da vulnerabilidade de aquíferos à contaminação, é um dos aspectos mais importantes para subsidiar o planejamento de uso do solo e gerenciar a instalação e o funcionamento de empreendimentos que utilizam e impactam os recursos hídricos subterrâneos, como destacado por Brollo *et al.* (2000) e Lobo-Ferreira (1999). Diante do exposto, áreas que possuam maiores demandas necessitam de mecanismos de orientação de gestão ambiental de territórios diante de ações antrópicas. Para isso, diversos métodos foram sugeridos, entre os mais aplicados e utilizados mundialmente destacam-se os métodos DRASTIC, GOD e AVI.

Aller *et al*. (1987) propuseram o método DRASTIC, uma metodologia que permite calcular o potencial de poluição da água subterrânea, combinando fatores hidrogeológicos, influências antropogênicas e fontes de contaminação na área. Este método já foi aplicado por diversos pesquisadores, entre eles encontram-se: Guiguer & Kohnke (2002), Shouyu & Guangtao (2003), Oliveira & Lobo-Ferreira (2003), Linhares *et al*. (2013) e Oke (2017).

Foster & Hirata (1988) propõem o método GOD para avaliação da vulnerabilidade natural do aquífero, sua maneira mais simplificada e utilizando poucos parâmetros, permite a construção de um mapa de vulnerabilidade regional, constituindo uma base técnica de planejamento de ações governamentais de controle e proteção dos aquíferos. Este método já foi amplamente aplicado como nos trabalhos de: Correia (2006), Barboza *et al*. (2007), Meira *et al.* (2014) e Cardoso *et al*. (2018).

O método AVI foi desenvolvido pela *National Hydrogeology Research Institute* - NHRI, baseado em apenas dois parâmetros e foi utilizado em trabalhos como o de Santos e Pereira (2011), Luoma *et al.* (2017) e Putranto *et al.* (2018).

Trabalhos como o de Auge (2004), Focazio *et al.* (2002) e Souza (2009), trazem comparações entre os métodos. Trabalhos assim são necessários para comparar vantagens e desvantagens de cada método e o porquê de eleger cada um, bem como o grau de conhecimento e disponibilidade de informações sobre a área a qual se quer aplicar o método.

Trabalhos como o de Carvalho (2013) e Manzione (2018), que possuem a modelagem numérica como ferramenta para a gestão das águas subterrâneas, trazem a representação em uma superfície matemática o que acontece na natureza, permitindo uma melhor compreensão e interpretação do que acontece e um sistema real. Essas modelagens podem viabilizar a possibilidade de delinear zonas de capturas de poços, avaliar alternativas de remediação, entre outras aplicações.

Os conceitos gerais, do que são aquíferos, vulnerabilidade, contaminantes, entre outros, são oriundos de estudo de livros sobre águas subterrâneas e hidrogeologia, como Feitosa & Filho (2000), Freeze & Cherry (2017) e Capucci *et al.* (2001).

#### 1.2 Objetivo Geral

O presente trabalho propõe a modelagem de parâmetros quantitativos e qualitativos relacionados com aquíferos subterrâneos, com a avaliação de sua vulnerabilidade e comparação de dois métodos modeladores: o método DRASTIC e o método GOD.

#### 1.3 Objetivos específicos

Com vistas a atingir o objetivo geral proposto, este trabalho possui os seguintes objetivos específicos:

(i) consolidação de um banco de dados de parâmetros quantitativos (cotas, níveis, espessuras) relacionados com aquíferos subterrâneos para estimativa e obtenção de modelos de distribuição espacial deles;

(ii) utilização dos parâmetros modelados em metodologias de avaliação de vulnerabilidade dos aquíferos, comparando os resultados gerais obtidos com os diferentes métodos utilizados.

#### 1.4. Justificativa

A área de estudos fica em uma situação geológica que engloba o aquífero Serra Geral e o aquífero Botucatu, que implica em ocorrência de aquíferos fraturados, porosos, ou ambos em determinados locais. Esta ocorrência de diferentes formas de confinamento do aquífero implica em vulnerabilidades distintas, que devem ser levados em consideração quando se deseja implantar um poço. Neste trabalho, é modelada a vulnerabilidade do aquífero mais superficial encontrado, utilizando dados dos poços locados no município de Lajeado.

Não há na região estudos de vulnerabilidade geral, apesar de que, para se obter licença de instalação e de operação e até mesmo para ampliação da captação, seja necessário fazer uma avaliação de vulnerabilidade de contaminação, seguindo o Artigo 26º do Decreto nº 42.047, de 26 de dezembro de 2002.

#### 1.5 Materiais e métodos

Fundamentalmente, para elaboração deste projeto fez-se um levantamento preliminar dos documentos (dados, mapas e trabalhos técnico-científicos) já existentes na área e que também já utilizaram os mesmos métodos deste trabalho, além de tratamento e interpretação das informações adquiridas.

Utilizando métodos clássicos de interpolação como inverso do quadrado da distância, mínima curvatura e Shepard, pode-se interpolar as variáveis quantitativas (cota e topo do aquífero). Para a interpolação das variáveis quantitativas (litologia, tipo de solo, grau de confinamento do aquífero, material da zona vadosa e ocorrência de estratos de cobertura) houve a utilização do interpolador vizinho mais próximo. Os resultados obtidos em cada um dos interpoladores quantitativos foram validados para garantir a confiabilidade dos modelos e haver a escolha do método mais adequado para cada variável.

Na sequência, foram aplicadas metodologias de avaliação de vulnerabilidade amplamente empregadas. Entre os métodos mais empregados encontram-se métodos mais robustos e que consideram mais parâmetros para definir a classe de vulnerabilidade como o método DRASTIC, e métodos com aplicação mais simplificada como o GOD.

O método DRASTIC, analisa sete parâmetros caracterizadores do meio em que o aquífero se encontra e do próprio aquífero, onde um índice é calculado e analisada sua classe de vulnerabilidade e o método GOD traz uma metodologia mais simplificada, com apenas três parâmetros e desenvolvido para ser utilizado em locais que possuem informações de dados geológicos e hidrogeológico baixos.

Buscou-se como fonte para a consolidação do banco de dados o sistema SIAGAS (Sistema de Informações de Águas Subterrâneas), sendo que na análise de poços na área de estudos houve resultado de 184 poços tubulares, com uma concentração de informações e poços na porção urbana do município de Lajeado. Os dados encontravam-se com diferentes graus de investigação hidrogeológica na área de estudos, indicando graus de reconhecimento geral e, em alguns poços, descrição detalhada.

Por fim, uma análise comparativa entre os resultados obtidos pelos diferentes métodos foi realizada, de maneira a permitir conferir a variabilidade de cada resultado, bem como validar os dados obtidos. Os estudos envolveram técnicas de processamento de dados, modelos digitais de terreno, sensoriamento remoto, utilização de mapas, imagens e dados hidrogeológicos da CPRM. Ainda, foi utilizado o *software Surfer,* com acesso institucional, para confecção de mapas, validação de métodos e geração de modelos. Foi utilizado também o pacote *office*, *word* para geração do texto escrito, *excel* para as planilhas e gráficos e *power point* para a apresentação.

#### 1.6 Metodologia

A metodologia deste trabalho consistiu em, primeiramente realizar o levantamento preliminar dos documentos existentes sobre os poços presentes na área e os métodos (DRASTIC e GOD) que serão utilizados (Figura 2). A partir da consolidação das informações, modelos de distribuição espacial dos parâmetros foram gerados utilizando técnicas clássicas de estimativa, onde diferentes interpoladores foram empregados e os resultados validados para garantir a confiabilidade dos modelos.

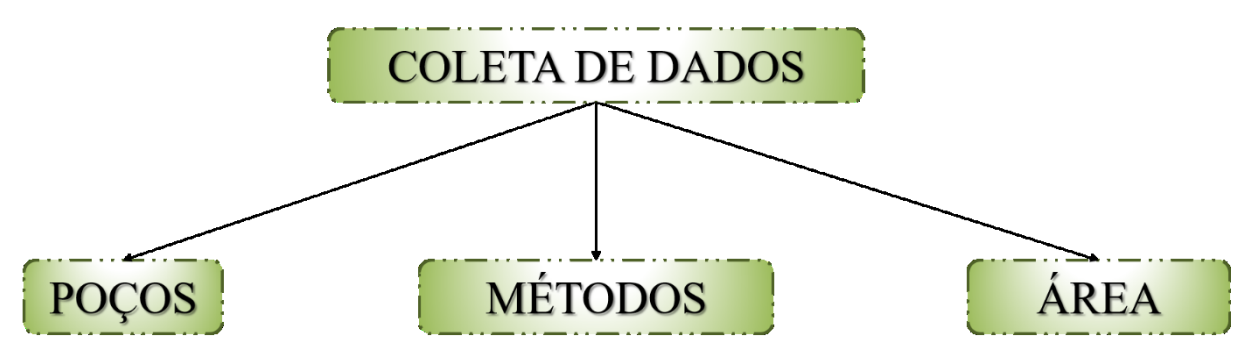

*Figura 2 - Levantamento preliminar dos documentos existentes.*

FONTE: autora.

Na sequência foram feitas as modelagens de cada um dos parâmetros caracterizadores utilizados nos métodos adotados para gerar os modelos de distribuição espacial dos mesmos. Foram plotados os pontos para geração dos mapas piezométricos para saber a localização dos dados, e gerados os modelos digitais de elevação para delimitar a topografia do local.

Após as modelagens feitas, houve a aplicação dos métodos de avaliação de vulnerabilidade. Fez-se as comparações entre cada resultado obtido em cada um dos métodos, e por fim foram feitas as análises de similitudes e, principalmente, das diferenças que há entre as classes de vulnerabilidade encontradas em cada método. A metodologia adotada neste trabalho encontra-se resumido na Figura 3. *Figura 3 - Metodologia adotada.*

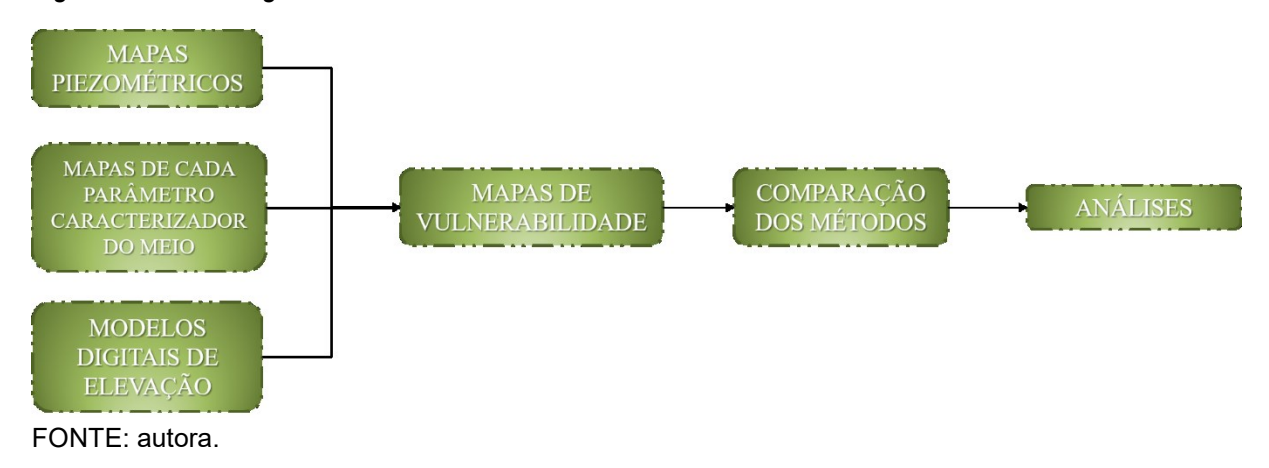

### **2 APRESENTAÇÃO DA ÁREA DE ESTUDO**

#### 2.1 Localização

O município de Lajeado, distante 112 km da capital do estado, situa-se na porção central/nordeste do estado do Rio Grande do Sul, como observa-se na Figura 4, entre as coordenadas UTM 390417 mL, 674357 3mN (ponto mais a oeste) e 410819 mL, 6741664 mN (ponto mais a leste) abrangendo aproximadamente 91 km², dos quais apenas 2% encontram-se em zona rural. Para acessar a área saindo de Porto Alegre, deve-se seguir em direção à BR 386 que liga a região metropolitana ao noroeste do estado.

O município encontra-se inserido no contexto hidrogeológico da Bacia Serra Geral e Bacia do Paraná representando o Aquífero Serra Geral e o Aquífero Guarani, respectivamente. No município de Lajeado há afloramentos apenas de rochas vulcânicas da Formação Serra Geral. Localiza-se inserido na Bacia Hidrográfica do Atlântico Sul, e sub-bacia do Rio Taquari-Antas (Figura 5).

*Figura 4 - Mapa de localização da área de estudos, mostrando (A) América do Sul com destaque o Brasil e o Rio Grande do Sul, (B) Rio Grande do Sul com destaque sua capital e área de estudos e (C) como chegar ao município de Lajeado.*

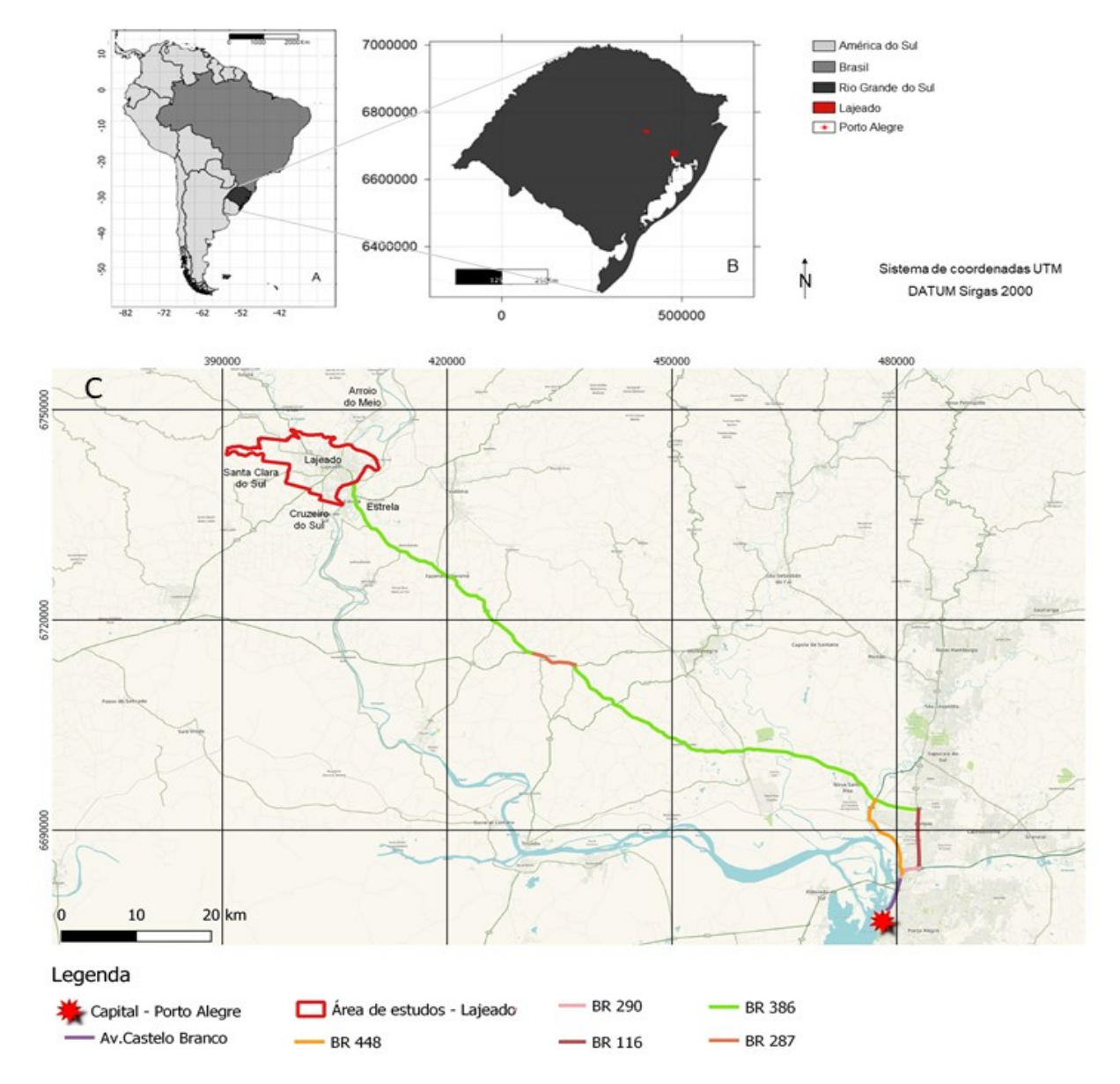

FONTE: modificado de CPRM (2008).

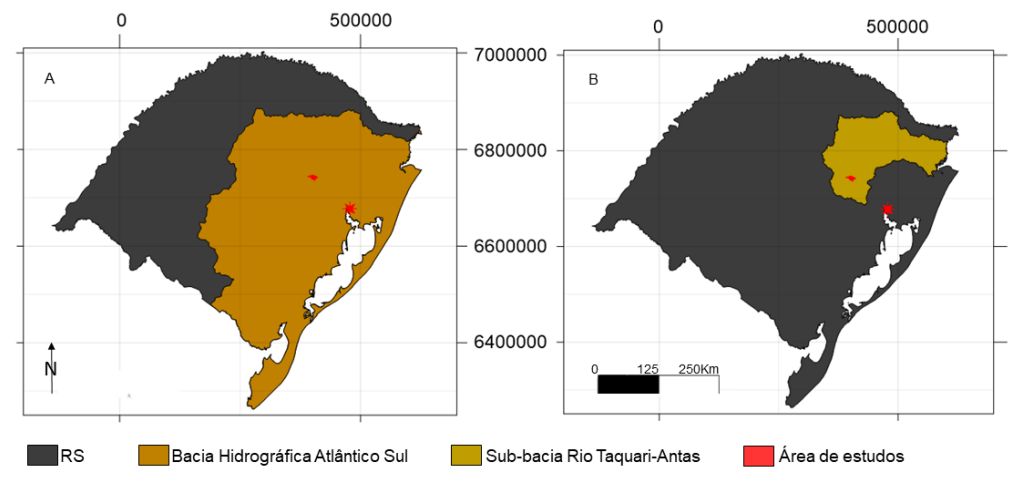

*Figura 5 - Mapa evidenciando (A) Bacia hidrográfica Atlântico Sul, (B) sub-bacia Rio Taquari-Antas.*

FONTE: modificado de CPRM.

#### 2.2 Geologia Regional

As rochas encontradas na área de estudo data desde o Permo-Triássico até o Juro-Cretáceo, onde se encontram os grupos Passa Dois, Rosário do Sul e São Bento (ORLANDI FILHO, *et al*. 2006 e CPRM<sup>2</sup> ). O Grupo Passa Dois (pertencente a supersequência Gondwana I) engloba as rochas das Formações Rio do Rasto/Santa Maria indivisas, o grupo Rosário do Sul (pertencente a supersequência Gondwana II) engloba a Formação Sanga do Cabral (também encontrada na literatura como Formação Rosário do Sul), enquanto o Grupo São Bento (pertencente a supersequência Gondwana III) compreende as Formações Guará, Botucatu e Serra Geral, pertencentes à província do Paraná.

A Província do Paraná é composta de três grandes bacias, Bacia Bauru, Serra Geral e Paraná propriamente dita (Figura 6). Na região de estudos, a Bacia do Paraná, e a Bacia Serra Geral são encontradas (a área de estudos se encontra em vermelho na Figura 6).

1

<sup>2</sup> Mapa Geológico do Rio Grande do Sul.

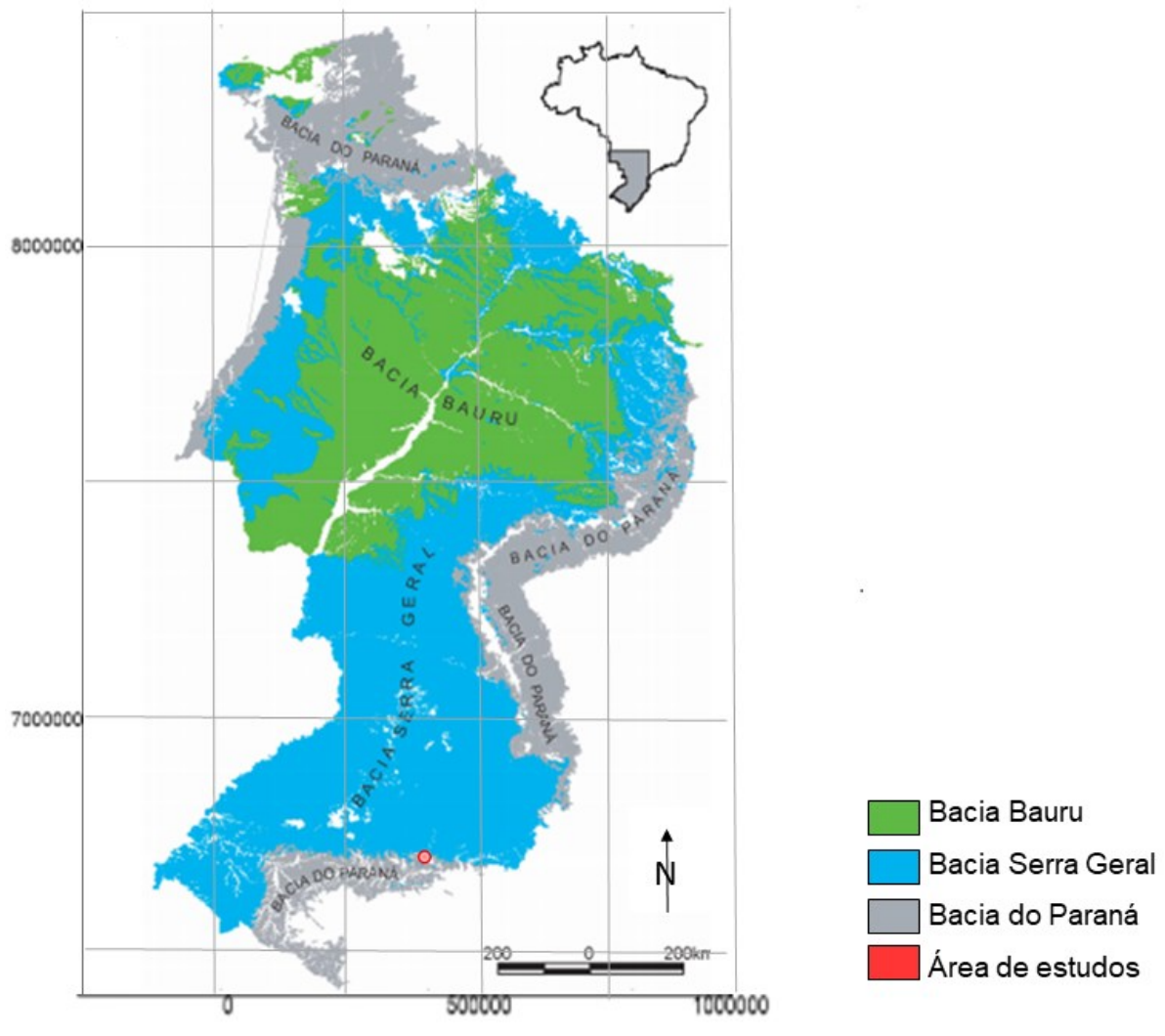

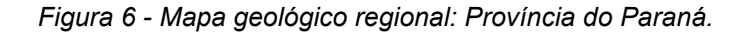

A Bacia do Paraná é uma grande bacia intracratônica Sul-Americana, desenvolvida completamente sobre crosta continental. Corresponde a quatro supersequências, sendo a primeira supersequência transgressiva (Rio Ivaí), formada por arenitos depositados em ambiente fluvial, transicional e costeiro, com limite de sequência delimitado por sua superfície de inundação máxima; a segunda (Paraná) constitui um ciclo transgressivo-regressivo, com ambiente fluvial e transicional, com delimitação pela superfície de inundação máxima do Devoniano; a terceira (Gondwana I) sendo carbonífera-eotriássica, compreendendo parte basal transgressiva, possuindo ainda depósitos sedimentares de origem glácio-marinha, e sua parte superior regressiva possui rochas marinhas transicionais; por último, sua quarta supersequência encerra a sedimentação da Bacia do Paraná (Gondwana II), e

FONTE: modificado de CPRM (2003).

é formada por arenitos e pelitos avermelhados oriundos de depósitos fluviais e lacustres (MILANI, 1997).

A Bacia Serra Geral foi preenchida por rochas sedimentares associadas a vulcanismo e intrusões básicas, que podem alcançar até 7.000 m de espessura, das formações Botucatu e Serra Geral, respectivamente, pertencentes ao Grupo São Bento, formado pela abertura do Oceano Atlântico Sul. Apresenta em seu contexto litoestratigráfico a maior manifestação de vulcanismo fissural ocorrida em região continental, que resultou no empilhamento de até 2.000 m de lavas sobre seus sedimentos além de intrudir-se por entre os mesmos, sob a forma de diques e soleiras (MILANI E THOMAZ FILHO, 2000).

#### 2.3 Geologia Local

Com afloramentos apenas de rochas vulcânicas da formação Serra Geral (Figura 7), a área de estudos possui diferenças litológicas apenas em profundidade. Segundo Sousa *et al.* (2002), as unidades geológicas encontradas na área de estudo pertencem ao intervalo Permiano-Cretáceo da Bacia do Paraná, representados pelas Formações Serra Geral, Botucatu e Rio do Rasto/Santa Maria indivisas. Além destas, ainda são encontradas as rochas pertencentes à Formação Guará e à Formação Sanga do Cabral, conforme representado na coluna estratigráfica (Figura 8).

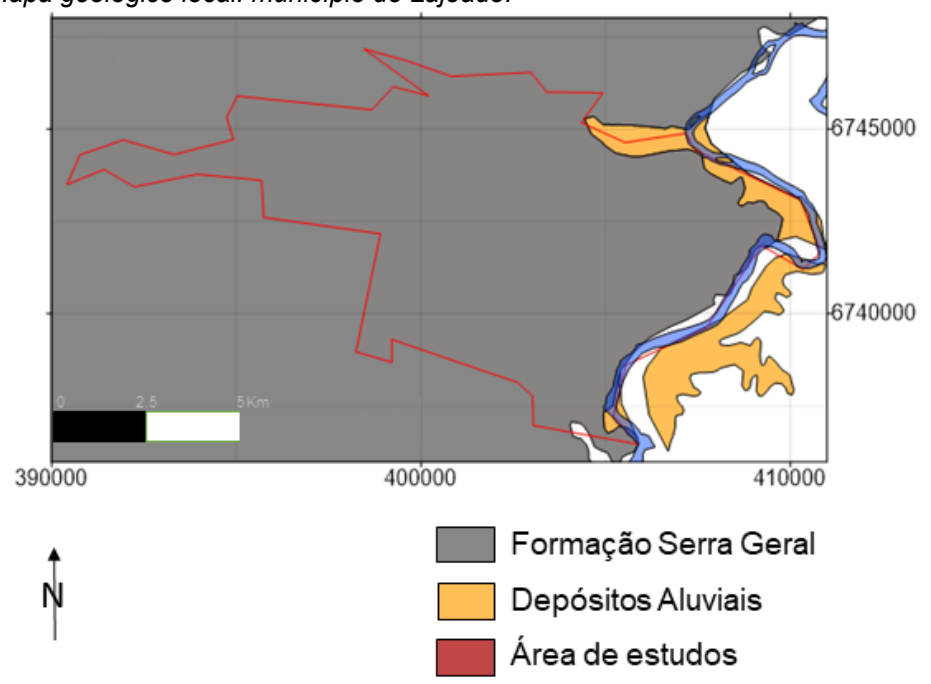

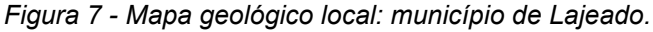

FONTE: modificado a partir de dados da CPRM (2003).

*Figura 8- Parte da coluna Estratigráfica da Província Paraná, ressaltando apenas as Fm encontradas na área de estudos.*

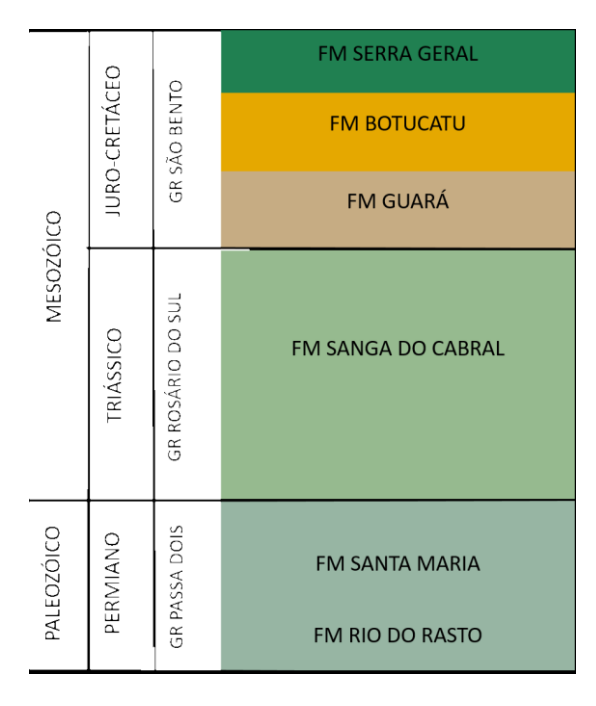

FONTE: modificado de Sousa *et al.* (2002) e CPRM<sup>2</sup> .

As Formações Rio do Rasto/Santa Maria indivisas possuem lentes de arenitos finos e bem selecionados, arenitos grossos e argilitos avermelhados, o que difere estas formações são os ambientes os quais foram formados, a base é constituída pela Formação Rio do Rasto e está relacionada a ambientes fluviais, já o topo é constituído pela Formação Santa Maria e está relacionada a ambientes lagunares. Elas não se encontram aflorantes na área de estudo, ocorrendo em profundidas de 70 m a 170 m subjacentes a Formação Botucatu e, na porção sudoeste, diretamente à Formação Serra Geral.

A Formação Rosário do Sul, ou Sanga do Cabral, apresenta uma base conglomerática intraformacional e arenitos conglomeráticos, com estratificação cruzada acanalada e planar de pequeno a médio porte (DIAS & TRENTIN, 2018). Uma das principais características das rochas encontradas na Formação Rosário do Sul é a ampla presença de fragmentos de micas, caracterizando assim um arenito micáceo. A Formação Rosário do Sul apresenta arenitos de granulação média a fina, siltitos argilosos e lamitos, oriundos de deposição fluvial. Possuindo características de estratos descontínuos, lenticulares e com estratificação por vezes acanalada, por vezes tangenciais.

A *Formação* Guará é uma sequência sedimentar constituída por arenitos finos e conglomeráticos de origem fluvial (DIAS & TRENTIN, 2018). A cimentação pode ser encontrada em porções pouco cimentadas, com óxidos de ferro, e por sílica. Essas diferenças na cimentação podem trazer processos diferentes de erosão, fazendo com que alguns pacotes sejam mais friáveis e outros com maior resistência.

A Formação Botucatu é composta por arenitos arcóseos a quartsozos de coloração rosada, boa seleção e granulometria variando de média a fina, apresenta estratificações cruzadas de grande porte, caracterizado por seu ambiente de formação, ambiente eólico (SOUSA *et al*., 2002). A Formação Botucatu encontra-se subjacente à Formação Serra Geral, com espessuras que variam de 20 m a 120 m.

Entre as Formações Botucatu e Serra Geral ocorrem *intertraps* também conhecidos e citados na literatura como peperitos*,* uma interação Vulcano-sedimentar, formada durante o derrame basáltico da Formação Serra Geral em arenitos semiconsolidados da Formação Botucatu.

A Formação Serra Geral possui espessuras que variam de 10 a 600 m e encontra-se aflorante em praticamente toda área de estudo, é representada por rochas vulcânicas e sub-vulcânicas. As rochas vulcânicas correspondem a basaltos vesiculados de coloração cinza-claro variando a basaltos de coloração cinza-escuro e menos vesiculado, topo e base respectivamente. As rochas sub-vulcânicas ocorrem na forma de *sills* e diques de diabásio (SOUSA *et al*., 2002).

Afloramentos na área de estudo encontra-se predominantemente da Formação Serra Geral, mais especificamente a fácies Gramado. Segundo informações do Mapa Geológico do estado do Rio Grande do Sul:

> Esta fácies é caracterizada por derrames basálticos granulares finos a médio, melanocrático cinza, horizontes vesiculares preenchidos por zeólitas, carbonatos, apofilitas e saponita, possui estruturas de fluxo pahoehoe comum e intercalações com o arenito Botucatu. Sua idade é de 132,4 ± 1,4 Ma com datação Ar-Ar. (CPRM, 2006).

#### 2.4 Hidrogeologia

Com graves problemas envolvendo seus recursos hídricos, a CPRM juntamente ao Governo do Estado do Rio Grande do Sul e ao Departamento de Recursos Hídricos e Saneamento, firmaram convênio para elaboração do Mapa

Hidrogeológico do Rio Grande do Sul, na escala 1:750.000 (CPRM, 2004). A região de estudos, o município de Lajeado, encontra-se na mesma seção que os municípios de Estrela, Bom Retiro do Sul e Taquari, sendo que as informações aqui apresentadas generalizam estes quatro municípios e não apenas a área de estudos.

A região abrangida mostra-se complexa estruturalmente, com sistemas de falhamentos nordeste associados a Zona de Cisalhamentos Canguçu, e geologicamente, com os poços atravessando ora os arenitos da Formação Botucatu capeados pelos derrames Serra Geral, ora lentes finas arenosas, formando aquíferos confinados e livres, podendo eles serem porosos ou fissurais, respectivamente (DE FREITAS *et al.* 2004). De acordo com o Mapa Hidrogeológico do Rio Grande do Sul, a região de estudos encontra-se em uma área de produtividade localmente baixa.

Os poços de maior produtividade encontram-se sobre os falhamentos regionais, e em áreas onde a Formação Botucatu encontra-se subjacente a Formação Serra Geral (SOUSA *et al.* 2002). Segundo o mesmo autor, os poços de menor produtividade encontram-se em áreas onde a Formação Serra Geral recobre diretamente as Formações Rio do Rasto/Santa Maria indivisas.

#### 2.5 Descrição do Banco de Dados

Para consolidar o banco de dados, várias filtragens foram feitas. Inicialmente buscou-se o Sistema de Informações de Águas Subterrâneas (SIAGAS) para obterse individualmente cada perfil de poço localizado no município de Lajeado (Figura 9); parâmetros como espessura do aquífero, camada que o recobre, litologia encontrada e localização de cada poço foram obtidos e analisados.

*Figura 9 - Perfil construtivo de um poço no site SIAGAS, onde se obteve os dados utilizados neste trabalho.*

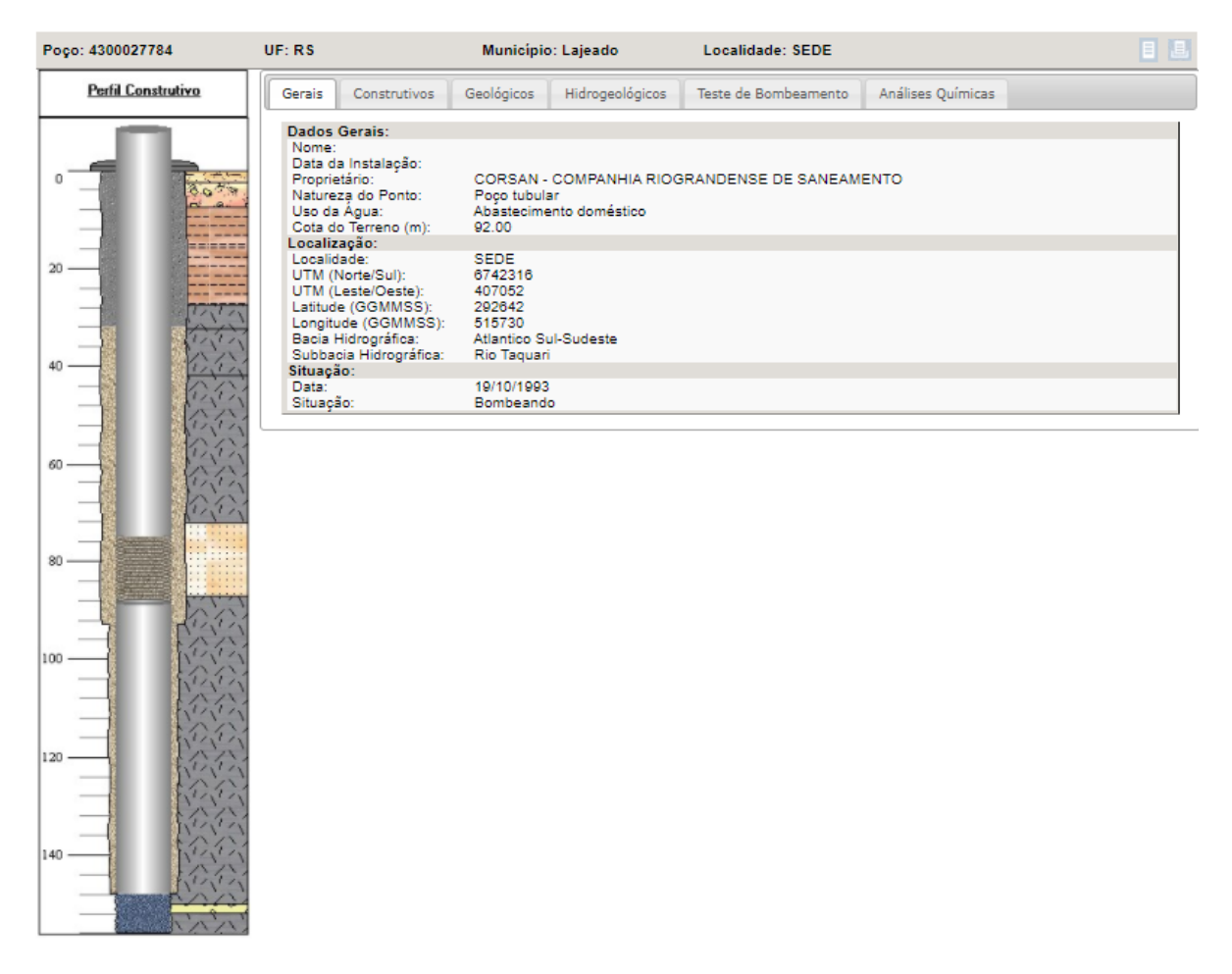

FONTE: SIAGAS/CPRM (Web).

Nesta primeira busca houve um resultado de 184 poços com diferentes graus de investigação hidrogeológica. Com esses diferentes graus de conhecimento, houve uma primeira filtragem de dados, excluindo-se 77 poços que não continham o mínimo de informações necessárias para realização das análises. Então realizou-se novamente uma filtragem onde obteve-se a exclusão de mais 35 poços, cujos dados eram inconsistentes. Sendo, portanto, utilizados como válidos para a análise os dados de 72 poços.

Com o banco de dados consolidado, notou-se que no centro do município há uma concentração de dados (pontos brancos destacados na Figura 10). Com os dados centralizados, um polígono com as coordenadas UTM leste 409000 e 397500 e UTM sul 6747500 e 6737500 foi delimitado. Estas coordenadas delimitadoras foram utilizadas como geometria do *grid* ao realizar a interpolação dos dados, com um espaçamento de 250 m entre cada nó do *grid*.

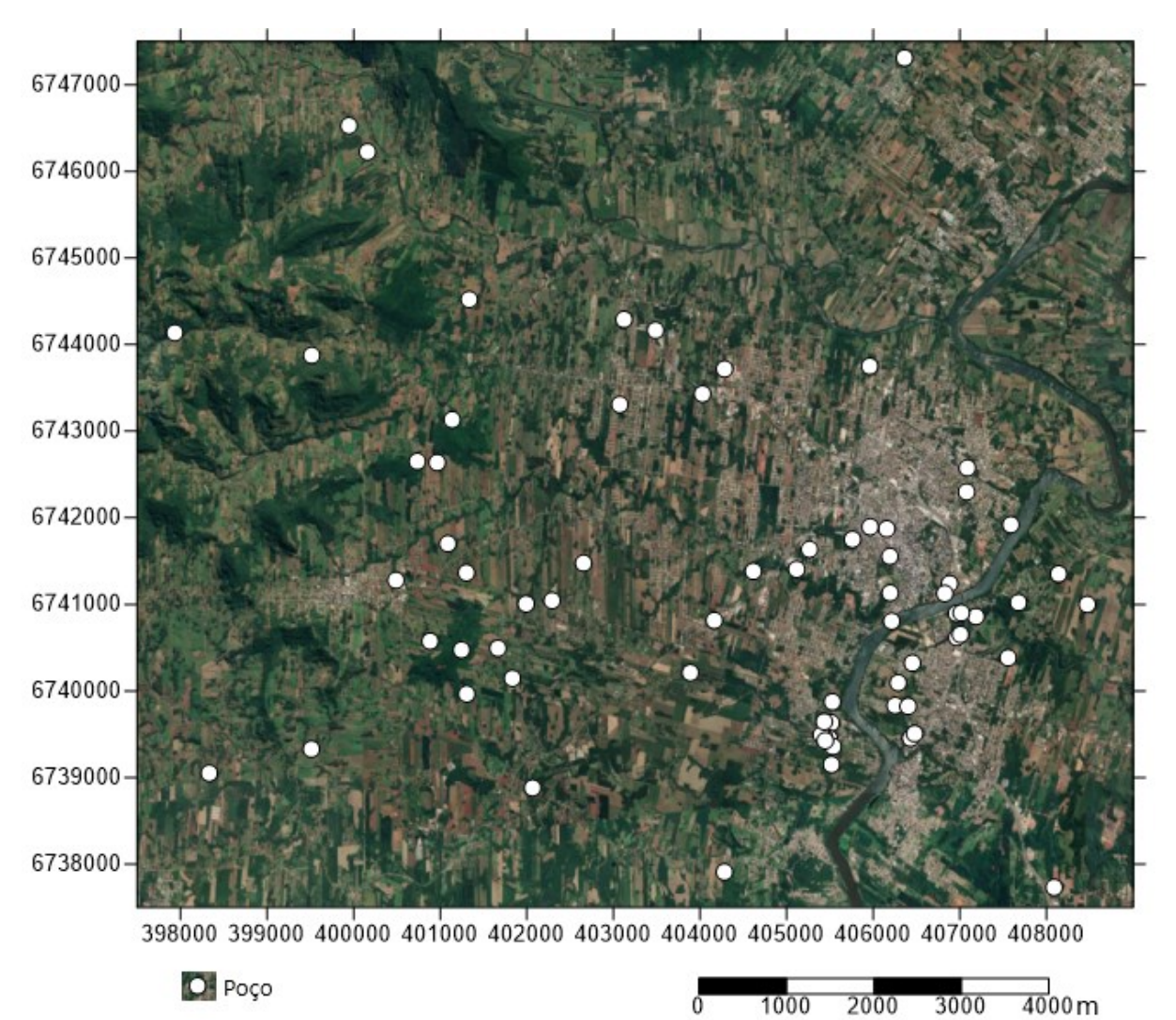

*Figura 10 - Mapa com a delimitação de polígono da área interpolada.*

FONTE: Modificado a partir de dados do SIAGAS.

### **3 REVISÃO BIBLIOGRÁFICA**

#### 3.1 Conceitos Gerais

Água subterrânea é uma solução de inúmeros elementos encontrados de forma diluída, contendo compostos sólidos, líquidos e gasosos em proporções variadas, provenientes de processos como condensação, precipitação, percolação pelo solo, e atividade antrópica. Agua subterrânea segundo Feitosa & Filho (2000) é aquela que ocorre abaixo do nível de saturação ou nível freático, presente nas formações geológicas aflorantes parcialmente saturadas e nas formações geológicas profundas totalmente saturadas.

Aquífero é uma formação geológica que ocorre em subsuperfície, constituída de rochas permeáveis que armazenam água em seus poros e/ou fraturas, classificados pelo MMA (2007) como poroso: onde a água se armazena entre os grãos (Figura 11A); fissural: onde a água circula pelas fissuras resultantes de fraturamento das rochas (Figura 11B); e cárstico: onde os aquíferos são formados por rochas carbonáticas (Figura 11C). Pode ainda ser classificado como: aquífero livre, o qual é limitado na base por uma camada impermeável e no topo por uma formação permeável, possui recarga direta e varia o nível de acordo com as chuvas, são os mais explorados; aquífero confinado o qual se encontra entre duas camadas semipermeáveis ou impermeáveis, possui recarga indireta e apenas em alguns locais onde a formação afora, seu nível encontra-se sob pressão podendo causar artesianismo no poço.

*Figura 11 - Tipos de aquífero onde (A) poroso, (B) fissural e (C) cárstico.*

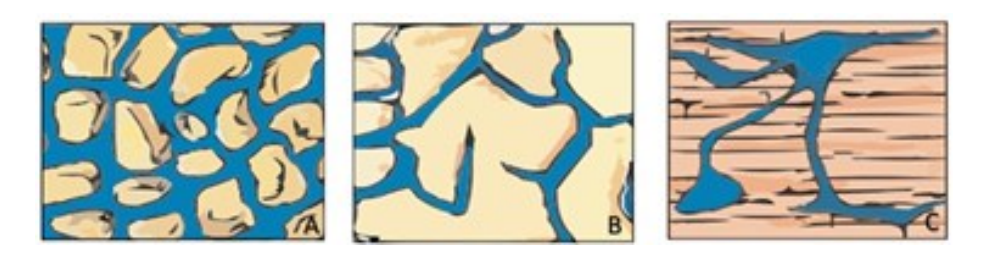

FONTE: MMA (2007).

A recarga subterrânea é a quantidade de água variante, que pode contribuir tanto para a reserva permanente quanto temporária do aquífero, e a área onde ocorre é chamada de zona de recarga (SOUZA, 2009). Podem ocorrer de maneira direta e indireta; infiltrando-se no aquífero através de suas áreas aflorantes e/ou por fissuras (direta), ou percolando até o aquífero, a partir de leitos de cursos d'água, lagos, fontes de infiltração (indireta).

A vulnerabilidade de um aquífero é definida por Lobo-Ferreira (1999) como a sensibilidade da qualidade da água subterrânea a uma carga contaminante imposta, que é determinada pelas características intrínsecas do aquífero, já pela ASTM (*Americam Society for Testing Materials – apud* GUINGER e KOHNKE, 2002) a vulnerabilidade nas águas subterrâneas é definida como a facilidade com a qual um contaminante pode migrar dependendo da situação de uso do solo, características do contaminante e condições da área analisada.

Contaminação é a ação de infectar com microrganismos ou outras substâncias nocivas o meio ou local, Capucci *et al.* (2001). A contaminação pode ser: de maneira linear, quando ocorre por meio de um canal ou rio; de maneira difusa, quando se estende por grande superfície; e de maneira variável ou de maneira pontual, onde se concentra em uma pequena superfície com concentrações altas.

Os líquidos contaminantes podem ser miscíveis ou imiscíveis, os imiscíveis mais conhecidos são DNAPL e LNAPL. DNAPL (*dense non-aqueous phase liquid)* é um líquido imiscível não aquoso mais denso que a água. LNAPL (*light non-aqueous phase liquid)* é um líquido imiscível não aquoso menos denso que a água. Estes podem ser encontrados em 5 fases: vapor (contaminante volátil retido entre poros do solo), adsorvido (contaminante retido por capilaridade e adsorção), residual (contaminante retido por capilaridade), livre (contaminante móvel) ou dissolvido (contaminante dissolvido na água subterrânea).

A migração dos contaminantes pode ocorrer por processos físicos ou biofísicoquímicos. Nos processos físicos<sup>3</sup> estão abrangidos os processos de advecção e dispersão hidrodinâmica:

> advecção é o mecanismo de transporte ocasionado pelo transporte nas mesmas linhas de fluxo que a água, ou seja, dependendo da velocidade

1

<sup>3</sup> Os conceitos dos processos físicos foram retirados do artigo "Contaminação de solos e águas subterrâneas" de Dyminski, 2006.

de percolação da água, desloca-se junto o contaminante presente no meio, sem se espalhar, apenas migrando;

 dispersão hidrodinâmica causa o espalhamento do contaminante, e pode ocorrer de duas maneiras: difusão molecular que ocorre de concentrações mais altas espalhando-se para regiões com mais baixa concentração, mesmo se o fluido (água) não se mover (a substância se espalha pelo movimento aleatório das moléculas mesmo que a velocidade do fluxo seja igual a zero); ou dispersão mecânica a substância percorre uma distância com a velocidade média do fluxo e se espalha ao mesmo tempo, pois a velocidade da água não é sempre igual à média de sua velocidade (velocidades diferentes e turbulência criam um efeito semelhante ao da difusão).

Nos processos biofísico-químicos<sup>4</sup> estão abrangidos processos de retardamento ou aceleração (adsorção/dessorção, precipitação/dissolução, troca iônica, óxido-redução, coredução, co-solvência, complexação, ionização, sorção biológica e filtração) e de degradação ou decaimento, óxido-redução, hidrólise, metabolização e volatilização):

- adsorsão ou dessorção é o processo no qual o soluto adere às superfícies dos sólidos devido a forças de atração existentes;
- sorção hidrofóbica é um mecanismo onde a substância fica retida na matéria;
- precipitação é o processo inverso da dissolução, os quais são reversíveis, onde quando há valores maiores que o grau de solubilidade há precipitação, quando os valores são menores há dissolução;
- a cosolvência consiste na dissolução da substância em mais de um solvente;
- complexação ocorre quando há uma ligação coordenada entre um cátion metálico e um ânion, aumentando a mobilidade potencial de um metal;

-

<sup>4</sup> Os conceitos dos processos biofísico-químicos foram retirados do artigo "Movimento de contaminantes no solo" de Thomé e Knop, 2005.
- ionização ocorre aumentando a mobilidade de ácidos orgânicos que se tornam ânions na solução aquosa;
- filtração ocorre de tal forma que as partículas em suspensão são sorvidas em grãos de argila ou matéria coloidal;
- óxido-redução, ou redox, resultam na mudança da valência dos elementos através de ganho (redução) ou perda (oxidação) de elétrons, ocorrem sempre juntos, pois desta forma o equilíbrio é mantido;
- hidrólise é a reação da substância com as moléculas de água. Metabolização decorre da biodegradação;
- volatilização é um processo de difusão onde a substância passa do estado líquido ou sólido para o gasoso;
- sorção é um termo genérico e que não leva em consideração da natureza do processo, utilizado quando ocorre interação entre solo e contaminante.

As origens de contaminantes podem ser primárias (meio impactado a partir da origem dos contaminantes e onde estão sendo liberados para o meio) ou secundárias (meio impactado através da fonte primária onde a partir dele contamina outros meios). Alguns exemplos de origens de contaminantes são: atividades industriais (águas usadas contendo compostos químicos), domésticas (chorumes de aterros sanitários), agrícolas (solutos dissolvidos e dissipados através da irrigação), entre outros (FEITOSA & FILHO, 2000).

As fontes de contaminantes podem ser classificadas em fontes projetadas para recepção de substâncias (fossas sépticas, poços de injeção, entre outros), fontes projetadas para armazenar, tratar e receber substâncias (aterros sanitários, valas clandestinas (como lixo queimado), resíduos de mineração, tanques de armazenamento com vazamentos, entre outros), fontes projetadas para reter substâncias durante transporte (vazamentos de oleodutos, coletores de esgoto, acidentes com caminhões condutores de produtos químicos, entre outros), fontes produtoras de substâncias em virtude de outras atividades (irrigação, aplicação de pesticidas e fertilizantes, percolações de poluentes atmosféricos, entre outros), fontes que atuam como condutoras de água contaminadas (poços produtores ou tubulação subterrâneas com má locação, entre outros) e fontes naturais cuja descarga é criada pela atividade humana (bacias de contenção não impermeabilizadas, áreas de carregamento e descarregamento ou de reparo e manutenção de máquinas sem impermeabilização do solo, disposição inadequada de resíduos, entre outros) (FEITOSA & FILHO, 2000).

As águas subterrâneas apresentam um elevado padrão de qualidade físicoquímica e bacteriológica, por sua proteção natural dos agentes de poluição e contaminação, o que faz o tratamento da água ser por muitas vezes dispensado (MMA, 2007). Sua qualidade é condicionada pela dissolução dos minerais presentes nas rochas que constituem os aquíferos percolados, sofrendo influência de fatores externos como composição da água de recarga, tempo de contato da água com o meio físico, clima, e ações antrópicas. Segundo Souza (2009), a qualidade das águas subterrâneas pode ser definida pelas características físicas, químicas e biológicas da água; e dentro dos valores encontrados se estabelece os diferentes tipos de consumo.

### 3.2 Vulnerabilidade de aquíferos

A vulnerabilidade de um sistema aquífero pode ser determinada a partir de suas propriedades físicas e, como definido anteriormente, a vulnerabilidade pode ser definida como a sensibilidade que o aquífero possui mediante a exposição à contaminação e outros impactos naturais e antrópicos. Os aquíferos oferecem uma proteção natural às águas encontradas nele, porém devido ao contexto físico em que se encontra, o grau de proteção pode mudar e, desta forma, algumas áreas podem possuir maior vulnerabilidade que outras.

A quantificação da vulnerabilidade é relativa e possui critérios subjetivos, já que os resultados obtidos são relativos uns aos outros e não valores absolutos, logo, podemos comparar os resultados de diferentes métodos obtidos na mesma área, mas evitar a comparação em áreas distintas. Assim, a vulnerabilidade pode ser obtida utilizando dois ou mais parâmetros físicos dos aquíferos. Algumas metodologias mais utilizadas para qualificação e mapeamento da vulnerabilidade são pelo método DRASTIC, GOD, AVI, que serão especificados a seguir.

#### 3.2.1 Método DRASTIC

Este método foi desenvolvido por Aller *et al.* (1987), e fundamenta-se em integrar parâmetros caracterizadores do meio subterrâneo. Indicado quando se tem maior quantidade de informações sobre os parâmetros analisados. É um método amplamente difundido para avaliação geral da vulnerabilidade de um aquífero. O nome DRASTIC corresponde a cada um dos 7 indicadores hidrogeológicos utilizados como parâmetros para o método, são eles:

*D - Depth to the water table* (profundidade do nível freático);

- *R - Net recharge* (recarga que recebe o aquífero);
- *A - Aquifer material* (litotipo e estrutura do meio do aquífero);
- *S - Soil type* (tipo de solo);
- *T - Topography* (inclinação do terreno);
- *I - Impact of the unsaturated zone* (natureza da zona não-saturada);
- *C - Hydraulic conductivity* (condutividade hidráulica).

O índice DRASTIC corresponde à soma ponderada dos sete valores dos parâmetros. Para cada um dos fatores hidrológicos é atribuído um grau de 1 a 10 dependendo da faixa de valores.

## 3.2.1.1 Profundidade

Este parâmetro indica a espessura do material que o contaminante deverá percorrer até chegar ao aquífero. Na Tabela 1 pode-se ver os indicadores, onde cada classe de profundidades é representada por um índice, quanto mais raso o aquífero se encontra maior o índice adotado, quanto maior a profundidade, ou seja, quanto maior a espessura do material que cobre o aquífero, menor será o índice adotado.

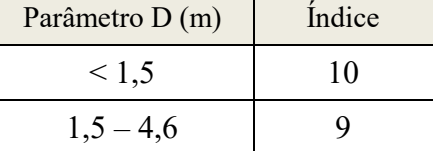

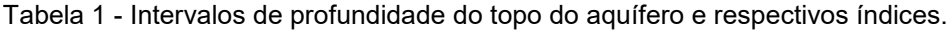

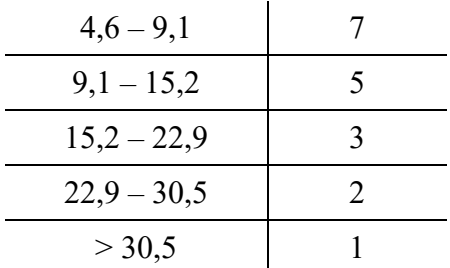

FONTE: Correia (2006).

### 3.2.1.2 Recarga

Este parâmetro condiciona o transporte de contaminantes da zona nãosaturada e a disponibilidade da água até o aquífero. Quanto maior a recarga maior será o potencial à poluição das águas, contudo, uma grande vazão pode proporcionar uma maior diluição das substâncias poluentes, na Tabela 2 pode-se ver os indicadores para cada intervalo de recarga.

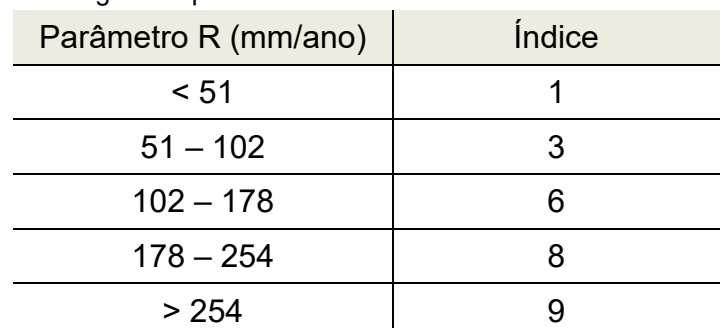

Tabela 2 - Intervalo de recarga e respectivos índices.

FONTE: Correia (2006).

### 3.2.1.3 Material do aquífero

Este parâmetro condiciona o fluxo de água subterrânea, e determina o tempo disponível para ocorrência dos processos de atenuação de poluentes (SOUZA, 2009), na Tabela 3 pode-se ver os indicadores para cada tipo de material do aquífero.

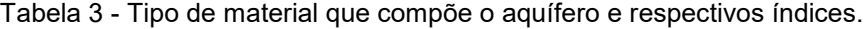

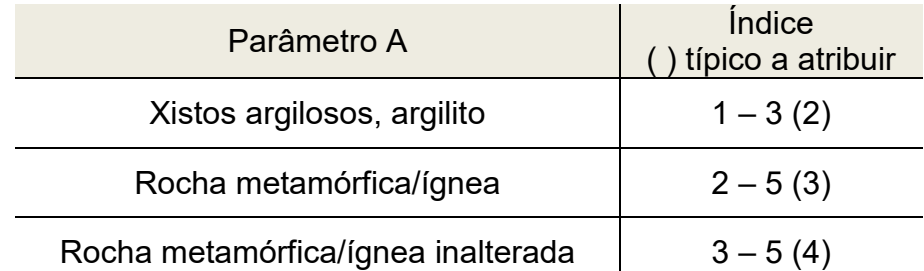

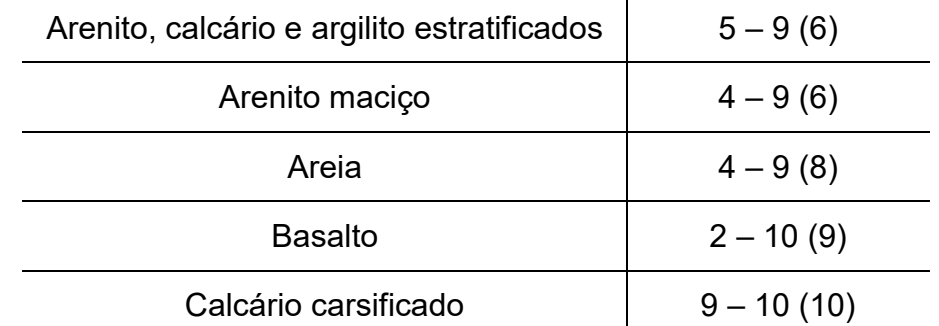

FONTE: Correia (2006).

3.2.1.4 Tipo de solo

Este parâmetro refere-se ao material da zona alterada da superfície terrestre, na Tabela 4 pode-se ver os indicadores para cada tipo de solo. Na tabela podemos notar que quanto menos permeável o solo encontra-se (como por exemplo o solo argiloso), menor o índice atribuído, pois desta forma a chance do contaminante chegar até o aquífero é menor.

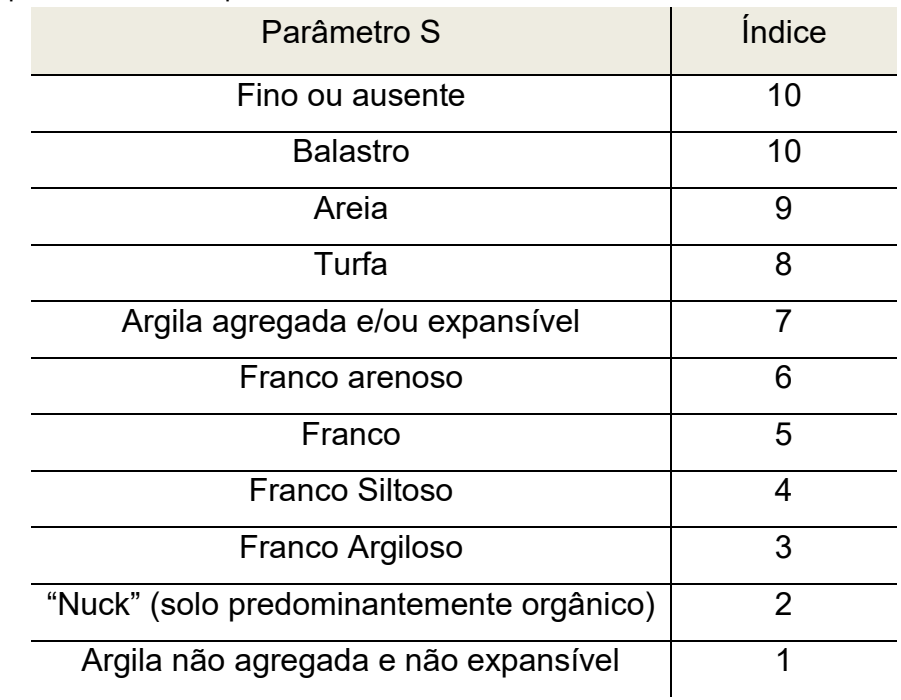

Tabela 4 - Tipos de solos e respectivos índices

FONTE: Correia (2006).

### 3.2.1.5 Topografia

Este parâmetro condiciona a probabilidade de o poluente escoar superficialmente ou permanecer na superfície tempo suficiente para ocorrer infiltração

(SOUZA, 2009), na Tabela 5 pode-se ver os indicadores para cada declividade em %. Note que, quanto menor a declividade, maior a suscetibilidade à contaminação, uma vez que o fluido ficará mais tempo sobre a zona de recarga do aquífero.

| Parâmetro T<br>(declividade em %) | Índice |  |
|-----------------------------------|--------|--|
| $\leq$ 2                          | 10     |  |
| $2 - 6$                           | g      |  |
| $6 - 12$                          | 5      |  |
| $12 - 18$                         | 3      |  |
| > 18                              |        |  |

Tabela 5 - Classes de declive e respectivo índice.

FONTE: Correia (2006).

### 3.2.1.6 Influência da zona vadosa

 Este parâmetro condiciona o tempo de contato com o poluente, permitindo a ocorrência de diversos processos: biodegradação, neutralização, adsorção, filtração mecânica, reação química, volatização e dispersão (SOUZA, 2009), na Tabela 6 podese ver os indicadores para cada material. Novamente, assim como no tipo de solo, quanto mais permeável for o material da zona vadosa, maior a chance de haver a contaminação, sendo assim atribuídos os maiores índices.

Tabela 6 - Materiais da zona vadosa e respectivos índices.

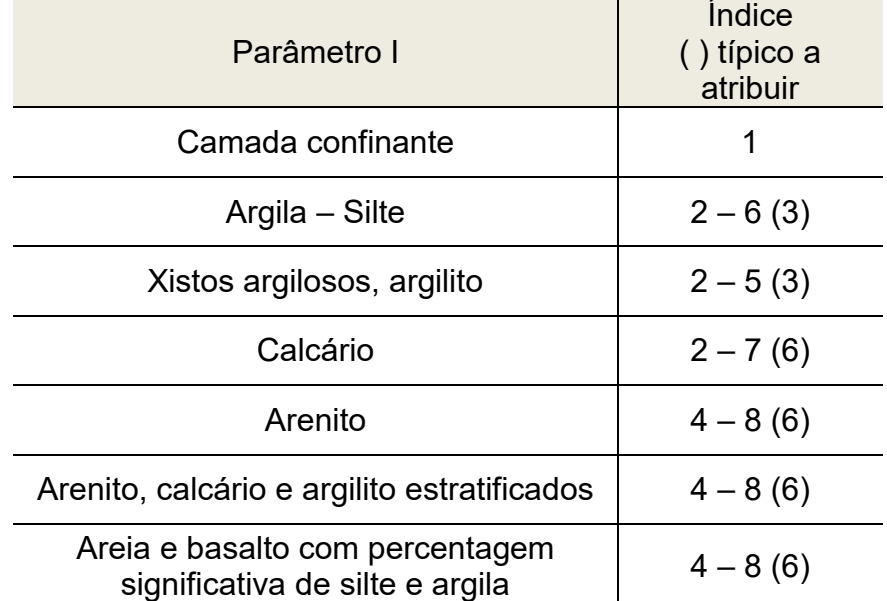

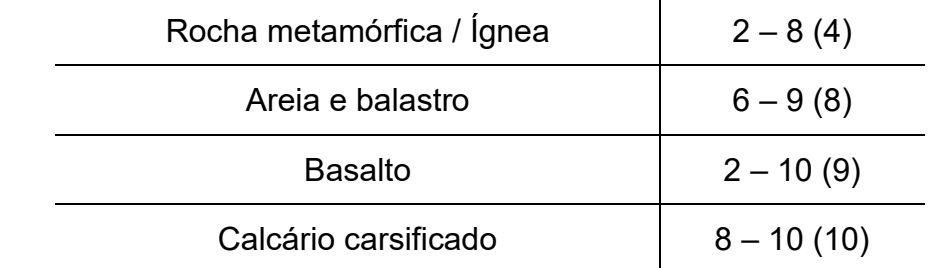

FONTE: Correia (2006).

### 3.2.1.7 Condutividade hidráulica

Este parâmetro depende da quantidade de conexão dos espaços vazios dentro do aquífero (poros, fraturas, cavidades, ou outros), e controla o fluxo de água subterrânea, na Tabela 7 pode-se ver os indicadores e classes de condutividades do aquífero.

Tabela 7 - Classes de valores de condutividades hidráulicas e respectivos índices.

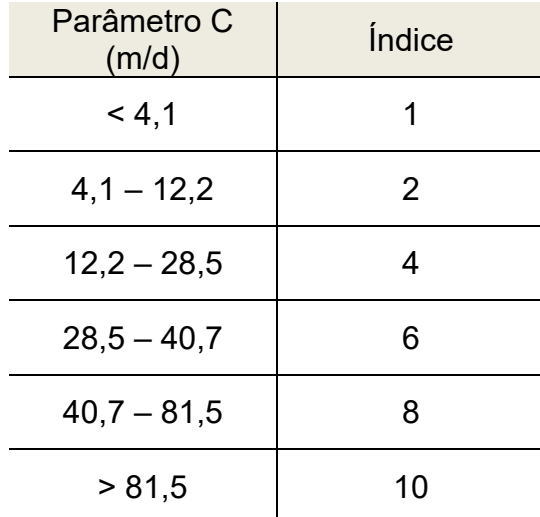

FONTE: Correia (2006).

### 3.2.1.8 Peso relativo e índice final

 O índice local é calculado fazendo uma média ponderada de cada parâmetro por seu peso relativo. Cada fator hidrogeológico é multiplicado por seu peso que varia de 1 a 5, sendo o menos significativo o valor 1 e o mais significativo recebe o valor 5. Ainda há diferenciação caso seja uma vulnerabilidade intrínseca ou uma específica para locais com pesticidas, na Tabela 8 podemos ver os pesos de cada parâmetro.

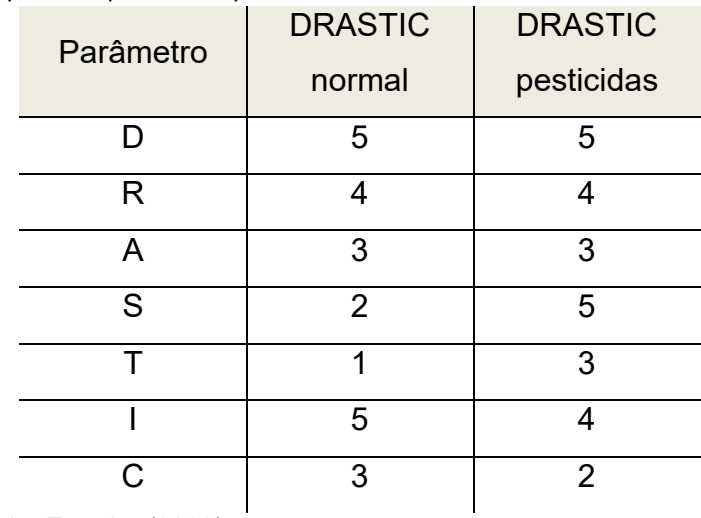

Tabela 8 - Peso multiplicador para cada parâmetro.

FONTE: Oliveira e Lobo Ferreira (2003).

 Por fim, ao fazer o somatório de todos os parâmetros ponderados por seus índices, se obtém o índice DRASTIC (Tabela 9), onde o menor valor encontrado é 23, onde o grau 1 é atribuído em todos os parâmetros.

Tabela 9 - Índice final pelo método DRASTIC.

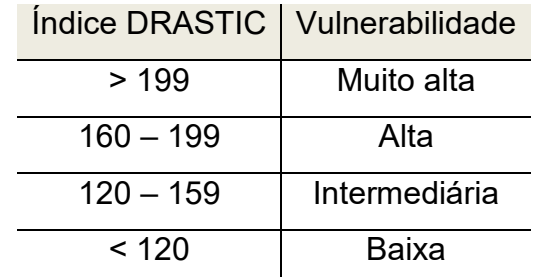

FONTE: Oliveira e Lobo Ferreira (2003).

#### 3.2.2 Método GOD

Este método foi desenvolvido por Foster *et al.* (1988), e foi proposto especialmente para ser utilizado na análise de vulnerabilidade de aquíferos em países em desenvolvimento, onde há um número baixo de dados, tanto geológicos quanto hidrogeológico. Fundamenta-se em integrar 3 (três) parâmetros caracterizadores do meio subterrâneo (Tabela 10).

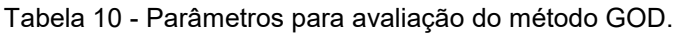

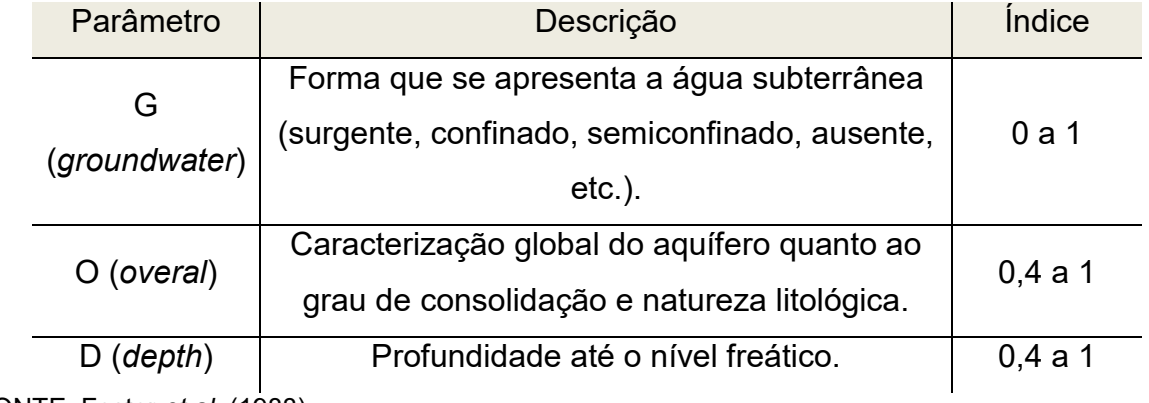

FONTE: Foster *et al.* (1988).

 Quando há a integração dos parâmetros acima, multiplicando cada índice com seu respectivo parâmetro, obtém-se um índice GOD final. Na Figura 12 pode-se ver as diretrizes para obtenção do valor numérico de cada parâmetro utilizado na metodologia GOD, bem como a maneira que se calcula o índice GOD.

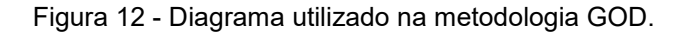

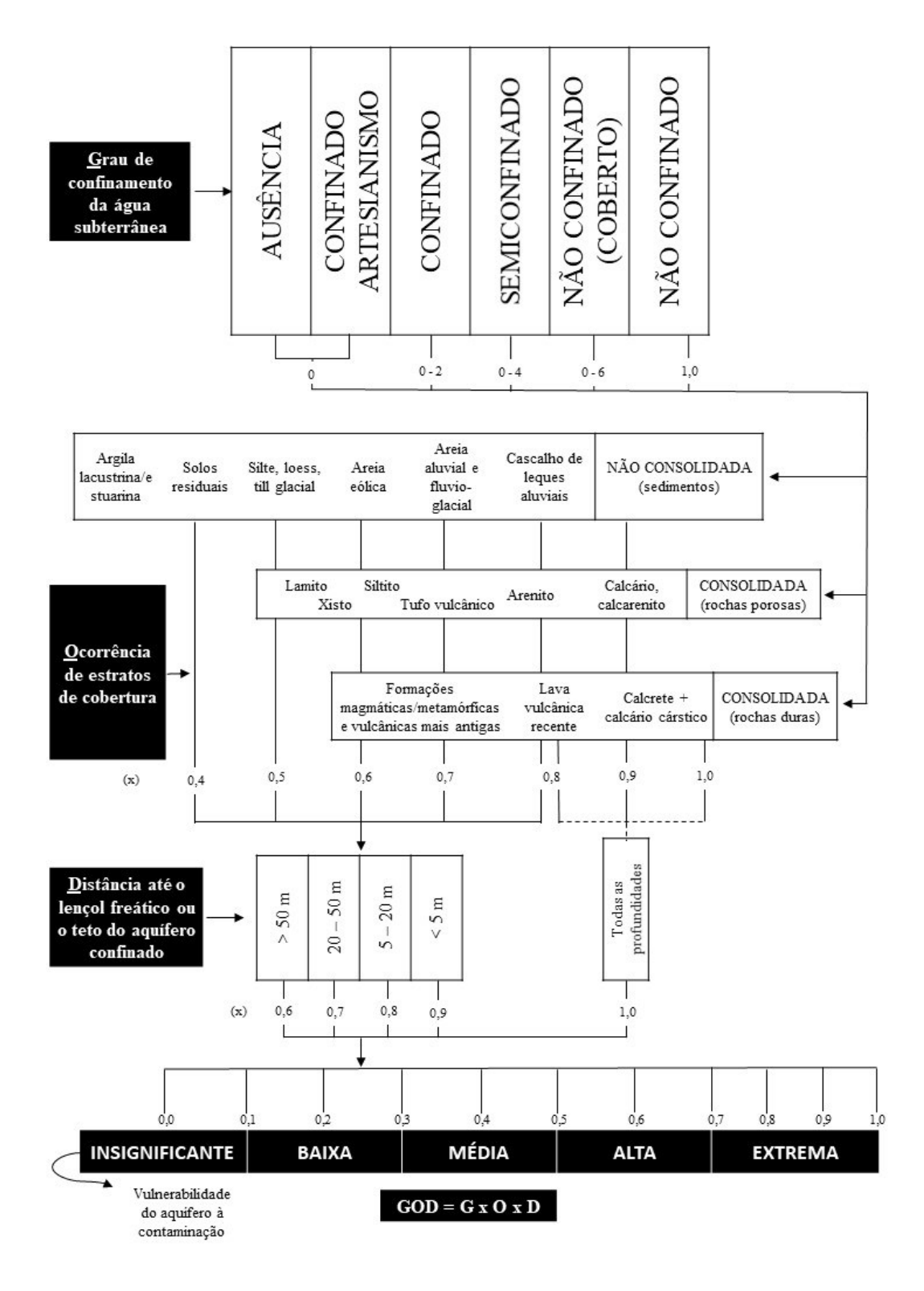

FONTE: Modificado de Foster *et al*. (1988).

 Após fazer o cálculo do índice GOD obtém-se a classe da vulnerabilidade, segundo Barboza *et al.* (2007) as classes representam certas características, como pode ser visto na Tabela 11.

| Intervalo   | Classe         | Característica                                    |
|-------------|----------------|---------------------------------------------------|
| $0 - 0, 1$  | Insignificante | Desconsidera a camadas confinantes com            |
|             |                | fluxos verticais descendentes não significativos. |
|             |                | Vulnerável a poluidoras conservativos em longo    |
| $0,1 - 0,3$ | Baixo          | prazo, quando continuamente e amplamente          |
|             |                | lançado.                                          |
| $0,3 - 0,5$ | Médio          | Vulnerável a alguns poluentes, mas somente        |
|             |                | quando continuamente lançado.                     |
| $0,5 - 0,7$ | Alto           | Vulnerável a muitos poluentes, exceto aqueles     |
|             |                | pouco móveis e pouco persistentes.                |
| $0,7 - 1,0$ | Extremo        | Vulnerável a muitos poluentes, com rápido         |
|             |                | impacto em muitos cenários de poluição.           |

Tabela 11 - Características de vulnerabilidade pela metodologia GOD.

FONTE: Barboza *et al.* (2007).

### 3.2.3 Método AVI

 Método desenvolvido pela *National Hydrogeology Research Institute* (NHRI), que analisa dois parâmetros físicos:

- espessura (di) de cada camada sedimentar acima da parte saturada do aquífero;
- condutividade hidráulica de cada uma dessas camadas sedimentares (Ki).

Com base nestes parâmetros a resistência hidráulica (C) é calculada conforme Equação 1:

Equação 1 - Cálculo da Resistência Hidráulica pelo método AVI.

$$
C = \sum \frac{di}{Ki}
$$

A relação entre a resistência hidráulica (C) e a vulnerabilidade é apresentada na Tabela 12.

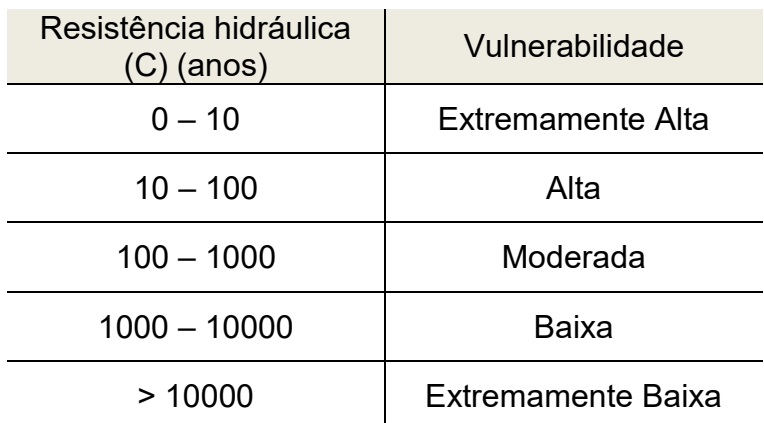

Tabela 12 - Classes de vulnerabilidade do método AVI.

FONTE: Lobo Ferreira e Oliveira (2003) apud Souza (2009).

#### 3.3 Modelos de distribuição espacial

Avanços e aprimoramentos de técnicas de mapeamento permitem uma avaliação cada vez mais precisa da qualidade dos atributos mapeados, bem como detectar os erros associados ao método, causados ao determinar o modelo de representação espacial (JAKOB & YOUNG, 2006). A interpolação é uma técnica para estimar valor de um atributo em local não amostrado a partir de pontos próximos (mesma área ou região) amostrados. Os métodos ditos tradicionais, ou clássicos, são desenvolvidos e utilizados em princípios de interpolação e vão permitir inferir valores da variável de interesse entre os pontos amostrados. A interpolação espacial converte pontos em campos contínuos, produzindo padrões espaciais, discretizando a área em blocos que receberão os valores conforme os princípios de interpretação condizentes do método aplicado. Vantagens de utilizar métodos clássicos se dão pela simplicidade, podendo ser utilizados para se ter uma ideia de potencialidade do depósito de interesse.

Os métodos mais comuns de interpolação pertencem a categorias globais e locais. Os globais são utilizados em superfícies de tendência, e os locais em polinômios de baixa ordem, funções *spline* (isópacas), poliedros, triangulação, seções longitudinais e transversais, *grid's* regulares e irregulares e médias móveis ponderadas (JAKOB & YOUNG, 2006). Porém nenhum destes métodos fornecem erros associados às estimativas.

 Os princípios de interpretação, segundo Popoff (1966), são divididos em: analítico, natural ou intrínseco e empírico. Segundo Conde e Yamamoto (1995), no grupo dos analíticos é incluído o princípio de mudança gradual, onde os elementos podem ser expressos numericamente por mudanças graduais e contínuas ao longo de uma reta, conectando dois pontos amostrados adjacentemente, e princípio dos pontos mais próximos, onde qualquer ponto entre dois pontos amostrados é considerado constante e igual ao valor da amostragem mais próxima; no grupo de natural ou intrínseco, são incluídos critérios geológicos, tecnológicos e econômicos; no grupo empírico há o princípio da generalização, que consiste na extensão de atributos conhecidos para pontos desconhecidos, baseado em critérios geológicos.

Para a composição deste trabalho utilizou-se a comparação de alguns métodos clássicos (mínima curvatura, inverso da distância a uma potência e Shepard) para a determinação de parâmetros quantitativos. Para a determinação de parâmetros qualitativos o método do vizinho mais próximo foi utilizado.

O método de mínima curvatura utiliza um polinômio para gerar uma superfície que minimiza a curvatura da superfície que passa através dos pontos amostrados. Ele se caracteriza como um interpolador não exato, logo, nem sempre os dados são apresentados com os valores reais (BRIGGS, 1974).

O interpolador inverso da distância a uma potência (*Inverse Distance to a Power* – IDP) associa a ponderação com o dado através da distância que o qual ele se encontra do local a ser estimado, com o aumento da distância do nó do *grid* a influência do dado decresce (DAVIS & SAMPSON, 1986). Podem ser utilizadas diferentes potências de ponderação, as quais evidenciam mais os dados próximos e diminuem o peso atribuído às amostras mais distantes.

Já o interpolador Shepard, usa um método de mínimos quadrados ponderados pela distância inversa (FRANKE & NIELSON, 1980). Este método é muito semelhante ao interpolador IDP, porém, com o uso dos mínimos quadrados, há a redução de "ilhas de dados" (termo original utilizado "*bull's-eye"*).

Um dos interpoladores mais simples é o vizinho mais próximo. O interpolador vizinho mais próximo atribui o valor do ponto mais próximo a cada nó do grid, não modificando o valor a ser adotado.

 A partir das metodologias de classificação que utilizam medidas de densidade amostral, é possível determinar o quanto cada nó do *grid* está afastado das amostras (poços). Dependendo do algoritmo utilizado, atribui-se pesos diferentes para cada amostra, tais pesos podem variar de 0.0 a 1.0 onde o somatório dos pesos deve ser igual a 1.0. Os pesos são determinados conforme a distância do nó do grid, quanto mais perto, maior seu peso. Porém, cada método terá um valor diferente para cada nó do grid, pois possui opções de ajuste específicas baseada nos algoritmos de interpolação escolhido, sendo necessário avaliar criteriosamente quais opções de busca serão utilizadas.

Para haver a escolha do método mais adequado para cada variável quantitativa foi necessário realizar a validação cruzada. A validação cruzada é utilizada para verificar quais os erros das estimativas. Segundo Andriotti (2002), ela consiste em retirar um ponto do conjunto de dados e estima-lo pelo interpolador que se deseja verificar o erro, como se aquele ponto não existisse; e assim, repetir o procedimento com cada um dos pontos amostrais.

Após obter todos os valores estimados a partir da validação cruzada, são feitas comparações entre os valores reais e os valores obtidos com o método interpolador. Depois analisa-se as variáveis estatísticas como média das amostras e compara com a média dos valores estimados, analisa-se a média do erro e seu desvio padrão, os quais o valor ideal a ser alcançado é o mais próximo de zero, e a correlação entre os valores reais e estimados (valores encontram-se entre 1 e -1, quanto mais próximo de 1 maior a correlação positiva, valores próximos de 0 indicam que não há correlação e valores próximos de -1 indicam uma forte correlação negativa). Estas variáveis são analisadas para realizar a comparação entre os métodos interpoladores para escolher o mais adequado.

### **4 AVALIAÇÃO DA VULNERABILIDADE DO AQUÍFERO**

Na região de estudo, pode-se encontrar o aquífero Guarani e o aquífero Serra Geral. Enquanto o aquífero Guarani é um aquífero poroso, e que possui características em geral de confinado, com áreas onde os parâmetros hidrodinâmicos evidenciam um comportamento semiconfinado, o que pode estar diretamente relacionado com a espessura e fraturamento do basalto sobreposto a ele, o aquífero Serra Geral é fissural, em algumas porções encontra-se livre e em outra semiconfinado. A área de estudos encontra-se próximo às áreas de recarga do aquífero Guarani, possuindo uma espessura relativamente pequena de basaltos (Formação Serra Geral) apresentando uma ótima qualidade de água para uso.

Como a maior parte da área de estudo encontra-se coberta pelas rochas vulcânicas da Formação Serra Geral, como observado por Sousa *et al.* (2002), as áreas de maior vulnerabilidade podem ser encontradas onde a locação dos poços foi feita de forma precária, ou ainda, próximo às áreas de recarga do aquífero, onde encontra-se aflorante rochas da Formação Botucatu, locais propícios para ocorrer contaminação superficial. Como observado por Freitas *et al.* (2004), com o intenso sistema de falhamentos estratigráficos na região, os aquíferos podem sofrer contaminações, pois assim como há locais com cobertura de arenitos eólicos capeados por derrames de lavas, há locais com fraturas e poros.

### 4.1 Aplicação do método DRASTIC

Para a aplicação do método DRASTIC, além dos dados obtidos no SIAGAS também foi utilizado dados que não se encontravam no sistema, como a recarga dos aquíferos e a condutividade hidráulica.

### 4.1.1 Parâmetro D (profundidade do nível d'água)

Para o parâmetro D foram utilizadas as informações de cota do topo do sistema aquífero, profundidade a qual ele se encontra em cada um dos poços, sendo que esta varia de 0,5 m até 162 m de profundidade a partir de dados disponibilizados no *site* do SIAGAS. Pode-se notar que há grande heterogeneidade marcada pelas fraturas encontradas nas rochas vulcânicas presentes na região (DE MATOS *et al.*, 2018).

Para interpolar a cota do sistema aquífero foram utilizados os métodos IDP (Figura 13A), mínima curvatura (Figura 13B) e Shepard (Figura 13C) e analisados seus erros associados. Em cada um dos métodos foi feita a validação cruzada e a partir dos dados de valor real da amostra e valor estimado foram feitos gráficos de dispersão (Figura 14) onde pode-se ver se os métodos apresentavam tendência de superestimativa ou subestimativa; nos três interpoladores houve a subestimativa dos dados, pois todas as médias dos valores estimados deram abaixo do valor médio das amostras. Com os valores de erros de cada um dos interpoladores (erro=valor realvalor estimado) foram gerados os histogramas dos erros (Figura 15), o qual pode-se ver qual o método que possui menor erro, ou seja, que possui média dos erros mais próximo de zero.

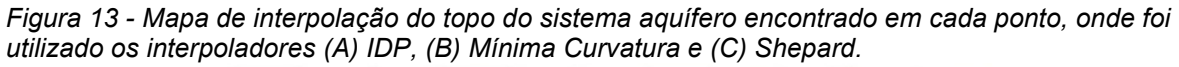

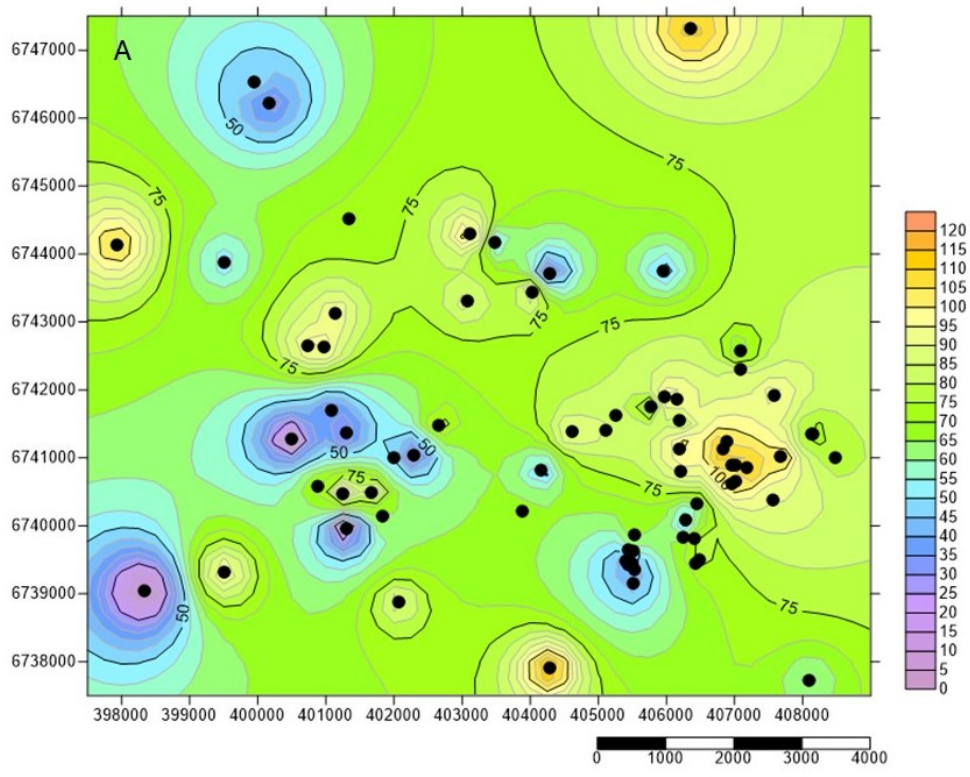

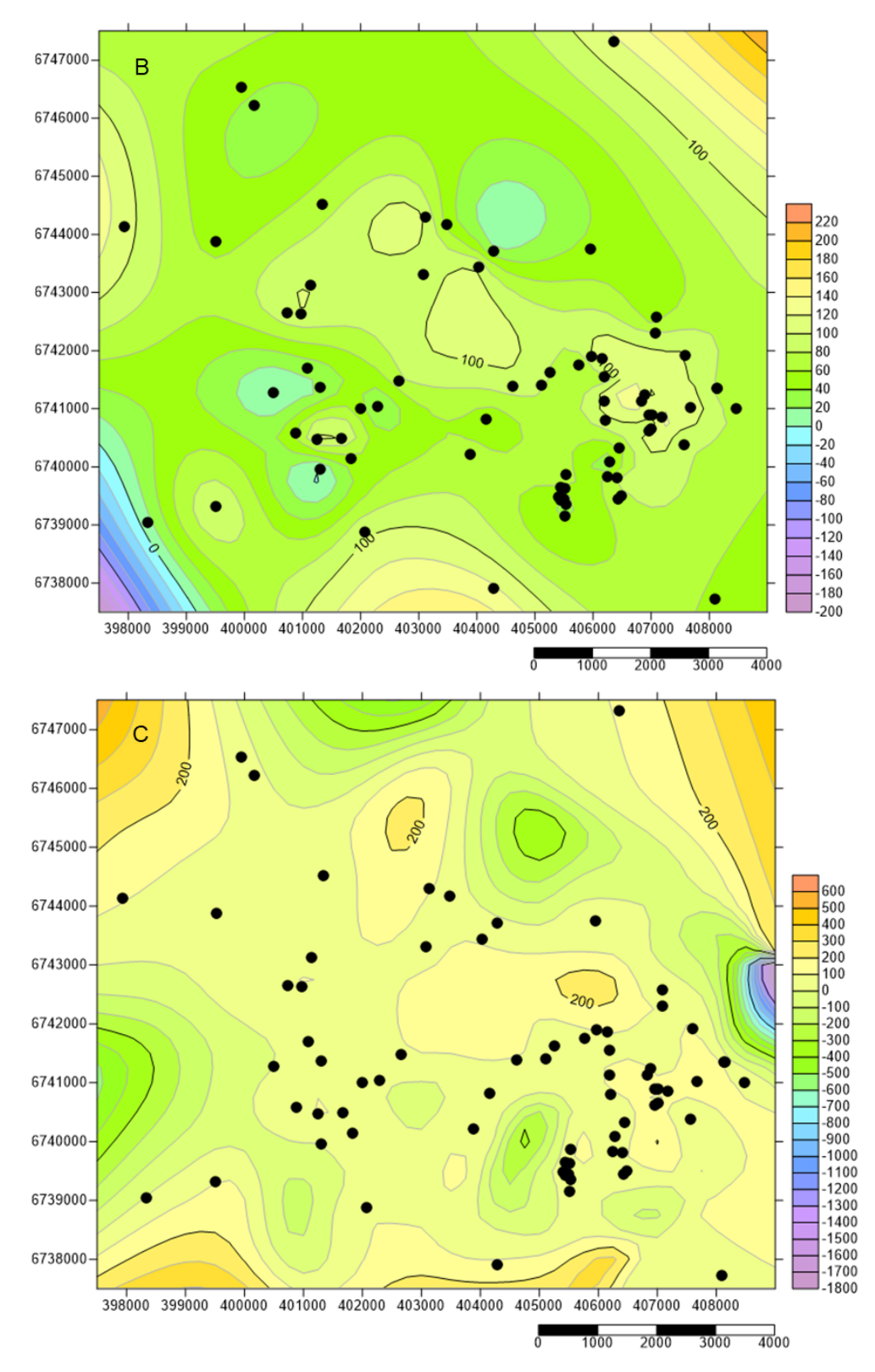

FONTE: modificado a partir de dados do SIAGAS.

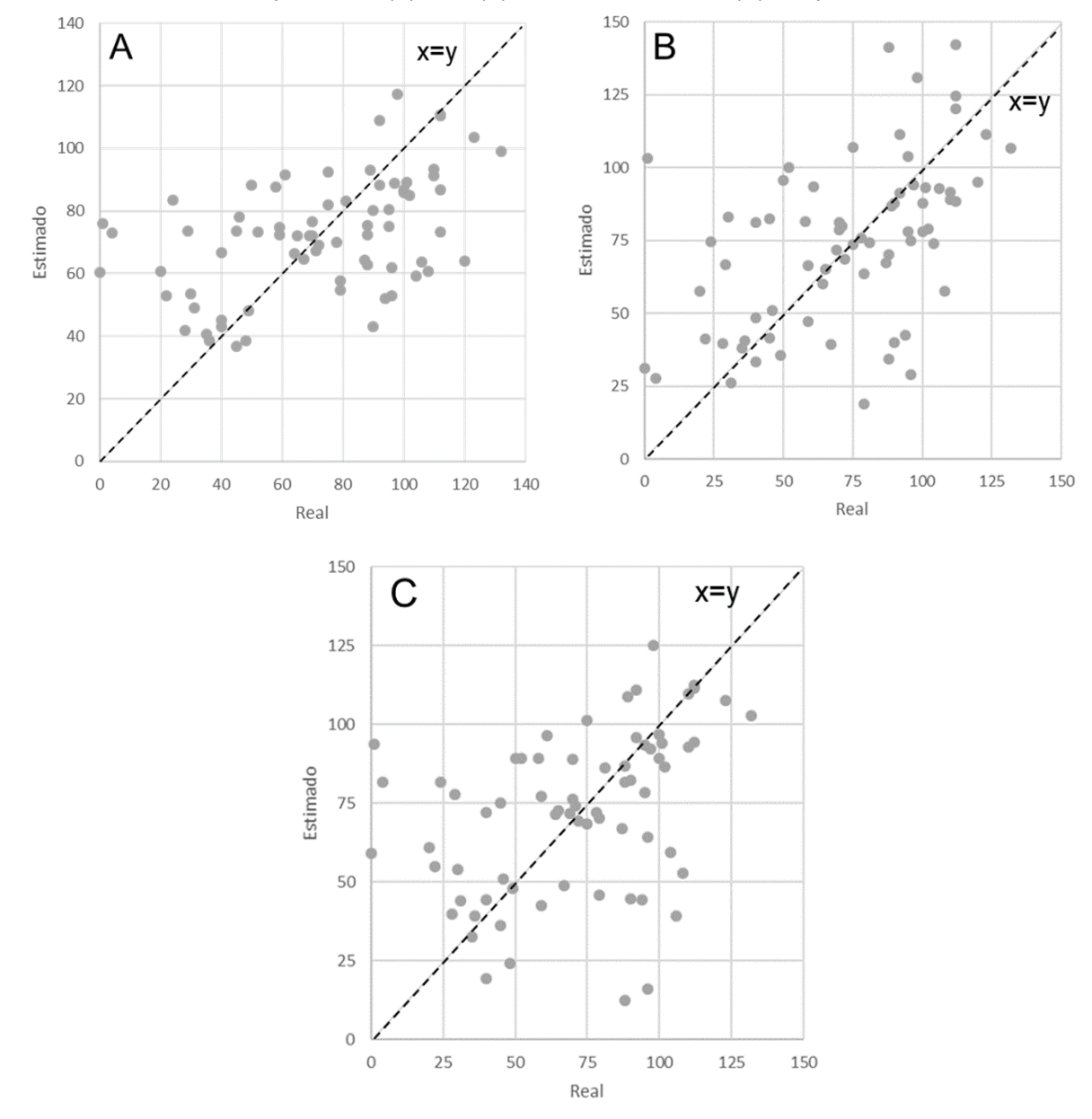

*Figura 14 – Gráficos de dispersão com valores reais no eixo X e valores estimados no eixo Y. As estimativas são dos interpoladores (A) IDP, (B) Mínima Curvatura e (C) Shepard.*

FONTE: modificado a partir de dados do SIAGAS.

*Figura 15 - Histogramas de erros de cada um dos interpoladores onde (A) IDP, (B) Mínima Curvatura e (C) Shepard.*

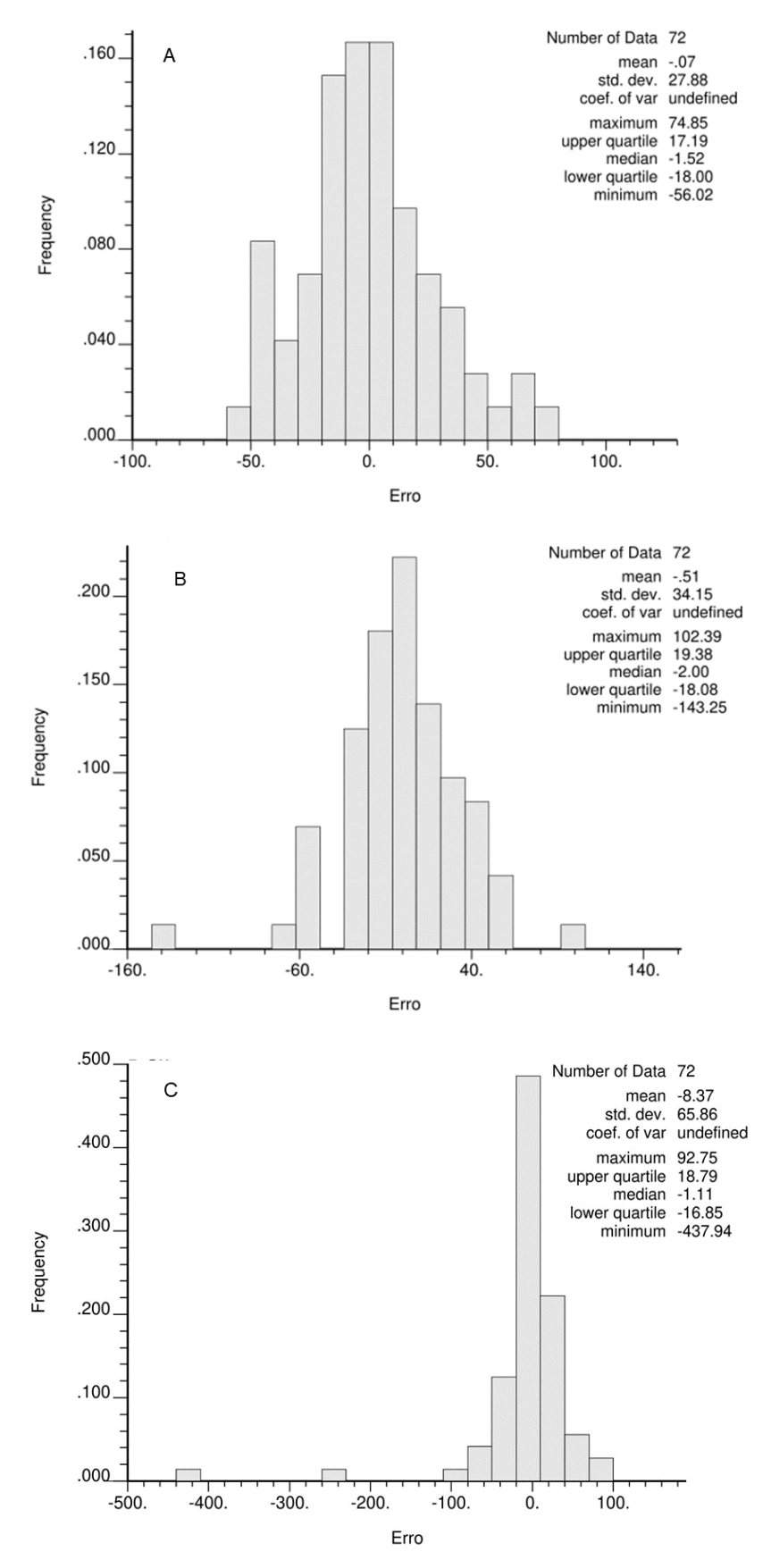

FONTE: modificado a partir de dados do SIAGAS.

A partir dos gráficos de dispersão e histogramas de erros foi possível comparar os métodos utilizando algumas variáveis estatísticas como média, desvio padrão e correlação. Na Tabela 13 podemos ver os valores atribuídos para cada uma das medidas estatísticas em cada um dos métodos. Podemos notar que o melhor método para estimar o topo do sistema aquífero é o IDP, pois este possui média dos valores estimados mais próxima da média real, média do erro mais próxima de zero e maior correlação entre os valores reais e estimados.

|                  | <b>IDP</b> | Mínima Curvatura | Shepard |
|------------------|------------|------------------|---------|
| Média valores    | 72,3       | 72,3             | 72,3    |
| Reais            |            |                  |         |
| Média valores    | 72,23      | 71,79            | 63,94   |
| Estimados        |            |                  |         |
| Média do Erro    | $-0,07$    | $-0,51$          | $-8,37$ |
| Desvio Padrão do | 27,88      | 34,15            | 65,86   |
| Erro             |            |                  |         |
| Correlação       | 0,49       | 0,47             | $-0,02$ |

*Tabela 13 – Medidas estatísticas para comparação dos métodos IDP, Mínima Curvatura e Shepard.*

FONTE: modificado a partir de dados do SIAGAS.

Com o interpolador definido, pode-se então atribuir valor dos índices para cada um dos blocos estimados, de acordo com os intervalos definidos pelo método DRASTIC. Como as profundidades superiores a 30,5 m encontram-se no índice 1 (adimensional), podemos ver na Figura 16 que este é predominante, ocorrendo poucos locais onde o aquífero ocorre em profundidades menores que 30,5 m. Ainda, há um poço com profundidade entre 9,1 m e 4,6 m, o qual foi atribuído o índice 7 (adimensional, representado pela coloração amarelo/alaranjado), um poço com profundidade entre 4,6 m e 1,5 m, com o índice 9 (adimensional, representado pela coloração laranja/avermelhado) e um poço encontra-se em profundidade menor que 1,5 m, sendo estes representado pelo índice 10 (adimensional, representado pela cor vermelha).

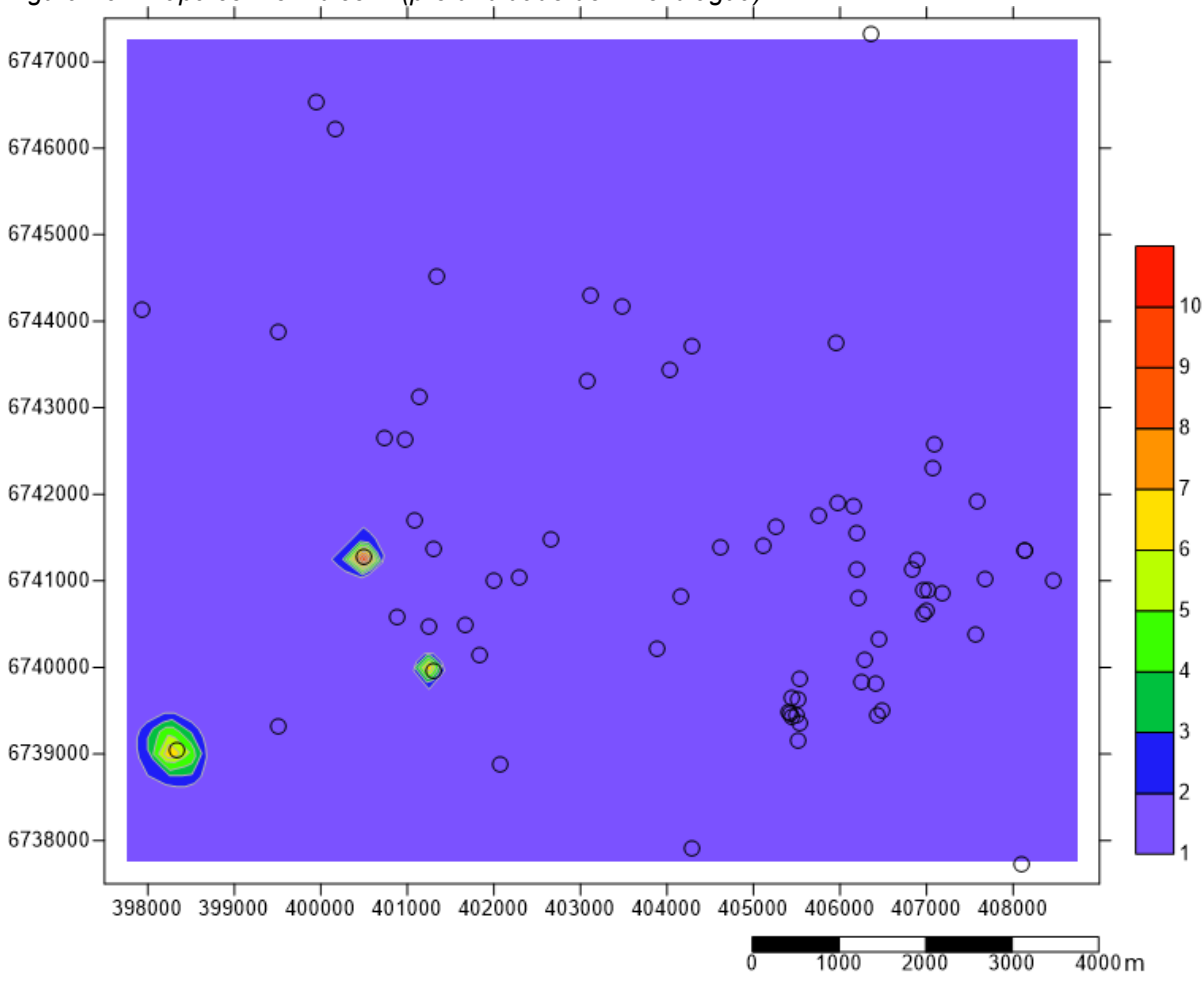

*Figura 16 - Mapa com o índice D (profundidade do nível d'água).*

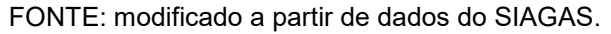

### 4.1.2 Parâmetro R (recarga do aquífero)

A recarga anual dos aquíferos não se encontra discriminada no SIAGAS, desta forma buscou-se por referências que o determinassem. Visto que o método exige a recarga anual do aquífero e na área de estudos há dois aquíferos, sobrepostos em alguns casos, nestes foi utilizado um valor padrão determinado pelo maior valor encontrado (já que pelo método, quanto maior a recarga, maior a chance de haver contaminação do aquífero). Segundo Bortolin (2018), no SASG a recarga média varia de 393,7 a 483 mm/ano e, desta forma, o valor de 483 mm/ano foi utilizado para os poços do SASG.

Não houve dados diretos sobre a recarga anual do SAG na área de estudo, apenas dados de que a recarga do aquífero Guarani variam entre 11% e 18% da precipitação local (SIMON *et al.*, 2017). Com base em dados de média climatológica

da região de Lajeado obteve-se o valor de 1709,5 mm/ano de chuva, baseada em 30 anos de dados (1981-2010), usando estações oficiais no INMET, e posteriormente interpolando para as localidades que não tem estação de medição de dados meteorológicos (SOMAR Meteorologia). Logo, a recarga anual utilizada para o SAG foi de 307,71 mm/ano.

Com os valores de recarga anual estipulados pode-se aferir os valores de índices para cada poço. No método, toda recarga acima de 254 mm/ano é representada pelo índice 9 (adimensional), como citado anteriormente, ambas recargas, tanto do SASG quanto do SAG, possuem recargas superiores a esta, logo, todos poços obtiveram o mesmo índice como representado pela Figura 17.

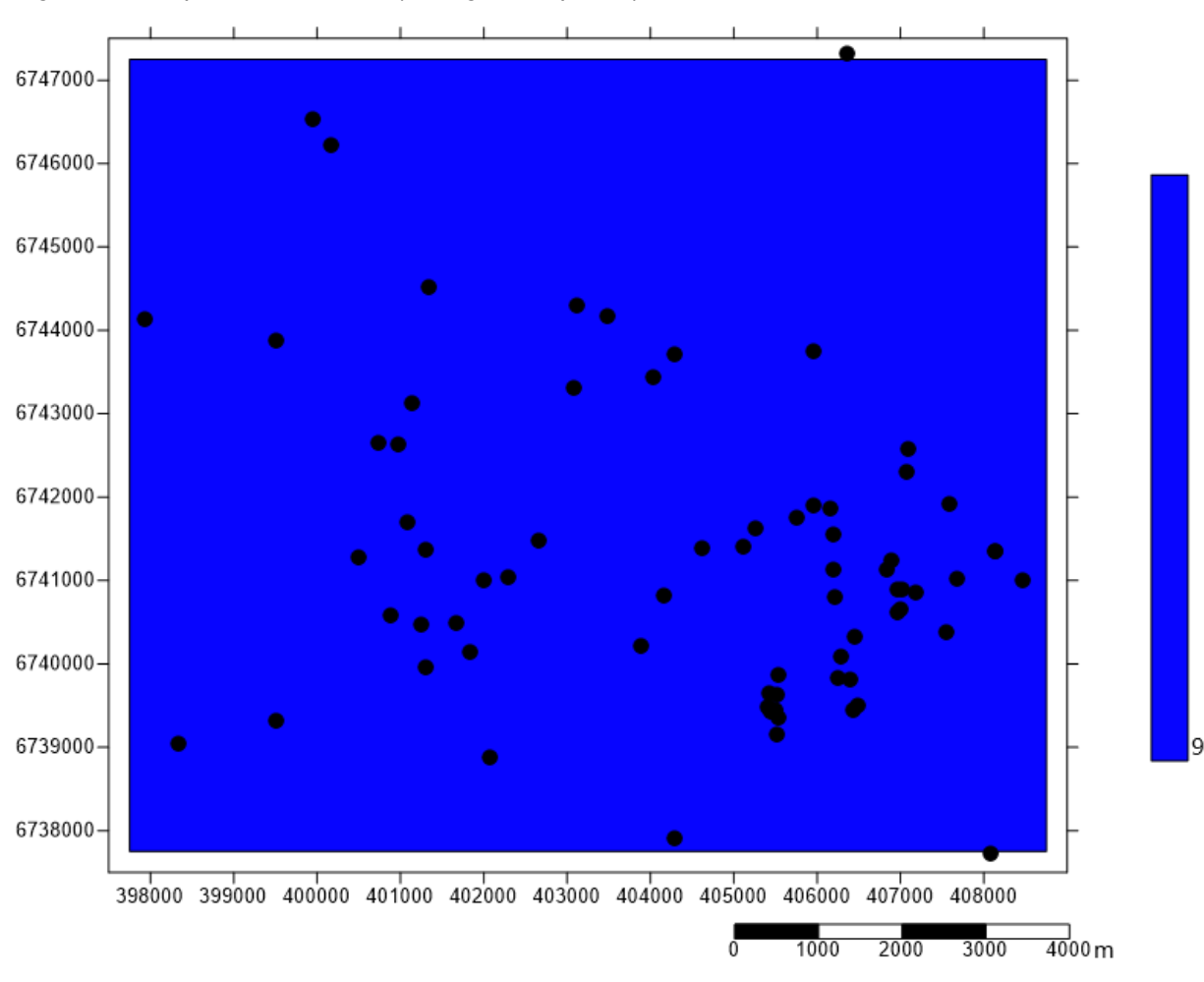

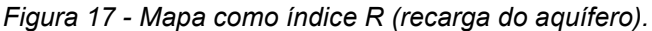

FONTE: modificado a partir de dados do SIAGAS.

#### 4.1.3 Parâmetro A (litologia do aquífero)

No parâmetro A, que analisa o material o qual o aquífero é formado, os dados foram adquiridos no *site* do SIAGAS. Na área de estudos há a ocorrência de duas rochas principais, basalto e arenito, estas são as litologias que irão determinar o índice de cada poço.

Para os locais que há a ocorrência de arenito foi atribuído o valor 6 (valor adimensional, representado pela cor azul do mapa) e para os locais com ocorrência de basalto foi atribuído o valor 9 (valor adimensional, representado pela cor vermelha no mapa).

Por se tratar de uma variável qualitativa, foi aplicado o interpolador vizinho mais próximo (para os nós do grid que não possuíam poços, foi atribuído o índice do poço mais próximo) ao qual resultou no mapa da Figura 18.

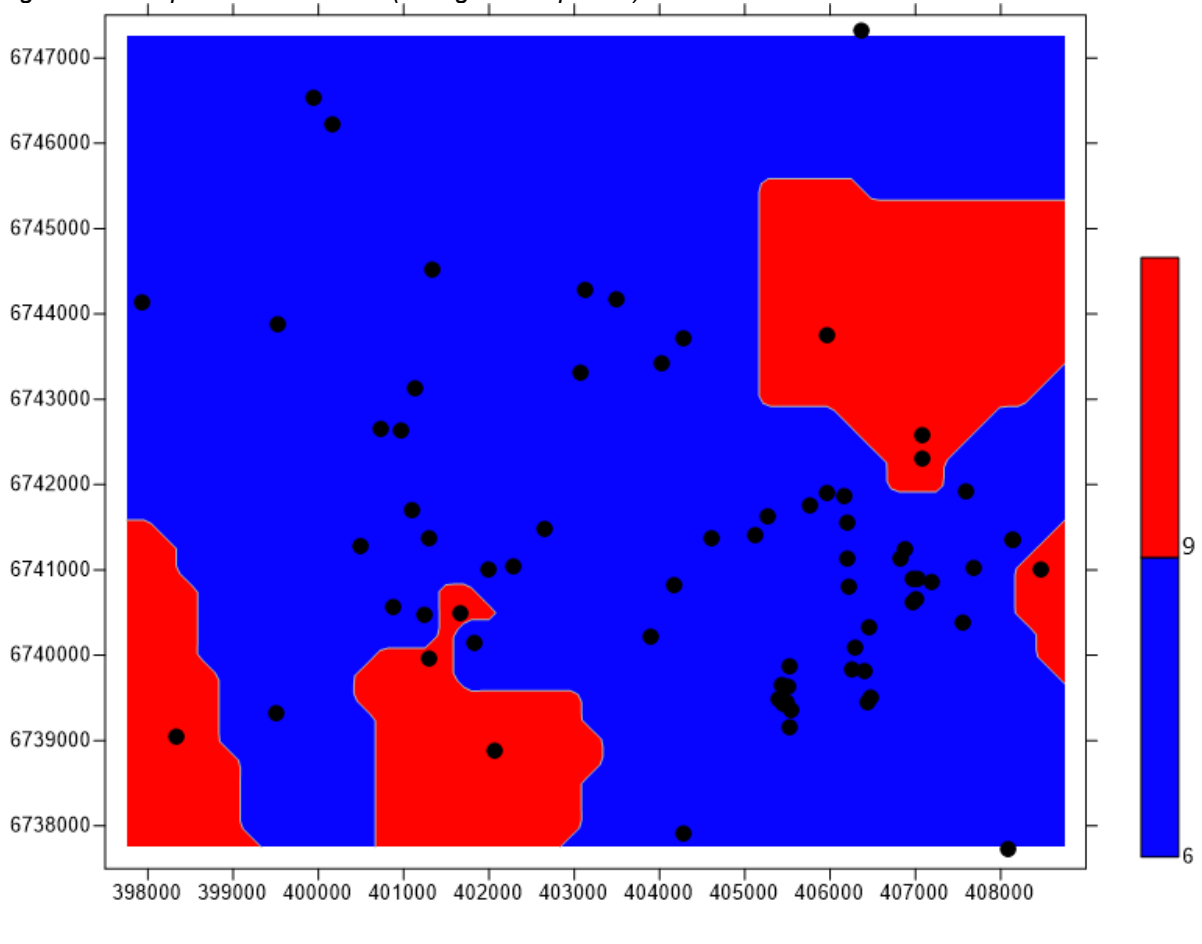

*Figura 18 - Mapa com o índice A (litologia do aquífero).*

FONTE: modificado a partir de dados do SIAGAS.

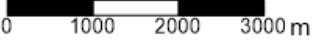

#### 4.1.4 Parâmetro S (tipo de solo)

Para o parâmetro S (Figura 19) foi analisada a zona alterada que recobre cada poço. Os tipos de solo encontrados foram franco argiloso (índice 3, representado pela cor lilás no mapa), franco siltoso (índice 4, representado pela cor azul no mapa), franco arenoso (índice 6, representado pela cor verde no mapa), fino ou ausente (índice 10, representado pela cor laranja no mapa), estes dados foram obtidos no perfil de cada poço no *site* SIAGAS, e interpolados para a área do polígono através do interpolador vizinho mais próximo.

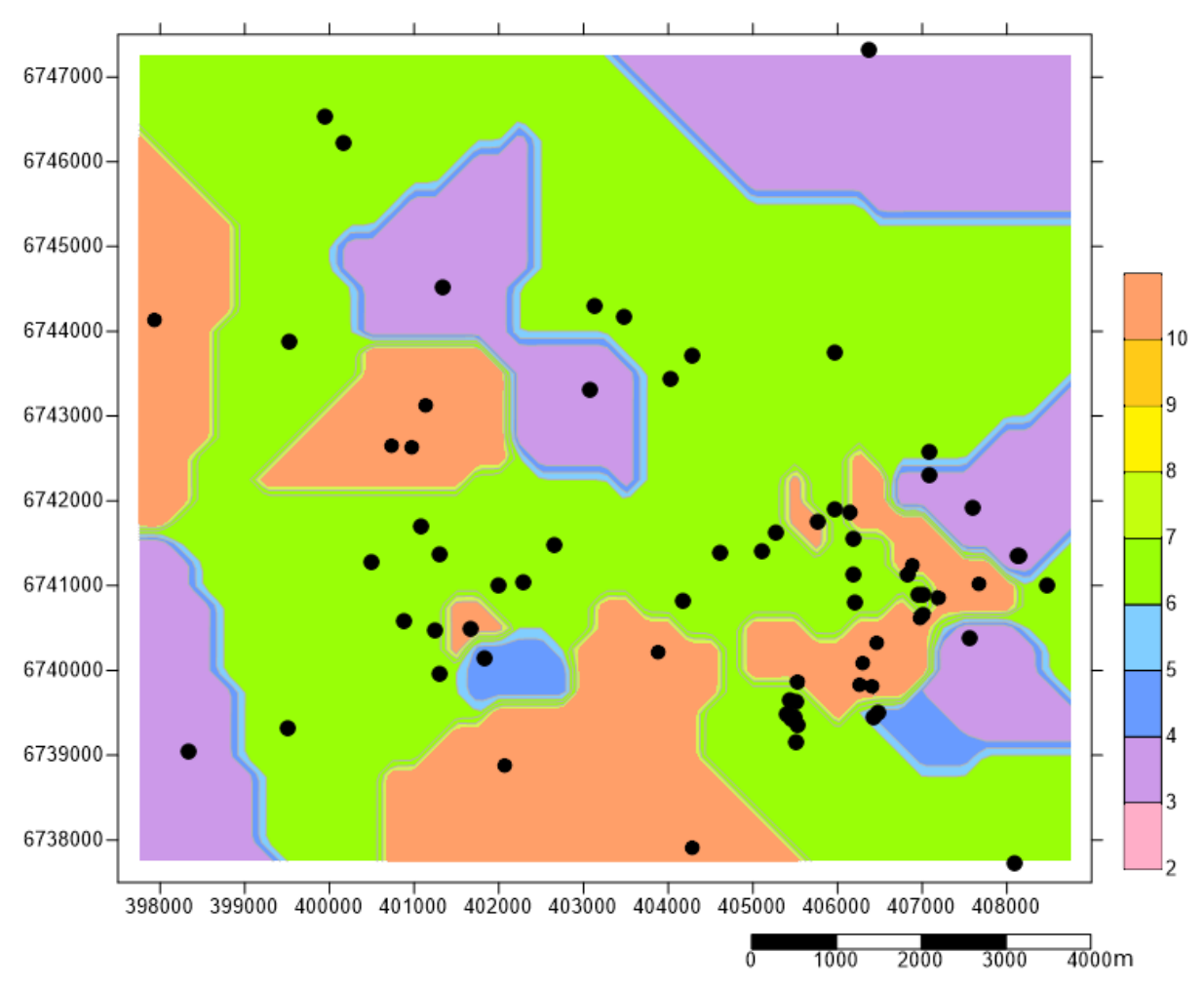

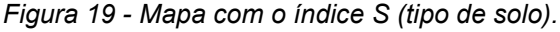

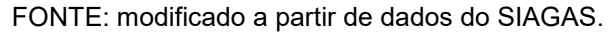

## 4.1.5 Parâmetro T (topografia)

Já para definir a declividade do terreno para análise do parâmetro T, foi necessário utilizar a ferramenta *Terrain Slope* do *software* Surfer, que usa os dados

de cota do terreno para calcular qual a declividade que há entre os poços. A Figura 20 exibe o mapa de declividades, onde a coloração laranja é representada pelos locais onde a declividade encontra-se entre 2% e 6% (índice 9, adimensional), a coloração verde é dada aos locais que a declividade se encontra de 6% a 12% (índice 5, adimensional), a coloração azul é dada aos locais que há valores entre 12% e 18% de declividade (índice 3, adimensional) e onde há a coloração roxa, há as mais altas declividades, superiores a 18%, que estão próximas do Rio Taquari e de montanhas.

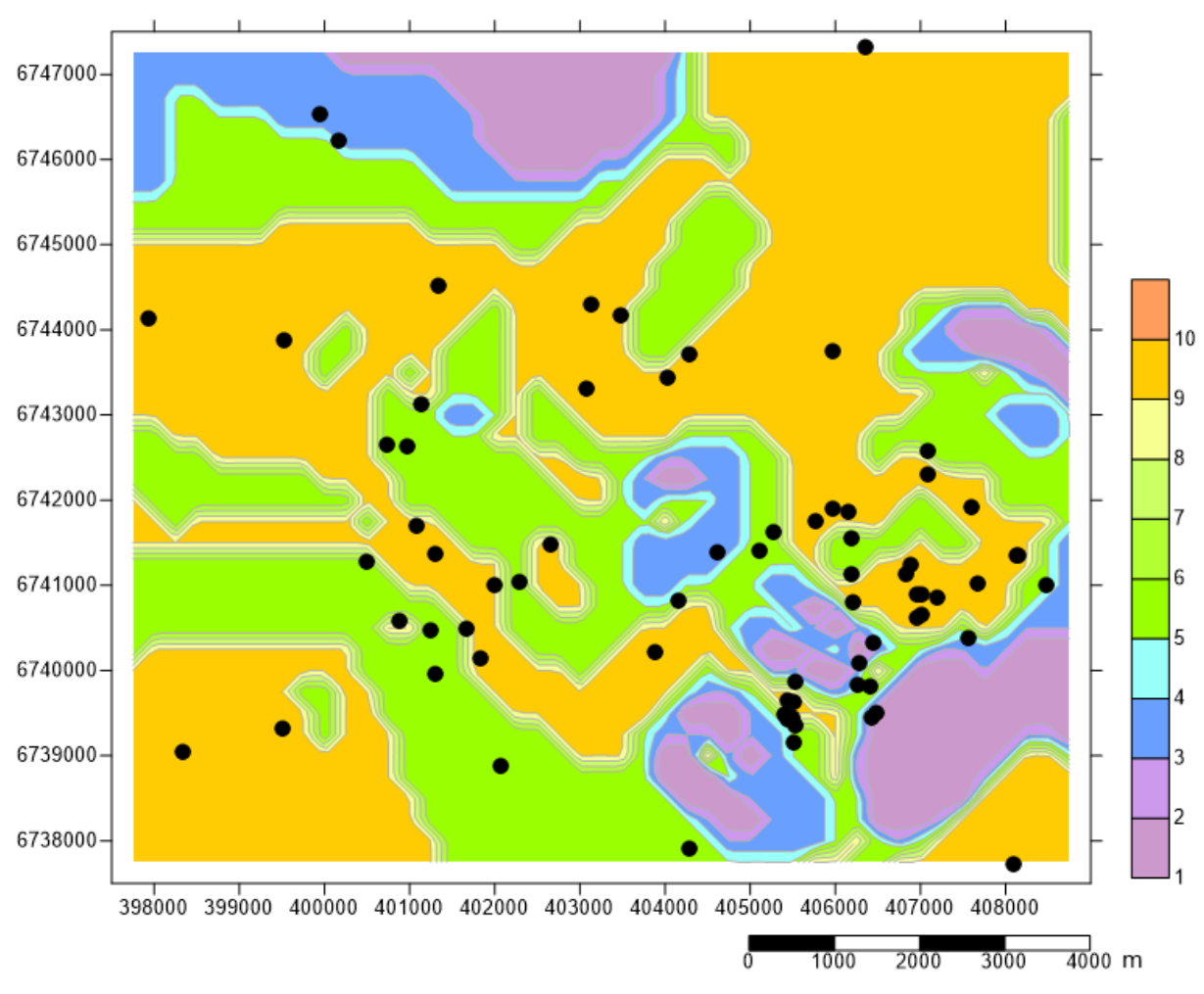

*Figura 20 - Mapa com o índice T (topografia).*

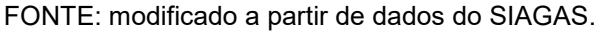

## 4.1.6 Parâmetro I (material da zona vadosa)

No parâmetro I analisa-se o material encontrado na zona vadosa. Assim como no material de cobertura do aquífero, este também é formado por duas litologias (Figura 21), o arenito e o basalto, sendo o primeiro encontrado pontualmente (índice 6, adimensional, representado pela coloração verde) já que praticamente toda área de estudos encontra-se recoberta pelo basalto (índice 9, adimensional, representado pela coloração amarela) da Formação Serra Geral.

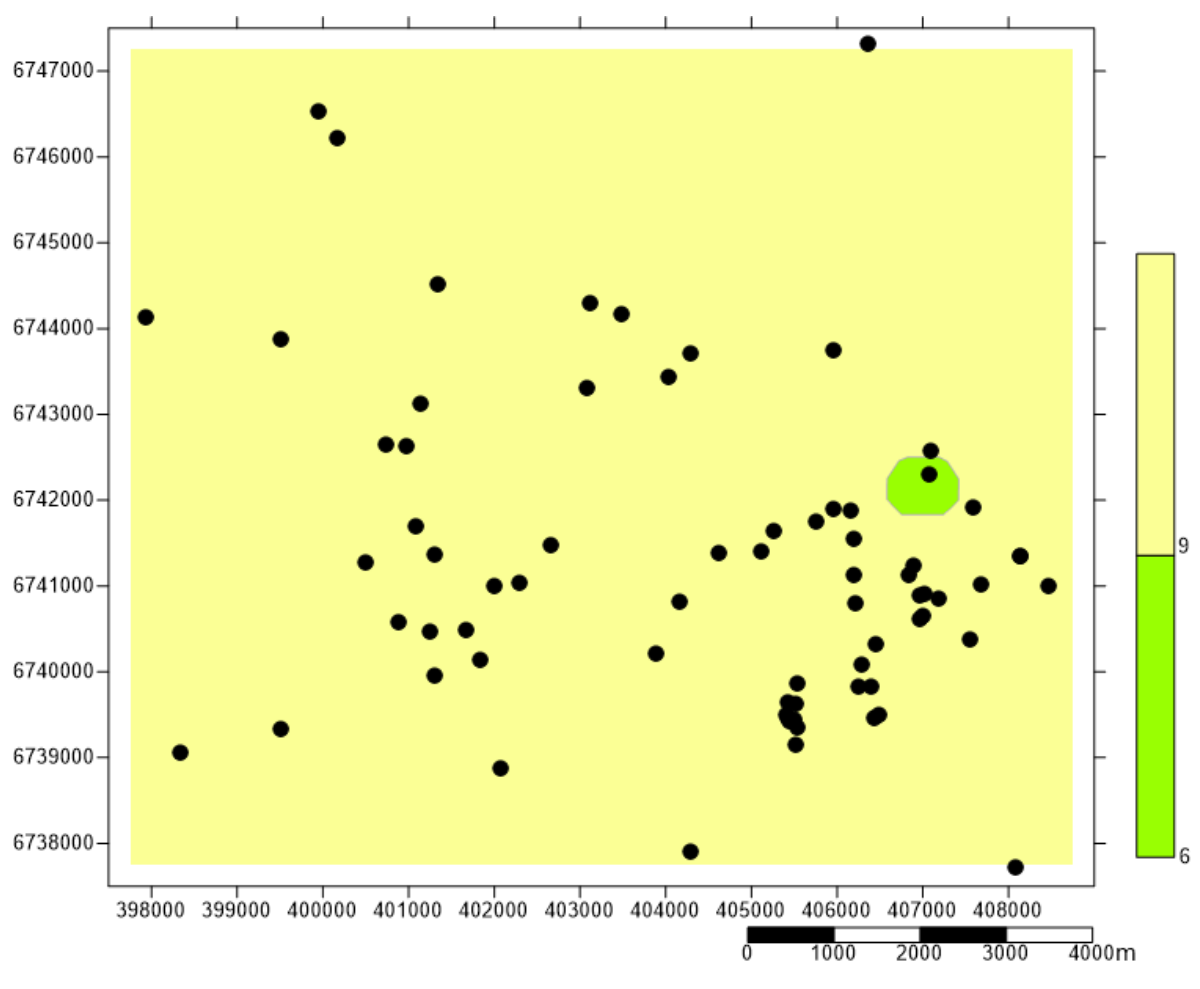

*Figura 21 - Mapa com o índice I (material da zona vadosa).*

FONTE: modificado a partir de dados do SIAGAS.

### 4.1.7 Parâmetro C (condutividade hidráulica)

A condutividade hidráulica, parâmetro C, traz dois intervalos de valores a serem adotados em cada uma das litologias encontradas. Para as rochas sedimentares o valor está entre de 2,59x10<sup>-5</sup> a 5x10<sup>-1</sup> m/d, enquanto nas rochas cristalinas a variação  $\acute{\text{e}}$  de 1,72x10<sup>-6</sup> a 3x10<sup>-2</sup> m/d, valores obtidos no livro de Fetter (1988), os quais foram modificados de cm/s para m/d (metros por dia). Ambas as condutividades se encontram dentro da mesma classe de valores, menores que 4,1 m/d, que são representadas pelo índice 1, que é adimensional e foi atribuído a todo o polígono (Figura 22).

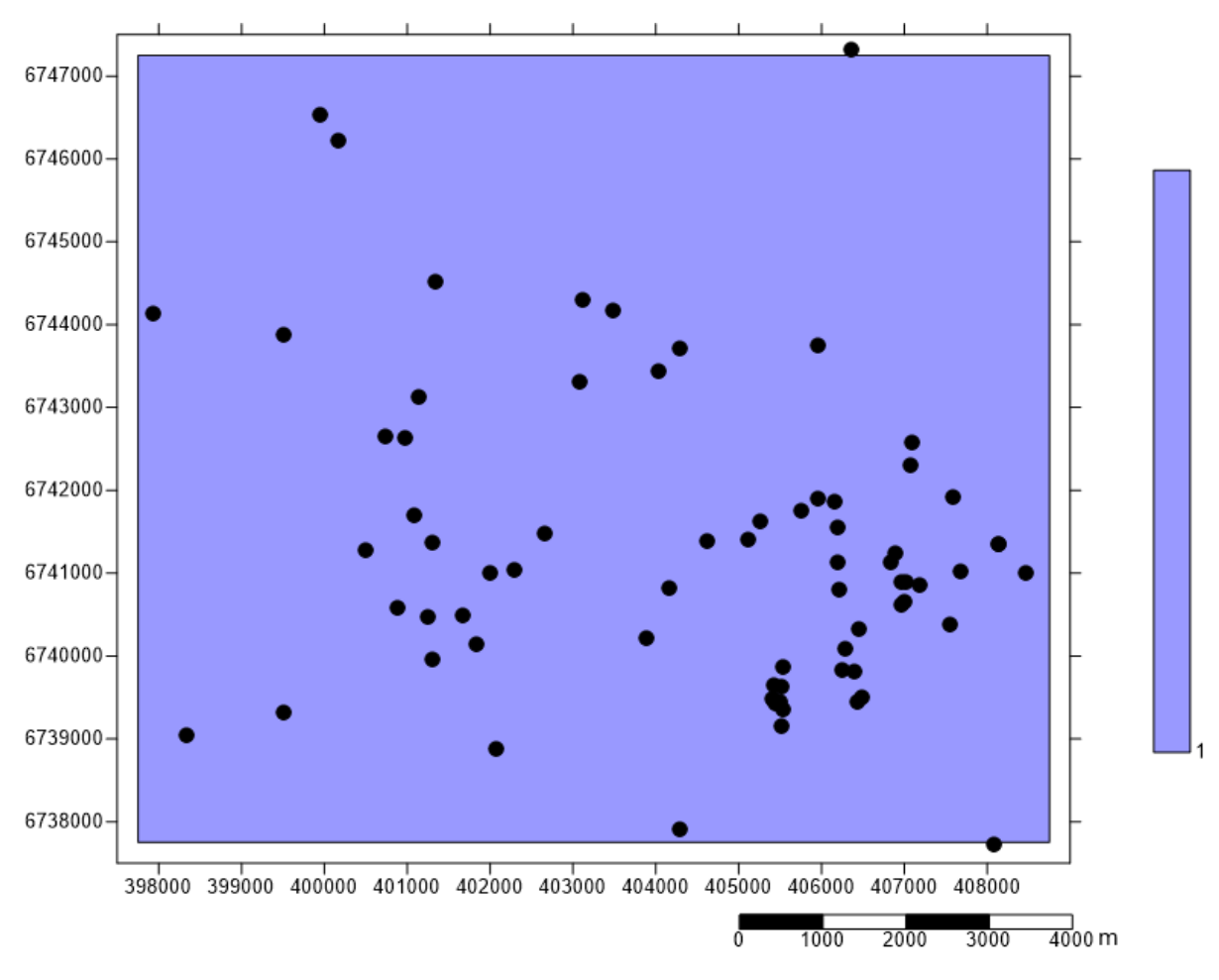

*Figura 22 - Mapa com índice C (condutividade hidráulica).*

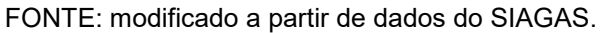

#### 4.1.8 Cálculo do índice DRASTIC

Para calcular o índice geral da vulnerabilidade, foi atribuído o índice de cada um dos parâmetros e feita a média ponderada dos índices por seu respectivo peso relativo (Figura 23). Os valores de índices finais obtidos variaram de 100 a 168 (estes valores, assim como os índices de cada um dos parâmetros analisado é adimensional), caracterizando a área de baixa a alta vulnerabilidade (Figura 24).

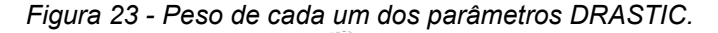

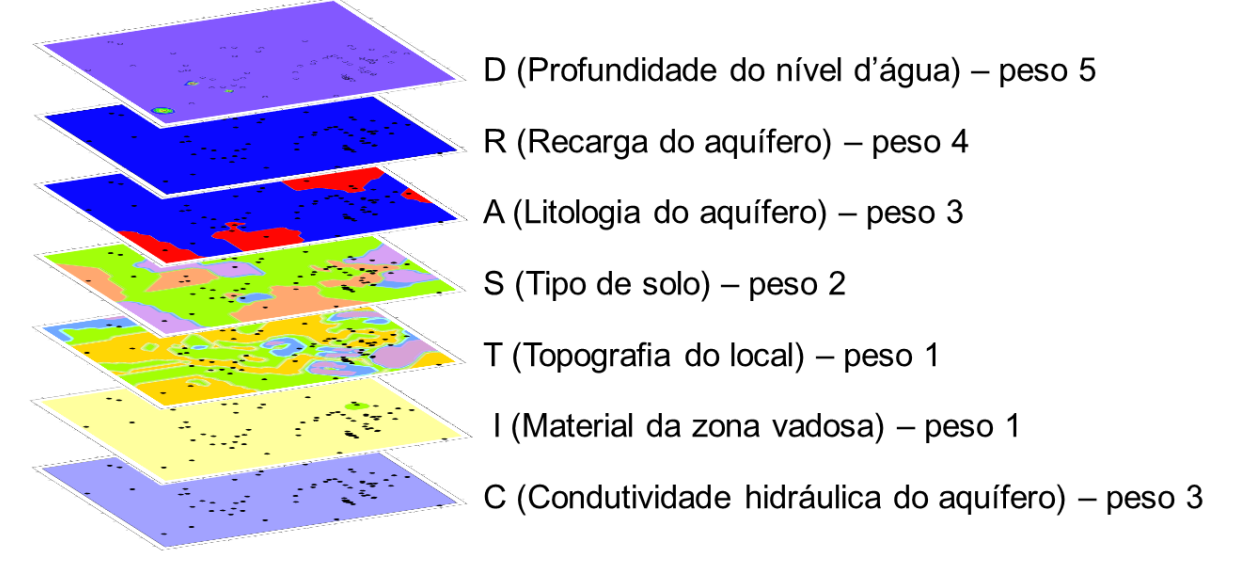

FONTE: mapas modificados a partir de dados do SIAGAS e pesos retirados do trabalho de Oliveira e Ferreira (2003).

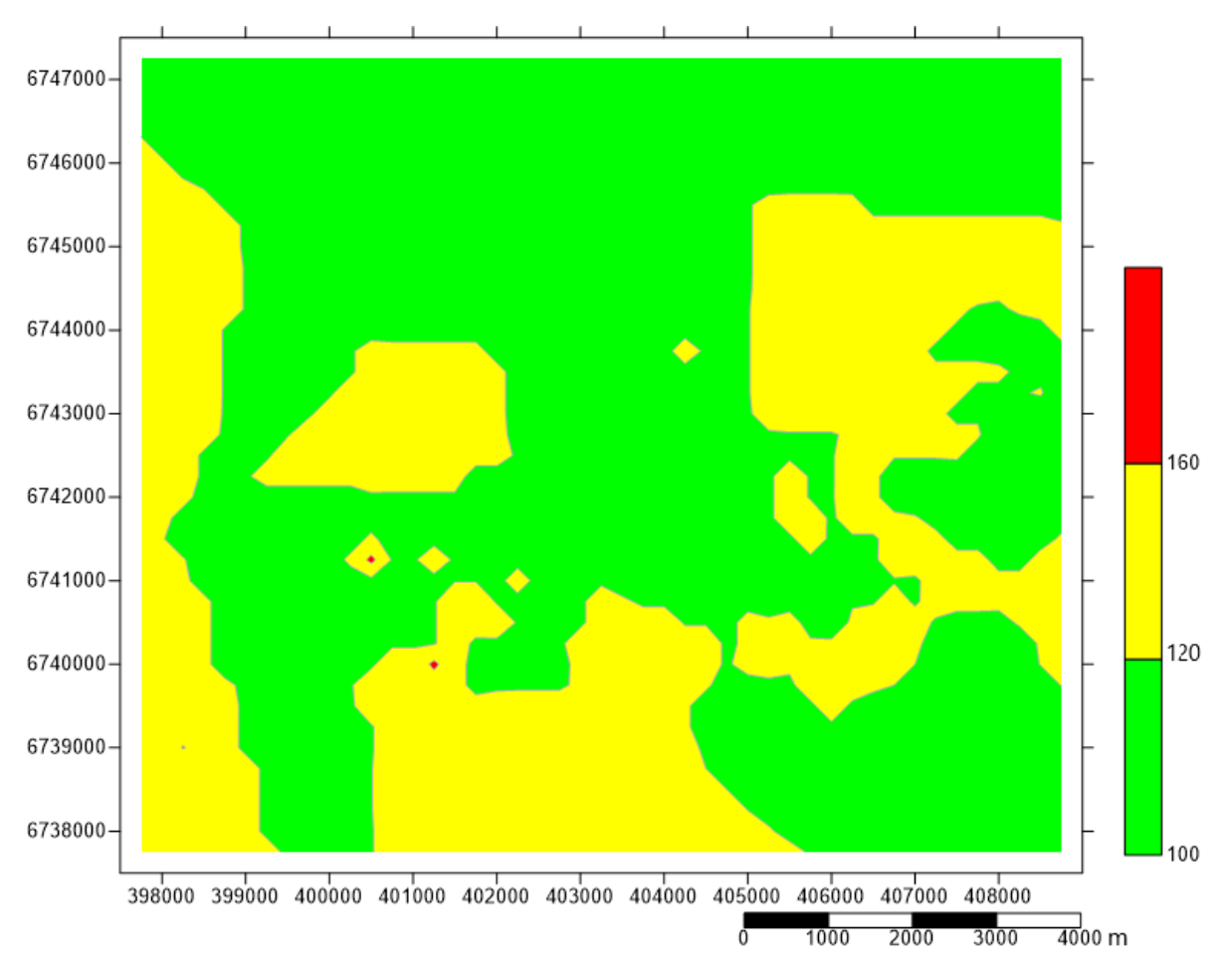

*Figura 24 – Modelo de vulnerabilidade geral através do método DRASTIC.*

FONTE: modificado a partir de dados do SIAGAS.

#### 4.2 Aplicação do método GOD

Foram analisados os parâmetros: grau de confinamento, ocorrência dos estratos de cobertura e distância até o lençol freático; para se obter a classe de vulnerabilidade do método GOD. Os parâmetros G e O foram interpolados utilizando o método interpolador vizinho mais próximo, por se tratarem de variáveis qualitativas. No parâmetro D deste método, por se tratar do mesmo analisado no método anterior (distância até o teto do aquífero ou nível d'água), utilizou-se as mesmas interpolações, apenas alterou-se os índices atribuídos a cada um.

### 4.2.1 Parâmetro G (grau de confinamento do aquífero)

O grau de confinamento (parâmetro G) apresentou 3 graus conforme a Figura 25: confinado (valor 0,2), semiconfinado (valor 0,4) e não confinado ou livre (valor 1). *Figura 25 - Mapa com o parâmetro G (grau de confinamento do aquífero).*

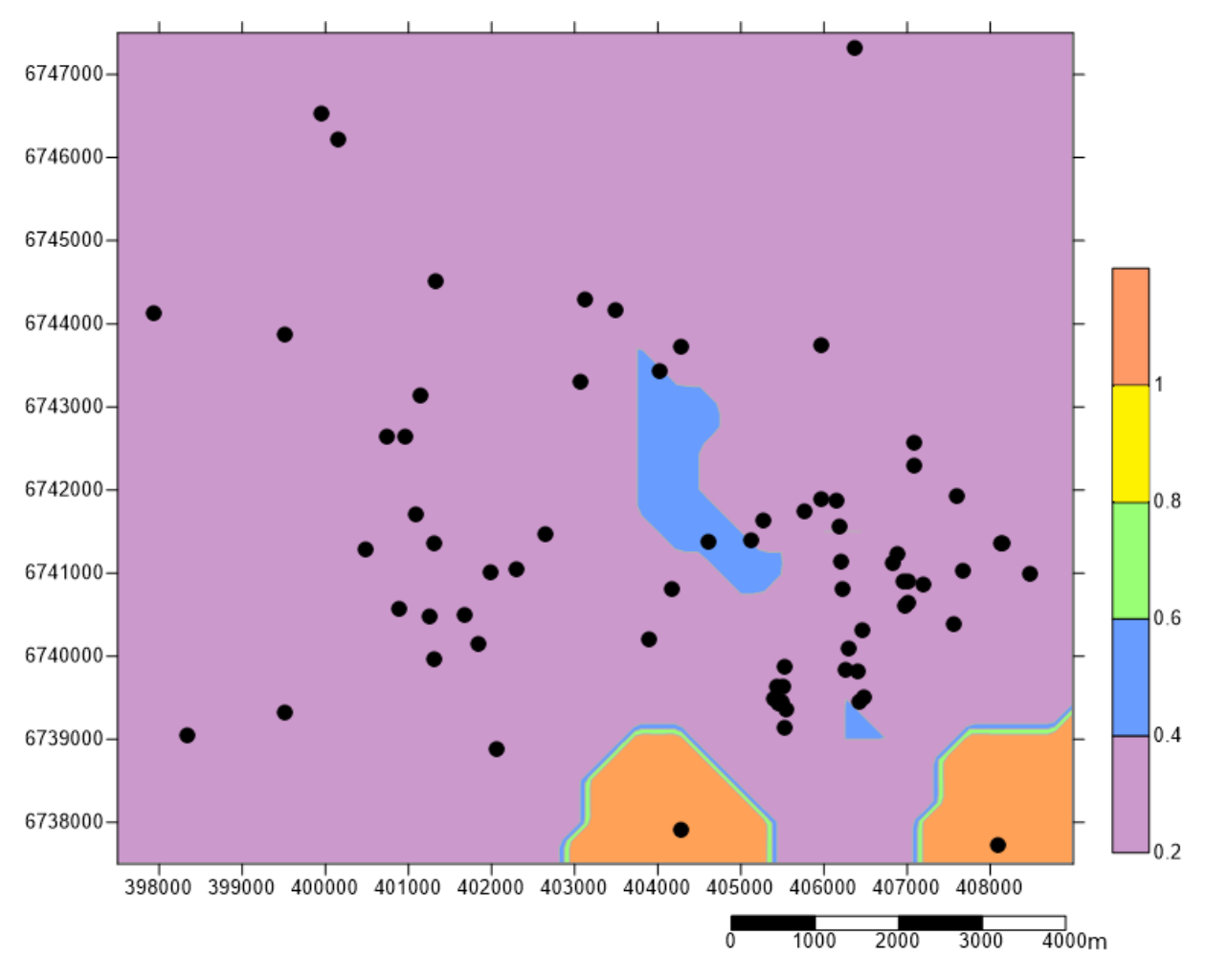

FONTE: modificado a partir de dados do SIAGAS.

#### 4.2.2 Parâmetro O (ocorrência de estratos de cobertura)

A ocorrência de estratos de cobertura (parâmetro O) é dividida entre os locais que há solo recobrindo o aquífero (valor 0,4, representado pela cor roxa no mapa), e os locais onde a rocha basáltica é aflorante (valor 0,6, representada pela cor verde no mapa). Como podemos ver na Figura 24, praticamente toda área possui cobertura basáltica. Apenas em três poços encontra-se na descrição cobertura somente de solo, sem a presença do basalto.

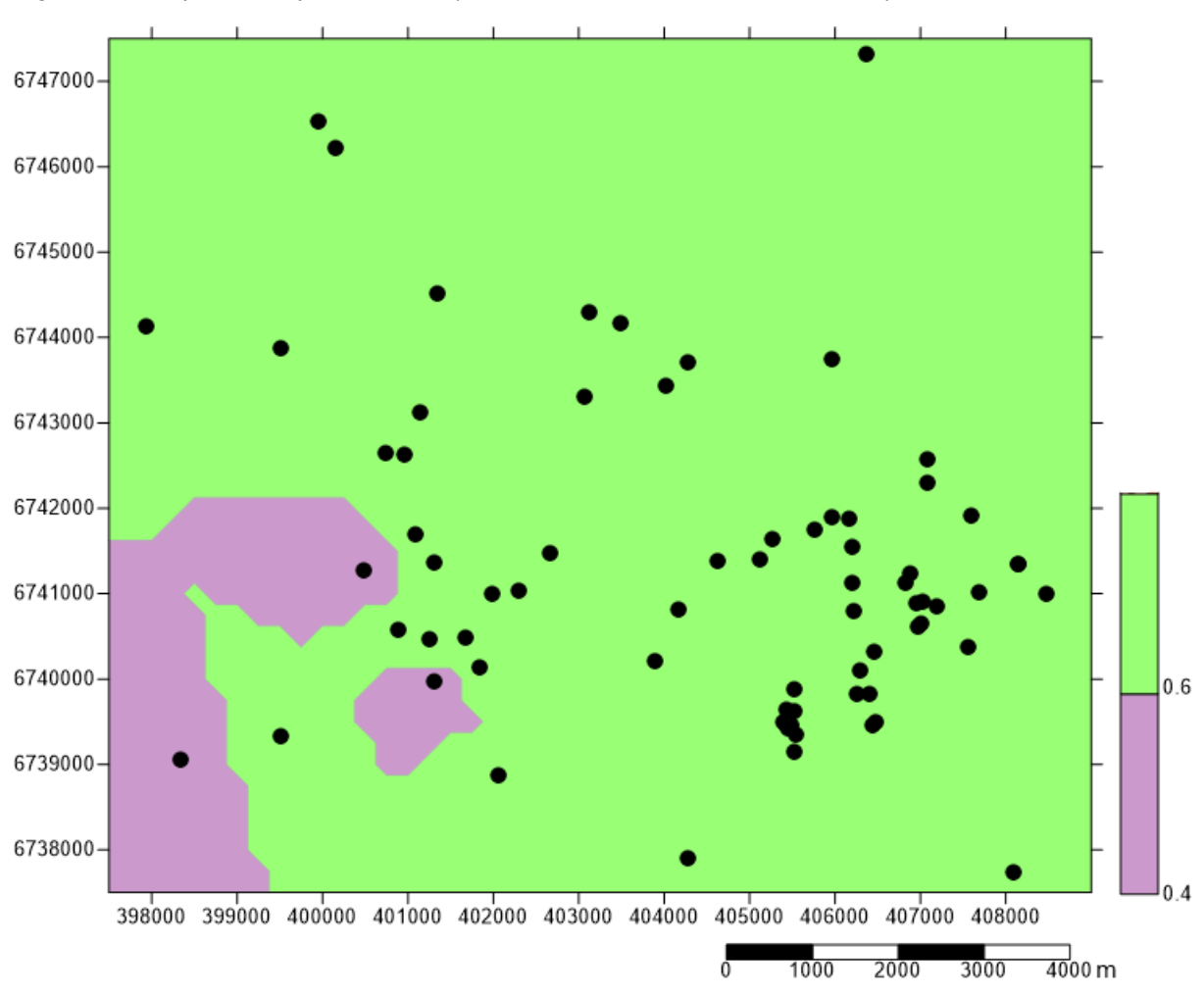

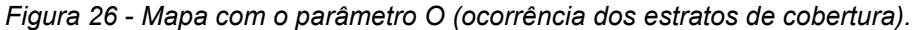

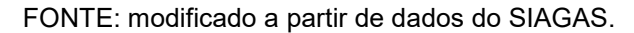

#### 4.2.3 Parâmetro D (distância até o teto do aquífero)

Na Figura 25 pode-se notar que há uma predominância de locais com distâncias acima de 50 m representados pela coloração lilás (valor 0,6), as distâncias de 50 m a 20 m de profundidade são representadas pela coloração verde (valor 0,7)

as distâncias entre 20 m e 5 m encontram-se na coloração amarelo (valor 0,8) e apenas três poços possuem distância menor de 5 m (representadas pelo valor 0,9).

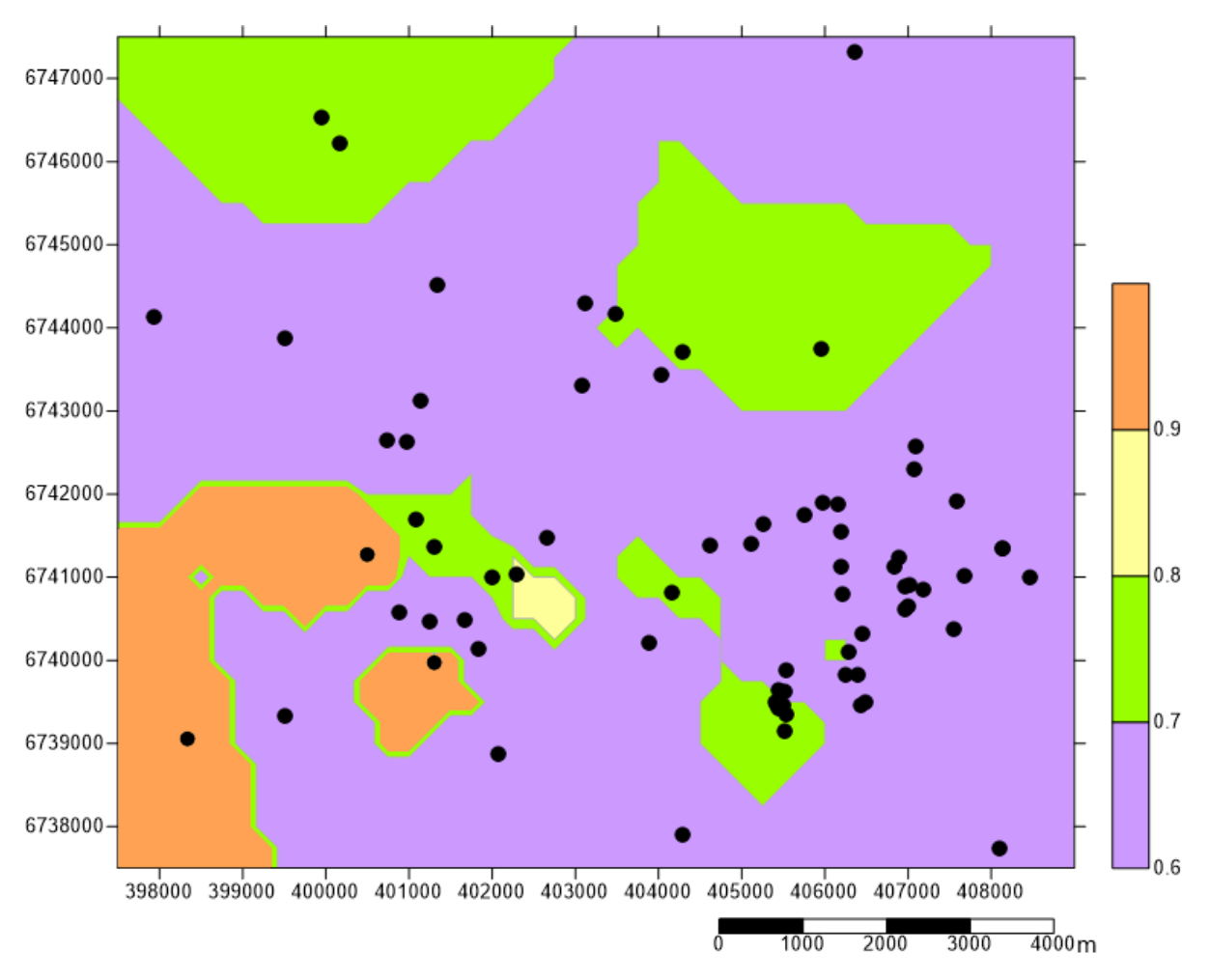

*Figura 27 - Mapa com o parâmetro D (distância até o teto do aquífero).*

FONTE: modificado a partir de dados do SIAGAS.

#### 4.2.4 Cálculo do índice GOD

Para calcular o índice geral de vulnerabilidade através do método GOD há a integração dos parâmetros, multiplicando o valor obtido em cada parâmetro, ou seja, GOD=GxOxD. Após feito o cálculo, os valores obtidos podem ser vistos na Figura 28, onde de 0 a 0,1 a vulnerabilidade é insignificante (representadas pela cor verde no mapa), de 0,1 a 0,3 possui baixa vulnerabilidade (representada pela cor amarela no mapa), e de 0,3 a 0,5 é média vulnerabilidade (representada pela cor laranja no mapa). O valor mais alto de vulnerabilidade encontrado neste método é de 0,36 (todos os valores dos índices, bem como os valores de vulnerabilidade deste método são adimensionais).

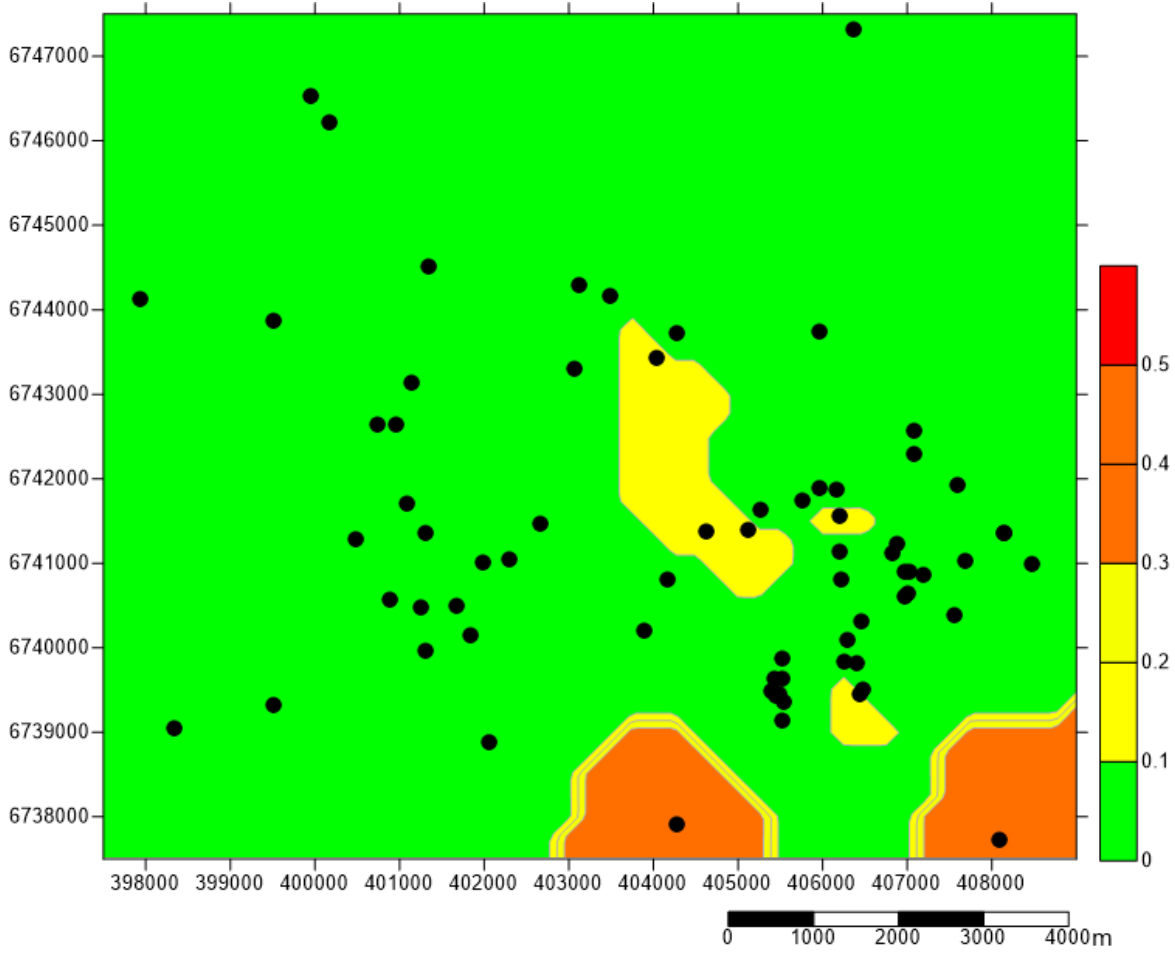

*Figura 28 - Modelo de vulnerabilidade geral através do método GOD.*

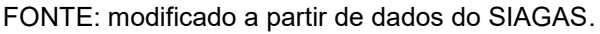

### 4.3 Comparação dos resultados obtidos nos métodos

Foi possível notar que há predominância de locais com baixa ou insignificante vulnerabilidade (cada método utiliza denominações diferentes, mas que englobam a menor classe de vulnerabilidade encontrada), porém há divergências entre as metodologias quando se trata de locais com possibilidade de média vulnerabilidade.

No método DRASTIC há mais locais com média vulnerabilidade, podemos notar que há grande influência dos parâmetros D (profundidade do nível d'água) e A (litologia do aquífero), pois estes possuíam os maiores pesos do método. Pela metodologia DRASTIC, locais com a litologia basáltica estão mais vulneráveis por se tratar de aquíferos fraturados, onde a conectividade das fraturas pode proporcionar uma contaminação mais abrangente; bem como locais onde o aquífero encontra-se

em menores profundidades, com espessuras de cobertura menores, há maiores chances de ocorrer a contaminação, sendo estes os locais onde há vulnerabilidade alta.

Segundo de Matos *et al.* (2018), a existência de poços sem a presença de rochas pode aumentar o risco de contaminação, além de favorecer os processos de recarga direta do aquífero, influenciando assim a dinâmica local do fluxo de água e suas características.

Os resultados obtidos pelo método DRASTIC também possuem uma influência muito alta dos parâmetros R (recarga do aquífero) e C (condutividade hidráulica), visto que os pesos atribuídos pelo método para estes parâmetros são 4 e 3, respectivamente. Porém, os dados de ambos os parâmetros foram retirados de bibliografias complementares por não estarem presentes nos perfis construtivos dos poços no banco de dados do SIAGAS, desta forma os valores adotados acabaram sendo constantes, não havendo distinção entre os poços.

No método GOD há locais colocados com vulnerabilidade insignificante, baixa e média. Com apenas três parâmetros caracterizadores do meio sendo analisados, esta metodologia faz com que o peso de cada um deles seja muito maior do que aqueles analisados no método DRASTIC. Como podemos notar, o grau de confinamento do aquífero possui grande influência sobre o método, sendo os mapas do parâmetro G (grau de confinamento) e do índice final, muito semelhantes.

Logo, locais onde há aquífero confinado possuem insignificante grau de vulnerabilidade, os locais onde há aquíferos semiconfinados possuem grau baixo de vulnerabilidade e os locais onde há aquífero não confinado ou livre, possuem grau de média vulnerabilidade.

### **5 CONCLUSÕES**

As metodologias utilizadas permitiram definir a vulnerabilidade natural das águas dos aquíferos Serra Geral e Guarani, na área estudada no município de Lajeado. A classe de vulnerabilidade mais encontrada foi baixa, havendo apenas locais isolados onde há alto grau de vulnerabilidade, causado pela espessura de cobertura ser menor do que 5 m de profundidade e formada por solos residuais.

Desta forma, ao fazer a modelagem hidrogeológica integrada, considerando os parâmetros de cada um dos métodos, podemos notar que as diferenças entre os resultados obtidos nos métodos são dadas pela quantidade e quais parâmetros foram analisados. Das metodologias empregadas, a mais completa é a DRASTIC, porém esta tem como desvantagem a sua aplicação pela dificuldade de obtenção de dados referentes a recarga, e sobretudo a condutividade hidráulica, sendo necessário buscas em *sites* e artigos e a conversão de medidas. Devido à imprecisão e utilização do mesmo valor, tanto de recarga quanto de condutividade hidráulica, em todos os poços e elevados pesos adotados pelo método DRASTIC, resultou em uma baixa adequação do método para a área de estudo.

Como o método GOD foi desenvolvido para ser utilizado em países em desenvolvimento e assim utilizando parâmetros mais fáceis de ser encontrados nos dados livres, traz como vantagem principal a simplicidade conceitual e a facilidade de aplicação. Infelizmente não foi possível aplicar o método AVI pela falta de dados de condutividade hidráulica nos perfis construtivos dos poços no *site* SIAGAS.

Segundo Lima (2017), a escolha da metodologia tem que ser dada pelo volume de informações disponíveis, salientando que se deve utilizar um maior número de poços cadastrados.

Nesse contexto, a análise integrada de vulnerabilidade através das metodologias distintas possibilitou verificar que independentemente do método, não há áreas com alta ou muito alta vulnerabilidade dos aquíferos estudados. Em linhas gerais, ressalta-se que mapeamentos sob mais de uma metodologia incrementam a caracterização do aquífero, podendo contribuir na orientação de estudos ambientais futuros e gerenciamento hidrogeoambiental da região.

#### 5.1 Recomendações

Como há dados incompletos no site SIAGAS, recomenda-se que haja a atualização do site com as informações de quais poços ainda estão em funcionamento e padronização das informações lá contidas. Com o banco de dados mais completo pode-se haver mudança nos resultados gerais obtidos, e ainda, maior confiabilidade, visto que na área há 184 cadastrados e pode-se utilizar apenas 72.

Como sugestão para trabalhos futuros na área, propõe-se a realização de estudos de avaliação de risco de contaminação com o desenvolvimento de pesquisas mais detalhadas, com mapas de potenciais fontes de poluição como as indústrias, postos de gasolina, disposição inadequada de resíduos sólidos, entre outros.

Espera-se que se faça cumprir pelo órgão gestor a legislação existente em Lajeado sobre o uso e preservação das águas subterrâneas.

# **REFERÊNCIAS**

ALLER, L., BENNETT, T., LEHR, J. H., PETTY, R. H. & HACKET, G. **DRASTIC: a standardized system for evaluating ground water pollution potential using hydrogeologic settings.** National Water Well Association. Dublin, Ohio, 1987.

ANA. Agência Nacional de Águas e Saneamento Básico. 2010. Disponível em <https://www.ana.gov.br/panorama-das-aguas/quantidade-da-agua/aguasubterranea>. Acesso em: 05 de set de 2020, 14:53h.

ANDRIOTTI, J. L. S. **Notas de geoestatística**. Acta Geologica Leopodensia 2002; 24(55): 3-14.

ASTM D6030, **Standard Guide for Selection of Methods for Assessing Ground Water or Aquifer Sensitivity and Vulnerability**, 1996, 8pg., West Conshohocken, PA, EUA. *Apud* GUINGUER, N. KOHNKE M. W. **Métodos para determinação da vulnerabilidade de aquíferos**. XII Congresso Brasileiro de Águas Subterrâneas. Águas Subterrâneas, n. 1, 2002.

AUGE, M. **Vulnerabilidad de Acuíferos.** Universidad de Buenos Aires – Departamennto de Ciencias Geológicas. Revista Latino-Americana de Hidrogeologia, n.4, p.85-103, 2004.

BARBOZA, A. E. C., ROCHA, S. F & GUIMARÃES, W. D. Estudo preliminar da vulnerabilidade do aquífero localizado na região de Ponta da Fruta, Vila Velha –ES. Anais XIII Simpósio de Sensoriamento Remoto, Florianópolis, Brasil, 2007.

BORGUETTI, N. R. B., Borghetti, J. R., & Filho, E. F.. **O Aquífero Guarani**. REVISTA SANEAS. O papel essencial das águas subterrâneas. AESABESP (Associação dos Engenheiros da Sabesp). Ano IX - Edição 29 – 6 – 17 p. Abril/Maio/Junho 2008. ABAS - Associação Brasileira de Águas Subterrâneas.

BRASIL. Ministério do Meio Ambiente - MMA, Secretaria de Recursos Hídricos e Ambiente Urbano. **Águas Subterrâneas: um recurso a ser conhecido e protegido**. Brasília, 2007.

BRIGGS, I. C. Machine Contouring Using Minimum Curvature, **Geophysics**, v. 39, n. 1, p. 39-48. 1974.

BROLLO, M. J., VEDOVELLO, R., & ODA, G. H. **Avaliação da vulnerabilidade natural de aquíferos à contaminação através de um sistema gerenciador de informações geoambientais–Um instrumento de gestão ambiental.** In Congresso Interamericano de Engenharia Sanitária e Ambiental (Vol. 27). 2000.

CAPUCCI, E., MARTINS A. M., MANSUR, K. L. & MONSORES, A. L. M. **Poços tubulares e outras captações de águas subterrâneas**. Departamento de Recursos Minerais-DRM-RJ. Rio de Janeiro. 2001.

CARDOSO, R. N. C., GONÇALVES, E. D., DEUS, J. C. S. & TEIXEIRA L. C. G. M. **Análise da vulnerabilidade e do risco a contaminação de aquíferos**
**semiconfinados na ilha de Cotijuba/PA.** Águas Subterrâneas – Seção Estudos de Caso e Notas Técnicas, 2018.

CARVALHO, Ana Maciel de. **Modelagem numérica como ferramenta para gestão das águas subterrâneas em São José do Rio Preto (SP)**. 171p. Dissertação (Mestrado): IGc/USP. São Paulo, 2013.

CONDE, R. P. & YAMAMOTO, J.K. **Avaliação de reservas por métodos convencionais: um estudo de caso de Mina de Canoas 2 (PR).** Bol.IG-USP, Sér. Cient., 26:13-28. 1995.

CORREIA, E. R. C. **Caracterização da vulnerabilidade natural do aquífero Boa Viagem no município do Recife – método GOD**. Dissertação de mestrado. Universidade Federal do Pernambuco-Centro de Tecnologia e Geociências. 2006.

COSTA, W. D., CIRILO, J. A., MAIA, A. Z., & SOBRINHO, O. P. **Barragem subterrânea: uma forma eficiente de conviver com a seca. Águas Subterrâneas**, n. 1, 1998.

CPRM, SERVIÇO GEOLÓGICO DO BRASIL. MINISTÉRIO DE MINAS E ENERGIA. SECRETARIA DE MINAS E METALURGICA. **Geologia, tectônica e recursos minerais do Brasil: texto, mapas & SIG**. Organizadores: Luiz Augusto Bizzi, Carlos Schobbenhaus, Roberta Mary Vidotti, João Henrique Gonçalves. 692 p. Brasília. 2003.

CPRM, SERVIÇO GEOLÓGICO DO BRASIL. SECRETARIA DE GEOLOGIA, MINERAÇÃO E TRANSFORMAÇÃO MINERAL. MINISTÉRIO DE MINAS E ENERGIA. **Mapa Geológico do estado do Rio Grande do Sul.** Escala 1:750.000. 2006. Disponível em: <

http://www.cprm.gov.br/publique/media/geologia\_basica/cartografia\_regional/mapa\_ri o\_grande\_sul.pdf>. Acesso em: 16 de out de 2020, às 20:00.

CPRM, SERVIÇO GEOLÓGICO DO BRASIL. SECRETARIA DE OBRAS PÚBLICAS E SANEAMENTO DO GOVERNO DO ESTADO DO RIO GRANDE DO SUL. DEPARTAMENTO DE RECURSOS HÍDRICOS E SANEAMENTO. FUNDO DE INVESTIMENTOS EM RECURSOS HÍDRICOS. **Mapa Hidrogeológico do Rio Grande do Sul.** Escala 1:750.000. 2004. Disponível em: < http://www.cprm.gov.br/publique/Sobre/Equipe-e-Enderecos/SUREG%7CPA---Mapa-Hidrogeologico-do-Rio-Grande-do-Sul---Escala-1%3A750.000-114.html>.

CPRM, SERVIÇO GEOLÓGICO DO BRASIL. WILDNER, W., RAMGRAB, G. E., LOPES, R. D. C., & IGLESIAS, C. M. D. F. **Geologia e recursos minerais do estado do Rio Grande do Sul.** CPRM - 2008. Disponível em: < http://geosgb.cprm.gov.br/downloads/#>. Acesso em: 18 de jul de 2021, às 09:30.

DAVIS, J. C.; SAMPSON, R. J. **Statistics and data analysis in geology**. 2 nd ed. New York: Wiley, 1986.

DE FREITAS, M. A., MACHADO, J. L. F., VIERO, A. C., TRAININI, D. R., GERMANO, A. DE O., GLUGLIOTTA, A. P., CAYE, B. R., PIMENTEL, G. DE B., MARQUES, J. L., GOGGERMANN, M. & DA SILVA P. R. R. **Mapa hidrogeológico do Rio Grande do Sul: um avanço no conhecimento das águas subterrâneas no estado.** Águas subterrâneas, n. 1, 2004.

DE MATOS, A. B., REGINATO, P. A. R., ATHAYDE, G. B. **Estudo da Variação da Cota do Topo do Sistema Aquífero Guarani no Município de Lajeado/RS.** 6º Congresso Internacional de Tecnologias para o Meio Ambiente. Bento Gonçalves – RS, Brasil. 2018.

DIAS, D. F., TRENTIN, R. Compartimentação morfolitológica do município de Rosário do Sul-RS: uma análise integrada do meio físico. Caminhos de Geografia. v. 19, n. 65. p. 218-231. Uberlândia – MG. Março/2018.

DYMINSKI, A. S. **CONTAMINAÇÃO DE SOLOS E ÁGUAS SUBSTERRÂNEAS**. (Apostila de aula) 19p. UFPR, Centro de estudos de Engenharia Civil -CESEC. Curitiba, 2006. Disponível em <http://www.cesec.ufpr.br/docente/andrea/TC019\_Contaminacao\_de\_solos.pdf>. Acesso em: 03 de out. de 2020, 15:54h.

FEITOSA, F. A. C. e FILHO, J. M. **Hidrogeologia - conceitos e aplicações.** 2ª Edição. CPRM –Serviço Geológico do Brasil, LABHID-UFPE, 2000. 391p.

FETTER, C. W. **APPlied Hydrogeology**. Third Edition.University of Wisconsin o Oshkosh. Prentice Hall, Uper Saddle River, New Jersey 07458.1988.

FOCAZIO, M. J., REILLY, T. E., Rupert, M. G., HELSEL, D. R. **Assessing Ground-Water Vulnerability to Contamination: Providing Scientifically Defensible Information for Decision Makers.** USGS Circular 1224. Reston, Virginia 2002. Disponível em

<https://pubs.usgs.gov/circ/2002/circ1224/pdf/circ1224\_ver1.01\_nobookmarks.pdf>. Acesso em: 04 de out. de 2020, 20:11h.

FOSTER, S. S.D., HIRATA, R. C., ROCHA, G. A. **Riscos de poluição de águas subterrâneas: uma proposta metodológica de avaliação regional**. São Paulo, ABAS, pág 175 – 185. 1988.

FRANKE, R., NIELSON, G. Smooth Interpolation of Large Sets of Scattered Data, **International Journal for Numerical Methods in Engineering,** v. 15, p. 1691-1704. 1980. Disponível em <

https://www.academia.edu/14674112/Smooth\_interpolation\_of\_large\_sets\_of\_scatter ed\_data>. Acesso em 03 de set. de 2021.

FREEZE, A. R. & CHERRY, J. A. **Água subterrânea**. Tradução de Everton de Oliveira, 698 p. São Paulo, 2017.

FREITAS, M. A.; MACHADO, J L. F.; VIERO, A. C.; TRAININI, D. R.; GERMANO, A. de O.; GLUGLIOTTA, A. P.; CAYE, B. R.; PIMENTEL, G. de B.; MARQUES, J. L.; GOFFERMANN, M. & SILVA, P. R. R. **Mapa Hidrogeológico do Rio Grande do Sul: Um Avanço no Conhecimento das Águas Subterrâneas no Estado.** XIII Congresso Brasileiro de Águas Subterrâneas. SIAGAS. 2004.

GUINGUER, N. KOHNKE M. W. **Métodos para determinação da vulnerabilidade de aquíferos**. XII Congresso Brasileiro de Águas Subterrâneas. Águas Subterrâneas, n. 1, 2002.

JAKOB, A. A. E. & YOUNG, A. F. **O uso de métodos de interpolação espacial de dados nas análises sociodemográficas**. XV Encontro Nacional de Estudos Populacionais, ABEP. Caxambu – MG, 2006.

KIRSCH, R.; HINSBY, K. **Aquifer vulnerability**. Groundwater Resources in Buried Valleys—A Challenge for Geosciences. GGA Institute, Hannover, p. 149-155, 2006. LINHARES, F. M., ALMEIDA, C. N., SILANS, A. M. B. P. & COELHO, V. H. R. **Avaliação da vulnerabilidade e do risco à contaminação das águas subterrâneas da Bacia Hidrográfica do Rio Gramame (PB).** Soc. & Nat., Uberlândia, 26 (1): 139-157, 2014.

LOBO-FERREIRA, J. P. **The European Union experience on groundwater vulnerability assessment and mapping.** COASTIN a coastal policy research newsletter, v. 1, p. 8-10, 1999.

LUOMA, S., OKKONEM, J. & NIEMI, K. K. **Comparison of the AVI, modified SINTACS and GALDIT vulnerability methods under future climate-change scenarios for a shallow low-lying coastal aquifer in Southern Finland**. Hydrogeol J. Finland, 2017.

MANZIONE, R. L. Análise de séries temporais e mapeamento de características das águas subterrâneas a partir de dados de monitoramento. **Instituto Água Sustentável**. São Paulo – SP. 1ª edição – 186 p. Julho de 2018.

MARGAT, J. **Vulnérabilité des nappes d'eau souterraine à la pollution. Bases de as cartographie**. Repport B.R.G.M. 68 SGL 198 HYD. Orléans, 1968. *Apud* ALBINET, M. **Les cartes de vulnérabilité des nappes d'eau souterraine à la pollution**. BRGM – Bureau de Recherches Géologiques et Minières. 70 SGN 325 HYD. Paris, 1970.

MEIRA, J. C. R., DE-CAMPOS, A. B. & PEREIRA, L. C. **Vulnerabilidade natural e perigo à contaminação de zona de recarga do aquífero Guarani**. Águas Subterrâneas, p. 31-46, 2014.

MILANI, E. J. **Evolução Tectono-Estratigráfica da Bacia do Paraná e seu relacionamento com a geodinâmica Fanerozóica do Gondwana Sul-Ocidental**. 254 f. Tese (Doutorado) - Instituto de Geociências da UFRGS, Porto Alegre, 1997.

MILANI, E.J., THOMAZ FILHO, A. **Sedimentary Basins of South America.** In: Cordani, U.G., Milani, E.J., Thomaz Filho, A. Campos, D.A. (eds.). Tectonic Evolution of South America. Rio de Janeiro, 31st. IGC, 389-449. 2000.

OKE, S. A. **An Overview of Aquifer Vulnerability**. Nova Sciene Publishers: Glaciology for Glacial Geologists. Central University of Technology Bloemfontein, South Africa, 2017.

OLIVEIRA, M. M. e LOBO FERREIRA, J. P. **Análise de Sensibilidade da Aplicação de Métodos Indexados de Avaliação da Vulnerabilidade à Poluição de Águas Subterrâneas**. Jornadas Luso-Espanholas sobre Águas Subterrâneas no Sul da Península Ibérica. Faro, 2003.

ORLANDI FILHO, V., KREBS, A. S. J., GIFFONI, L. E. **Coluna White, Serra do Rio do Rastro, SC: Seção Geológica Clássica do Continente Gonduana no Brasil.** SIGEP 024. Disponível em: <

http://sigep.cprm.gov.br/sitio024/sitio024\_impresso.pdf>. Acesso em: 16 de out de 2020, às 19:06.

POPOFF, C.C. **Computing Reserves of Mineral Deposits: Principles and Conventional Methods.** Washington, Bureau of Mines, 113 p. 1996.

PUTRANTO, T. T., WIDIARSO, D. A. & PUMUNGKAS, D. **Aplication of Aquifer Vulnerability Index (AVI) method to assess groundwater vulnerability to contamination in Semarang urban area.** Geological Engineeering Department, Diponegoro University, 52075 Semarang, Indonesia, 2018.

RIO GRANDE DO SUL. **Decreto nº 42.047 de dezembro de 2002**. Regulamenta disposições da LEI Nº 10.350, com alterações, relativas ao gerenciamento e à conservação das águas subterrâneas e dos aqüíferos no Estado do Rio Grande do Sul. Porto Alegre, 2002. Disponível em: <

http://www.al.rs.gov.br/legis/M010/M0100099.ASP?Hid\_Tipo=TEXTO&Hid\_TodasNo rmas=277&hTexto=&Hid\_IDNorma=277>. Acesso em: 03 de out de 2020, 18:08h.

RIO GRANDE DO SUL. **LEI Nº 10.350, DE 30 DE DEZEMBRO DE 1994**. Institui o Sistema Estadual de Recursos Hídricos. Porto Alegre, 1995. Disponível em < http://www.al.rs.gov.br/filerepository/repLegis/arquivos/10.350.pdf>. Acesso em: 03 de outubro de 2020, 16:12h.

SANTOS, M. G. & PEREIRA S. Y. **Método AVI (***Aquifer Vulnerability Index***) para a classificação da vulnerabilidade das águas subterrâneas na região de Campos dos Goytacazes, Rio de Janeiro**. Engenharia Sanitária e Ambiental. v.16 n. 3. 2011.

SHOUYU, C. & GUANGTAO, F. **A DRASTIC – based fuzzy pattern recognition methodology for groundwater vulnerability evaluation**. Departamento f Civil Engineering, Dalian University of Technology, Dalian, Liaoning Province 116024. Hydrological Sciences-Journal-des Sciences Hydrologiques. China, 2003.

SIAGAS – Sistema de Informações de Águas Subterrâneas, CPRM – Companhia de Pesquisa de Recursos Minerais. **Mapa hidrogeológico Web – Serviço Geológico do Brasil – SIAGAS/CPRM**. Disponível em: <

http://siagasweb.cprm.gov.br/layout/visualizar\_mapa.php>. Acesso em 20 de ago de 2021 às 14:50.

SIMON, F. W.; REGINATO, P. A. R.; KIRCHHEIM, R. E.; TROIAN, G. C. Estimativa de recarga do sistema aquífero guarani por meio da aplicação do método da

variação da superfície livre na bacia do Rio Ibicuí-RS. **Águas Subterrâneas,** *[S. l.]*, v. 31, n. 2, p. 12–29, 2017. DOI: 10.14295/ras.v31i2.28631. Disponível em: <https://aguassubterraneas.abas.org/asubterraneas/article/view/28631>. Acesso em: 30 ago. 2021.

SOMAR METEOROLOGIA. **Média de precipitação no município de Lajeado/RS.** Disponível em: <https://www.tempoagora.com.br/previsao-do-tempo/RS/Lajeado>. Acesso em 30 de ago. 2021.

SOUSA, Eduardo Reckziegel de., SOUSA, Rudi José Pereira de. & HALLMANN, Jorge Roberto. **AVALIAÇÃO PRELIMINAR DOS RECURSOS HÍDRICOS SUBTERRÂNEOS DA REGIÃO DE LAJEADO-RS-BRASIL**. XII Congresso Brasileiro de Águas Subterrâneas. Florianópolis-Santa Catarina, 2002.

SOUZA, N. A**. Vulnerabilidade à Poluição das águas subterrâneas – um estudo do aquífero Bauru na zona urbana de Araguari, MG**. Dissertação de mestrado. Universidade Federal de Uberlândia. Uberlândia, 2009.

THOME, A., KNOP, A. **Movimentos de Contaminantes no Solo.** 2005. Disponível em: <http://cbhpf.upf.br/phocadownload/2seminario/contaminantesii.pdf> Acesso em: 02 out. 2020, 19:56h.

## **ANEXO A – Banco de dados Bruto**

| Número do<br>Ponto | Cota Do<br>Terreno | Utm<br>(N/S)   | Utm<br>(L/O) | <b>Material De</b><br>Cobertura         | Formação Geológica                                         | Tipo De<br>Aquífero | Condição            | Topo-<br>Base |
|--------------------|--------------------|----------------|--------------|-----------------------------------------|------------------------------------------------------------|---------------------|---------------------|---------------|
|                    |                    |                |              | 0-4 Rochas Int                          |                                                            |                     |                     |               |
| 4300002862         | 77                 | 6742304 405563 |              | Е<br>Decompostas                        | Serra Geral                                                | Fissural            | Confinado           | 0-124         |
| 4300002863         | 67                 | 6737844 403999 |              | 0-16 Int E<br>Decompostas               | Serra Geral                                                | Fissural            | Confinado           | $0 - 88$      |
| 4300007310         | 47                 | 6741750 405761 |              | 0-2 Rochas Int<br>Ε<br>Decompostas      | 0-61 Basalto, 61-106 Botucatu                              | Poroso              | Confinado           | 61-106        |
| 4300007319         | 61                 | 6743751 405960 |              | 0-9 Solo                                | 0-35 E 46-58 Serra Geral, 35-46<br><b>Botucatu</b>         | Fissural            | Confinado           | 46-58.5       |
| 4300007321         | 75                 | 6743882 405974 |              | 0-12 Solo                               | <b>Botucatu</b>                                            | Poroso              | Livre               | $0 - 40$      |
| 4300007328         | 22                 | 6741132 406196 |              | 0-2.5 Solo                              | 0-112 Serra Geral, 112-120<br><b>Botucatu</b>              | Poroso              | Confinado           | 112-120       |
| 4300007337         | 61                 | 6738524 402003 |              | Não Há                                  | Serra Geral, Grupo São Bento                               | Fissural            | Livre               | $0 - 162$     |
| 4300007346         | 31                 | 6741278 400489 |              | 0-0.5 Solo                              |                                                            | Poroso              |                     | 0.5-34        |
| 4300007349         | 79                 | 6743627 403701 |              | 0-16 Solo                               | <b>Botucatu</b>                                            | Poroso              |                     | $0 - 68$      |
| 4300007355         | 43                 | 6739831 406253 |              | 0-2.4 Rochas<br>Int $E$<br>Decompostas  | 0-65.5 Serra Geral, 65.5-73.5<br><b>Botucatu</b>           | Poroso              | Confinado 65.5-73.5 |               |
| 4300009142         | 29                 | 6740145 401834 |              | 0-2 Argila                              | 0-64 Serra Geral, 64-110<br><b>Botucatu</b>                | Poroso              | Confinado           | 64-110        |
| 4300009143         | 32                 | 6740492 401667 |              | Não Há                                  | 0-93 Serra Geral, 93-96<br>Botucatu, 96-110 Rosário Do Sul | Poroso              | Confinado           | 96-110        |
| 4300009217         | 59                 | 6743115 409313 |              | 0-12 Rochas<br>Int $E$<br>Decompostas   | Serra Geral                                                | Fissural            |                     | $0 - 82$      |
| 4300009218         | 60                 | 6741872 406157 |              | 0-2.5, Rochas<br>Int $E$<br>Decompostas | 0-101 Serra Geral, 101-113<br><b>Botucatu</b>              | Poroso              |                     | 101-113       |
| 4300009226         | 47                 | 6739631 405515 |              | 0-5 Solo                                | 0-90 Serra Geral, 90-97 Botucatu                           | Poroso              | Confinado           | 90-97         |
| 4300009227         | 41                 | 6739550 405488 |              | 0-2 Solo                                | 0-40 Serra Geral, 40-56 Botucatu                           | Fissural            | Confinado           | $0 - 56$      |
| 4300009228         | 34                 | 6739452 405491 |              | 0-2 Solo                                | 0-36 Serra Geral, 36-58 Botucatu                           | Poroso              | Confinado           | 36-58         |
| 4300009229         | 32                 | 6739149 405518 |              | 0-5 Solo                                | 0-40 Serra Geral, 40-76 Botucatu                           | Poroso              | Confinado           | 40-76         |
| 4300009230         | 28                 | 6739357 405536 |              | 0-4 Solo                                | 0-35 Serra Geral, 35-64 Botucatu                           | Poroso              | Confinado           | 35-64         |
| 4300009231         | 35                 | 6739469 405433 |              | 0-5 Solo                                | 0-45 Serra Geral, 45-65 Botucatu                           | Poroso              | Confinado           | 45-65         |
| 4300009232         | 32                 | 6739492 405400 |              | 0-2 Solo                                | 0-40 Serra Geral, 40-61 Botucatu                           | Poroso              | Confinado           | 40-61         |
| 4300009233         | 45                 | 6739644 405434 |              | 0-2 Solo                                | 0-40 Serra Geral, 40-64 Botucatu                           | Poroso              | Confinado           | 40-64         |
| 4300009234         | 69                 | 6740848 405520 |              | 0-5 Rochas Int<br>Е<br>Decompostas      | Serra Geral                                                | Fissural            | Confinado           | $0 - 80$      |
| 4300009235         | 40                 | 6741461 408639 |              | 0-15 Rochas<br>Int $E$<br>Decompostas   | Serra Geral                                                | Fissural            | Confinado           | $0 - 43$      |

*Quadro com dados brutos dos poços em Lajeado. FONTE: SIAGAS.*

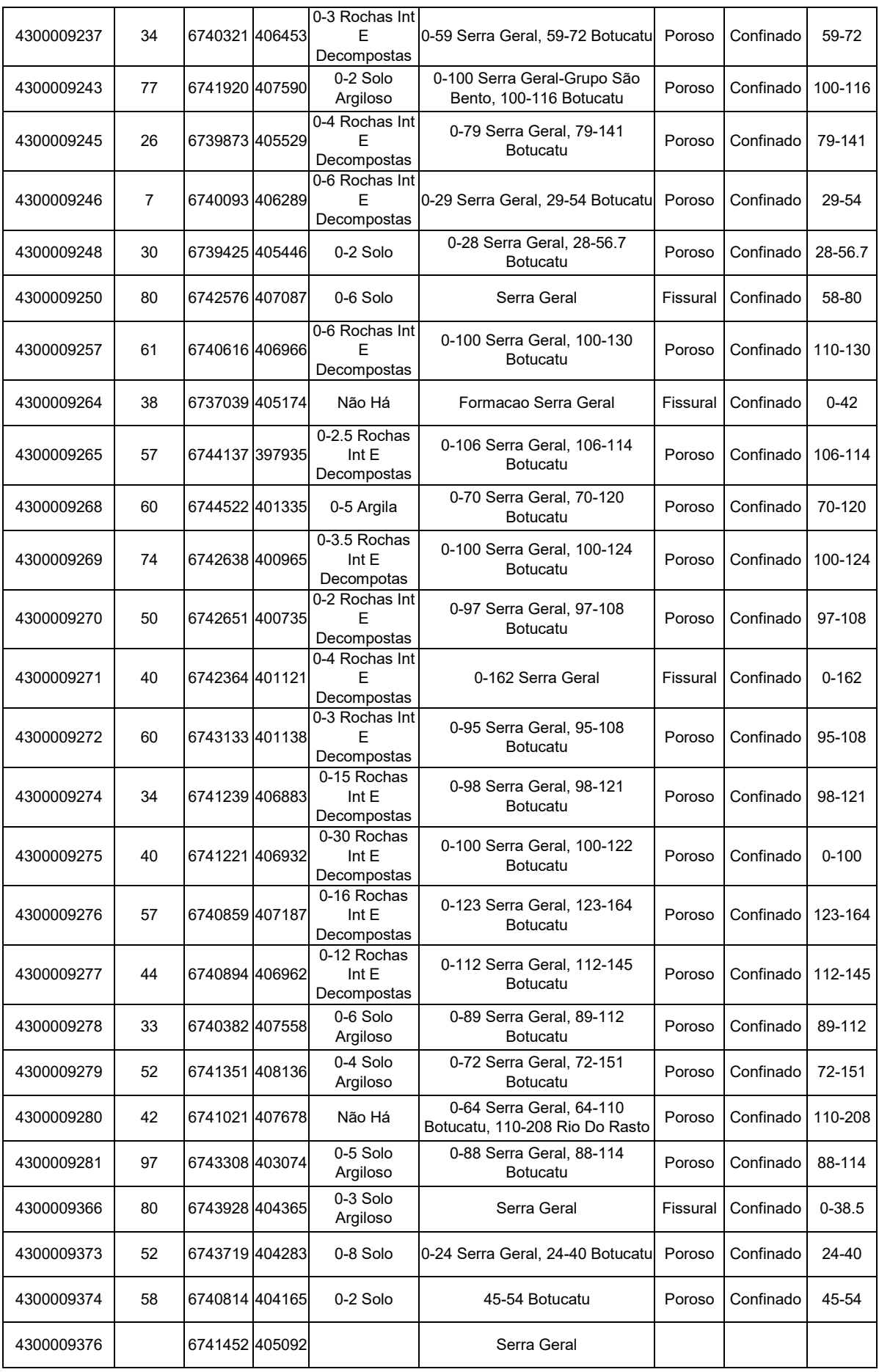

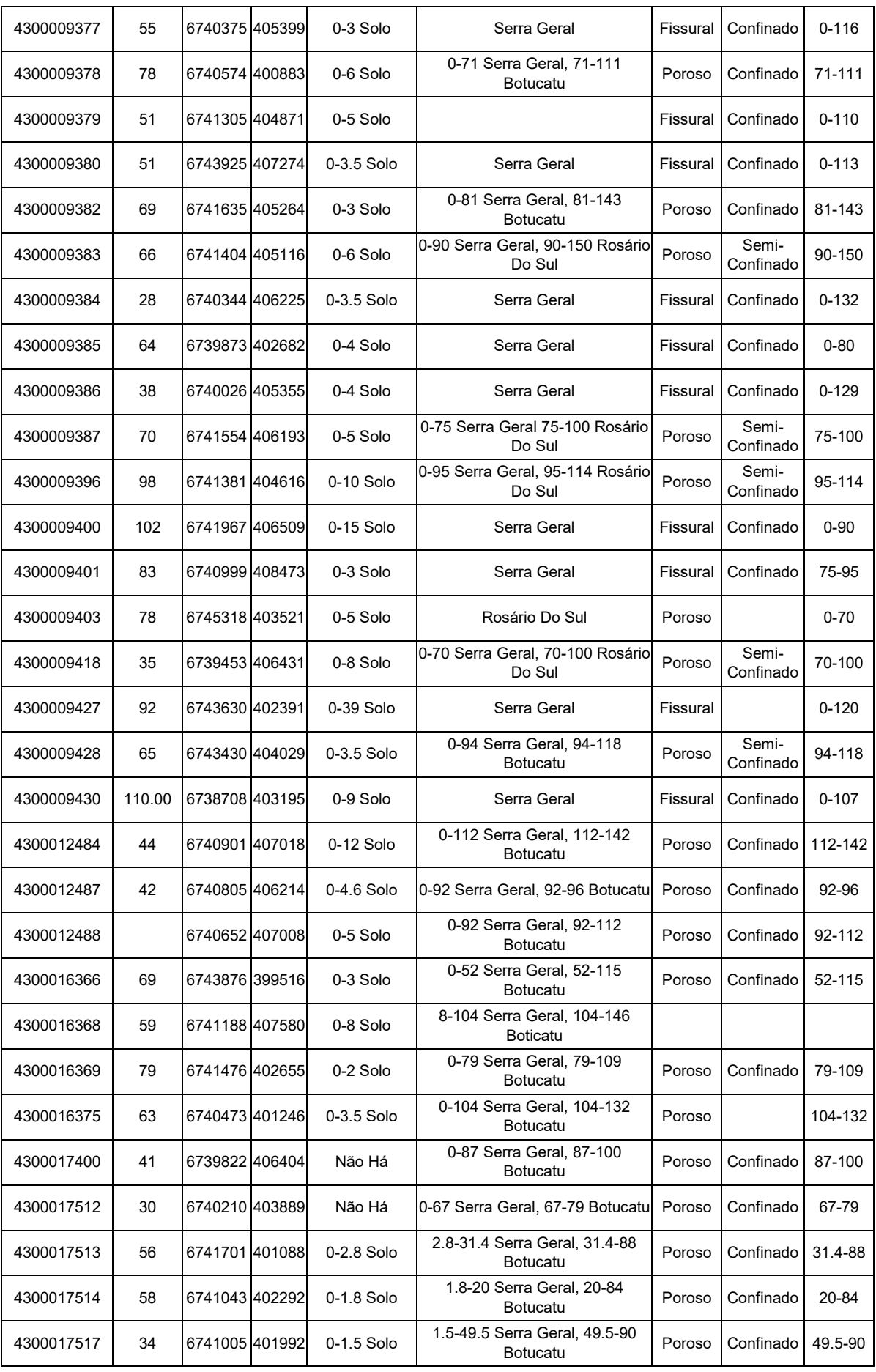

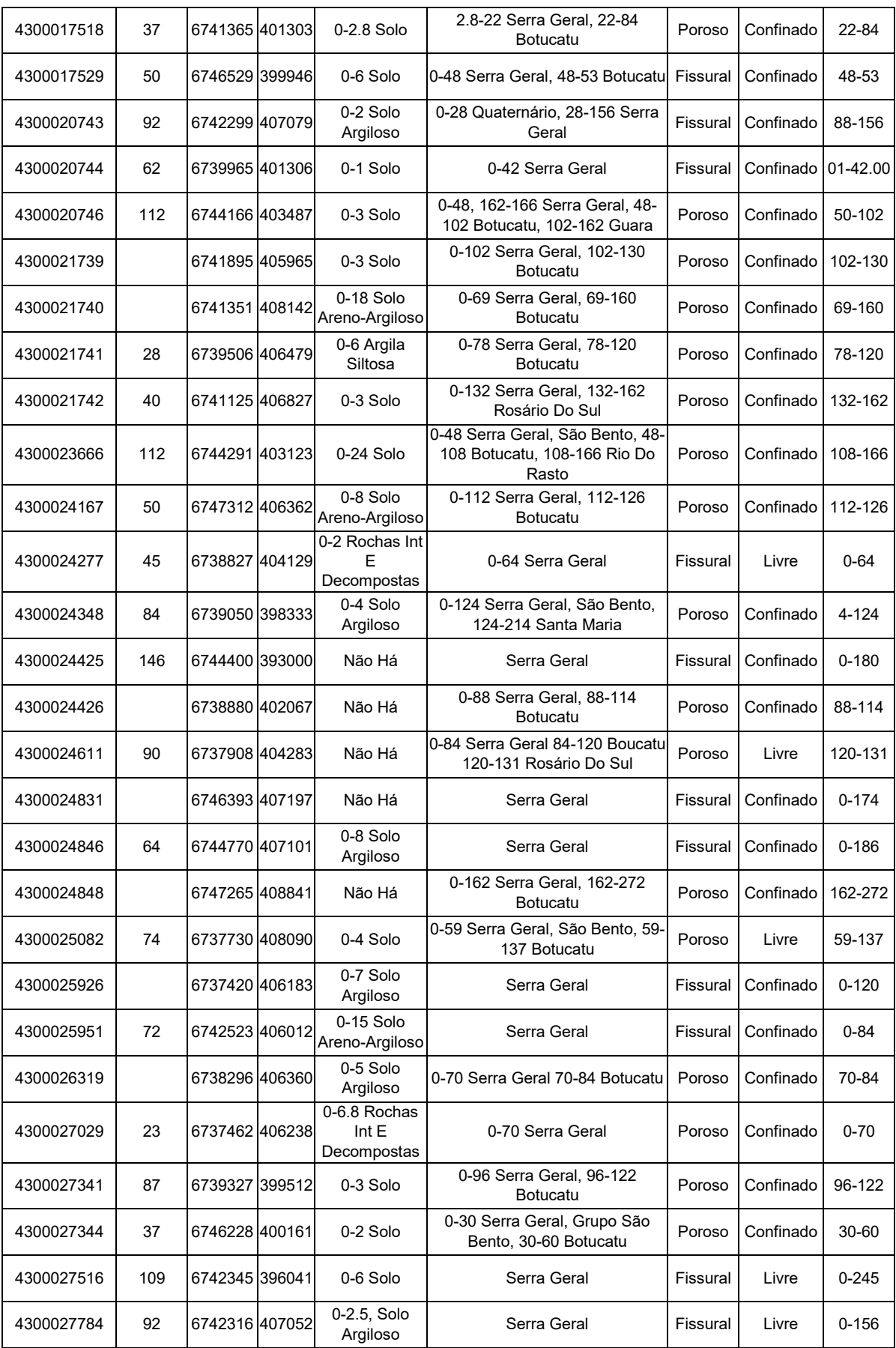

## **ANEXO B - Banco de dados para método DRASTIC**

*Quadro com dados utilizados na metodologia DRASTIC bem como o índice de cada parâmetro. FONTE: SIAGAS.*

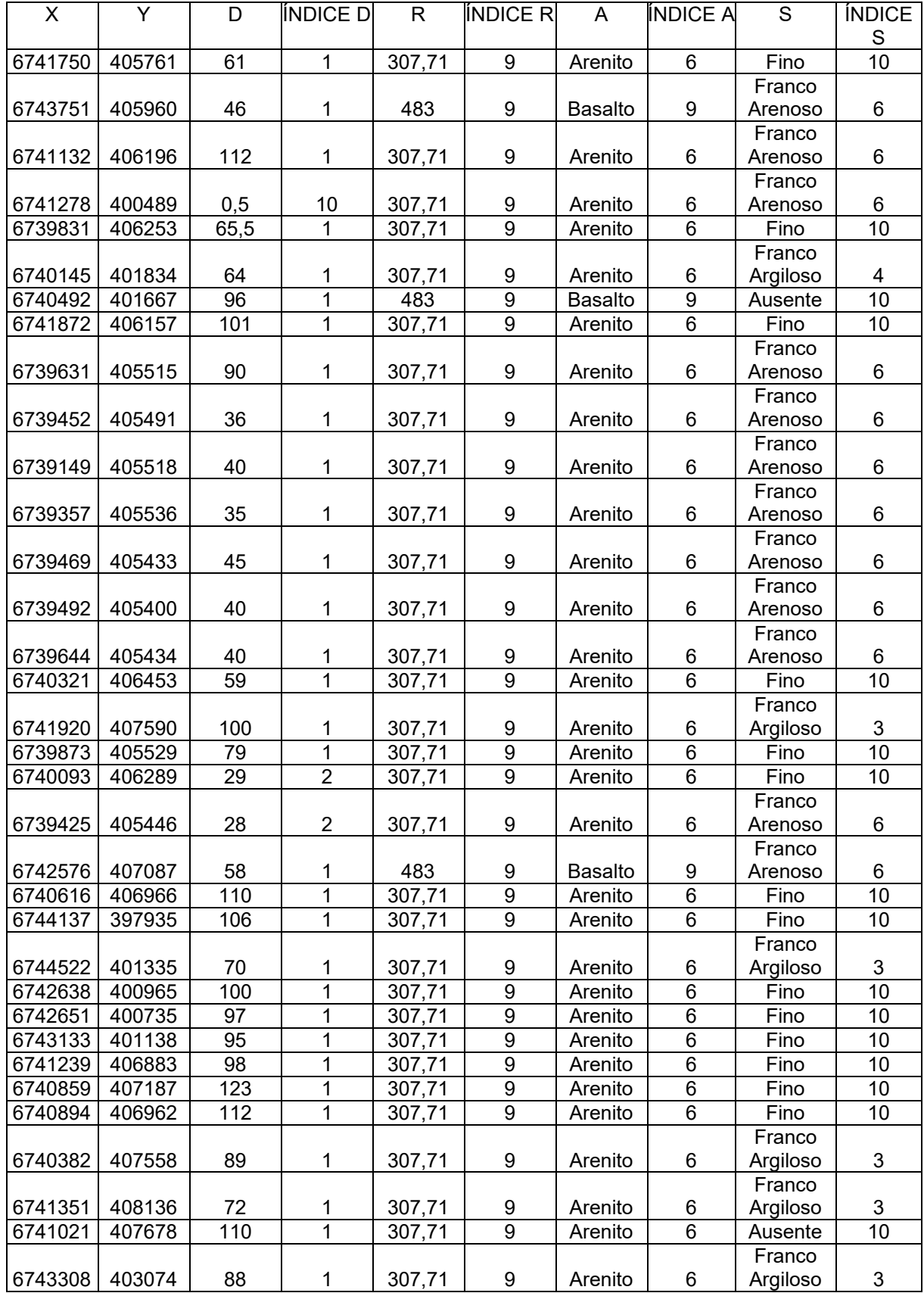

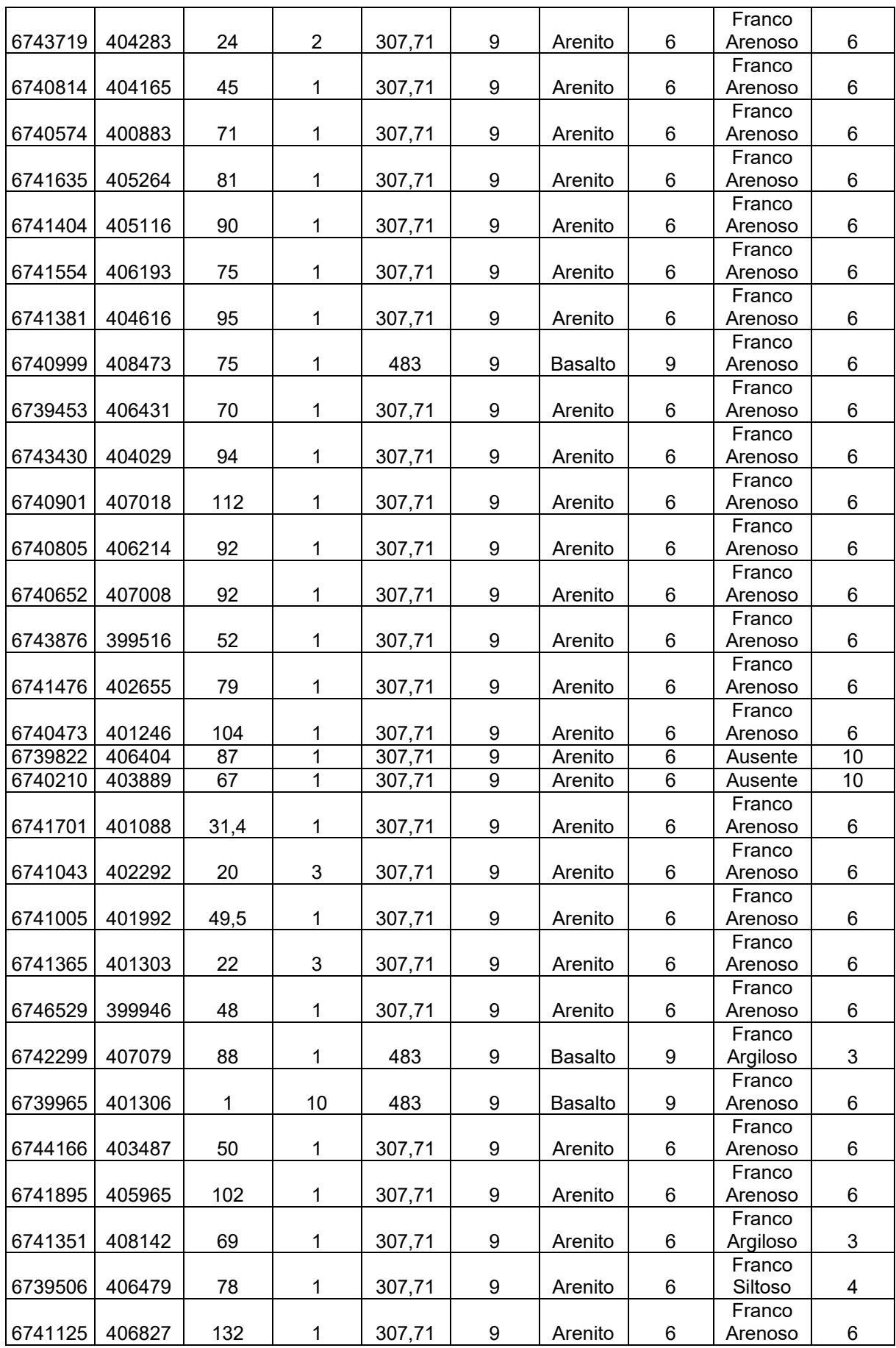

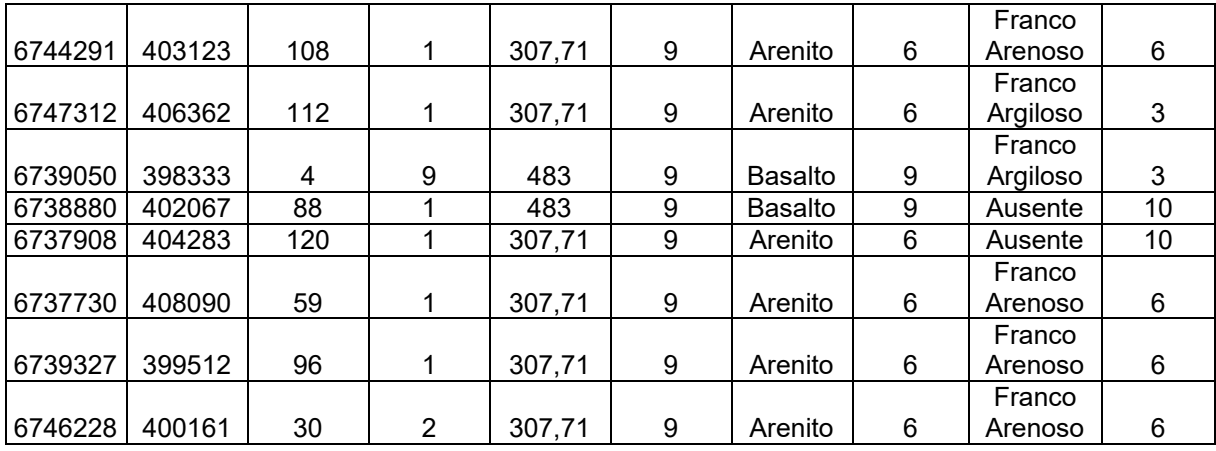

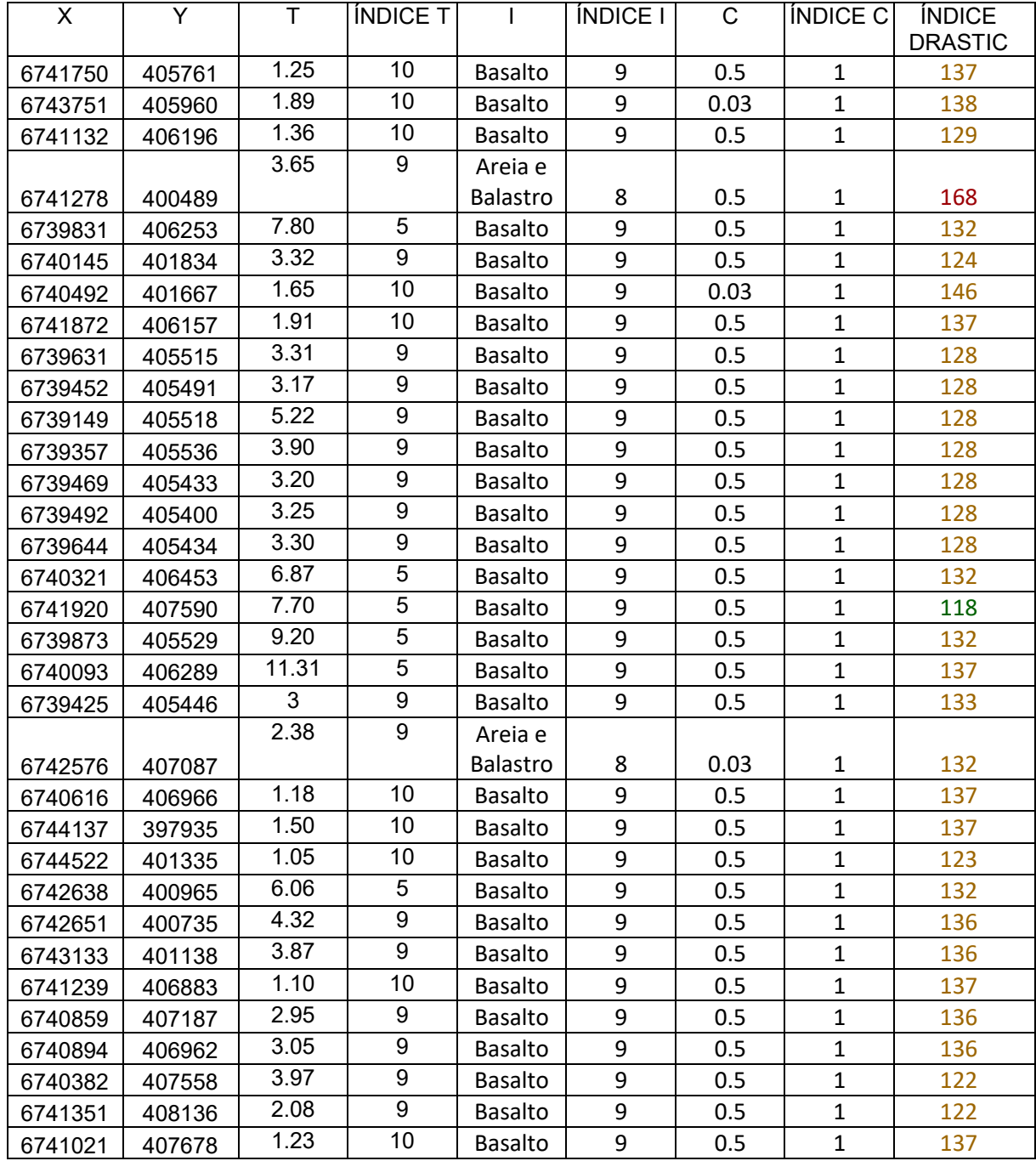

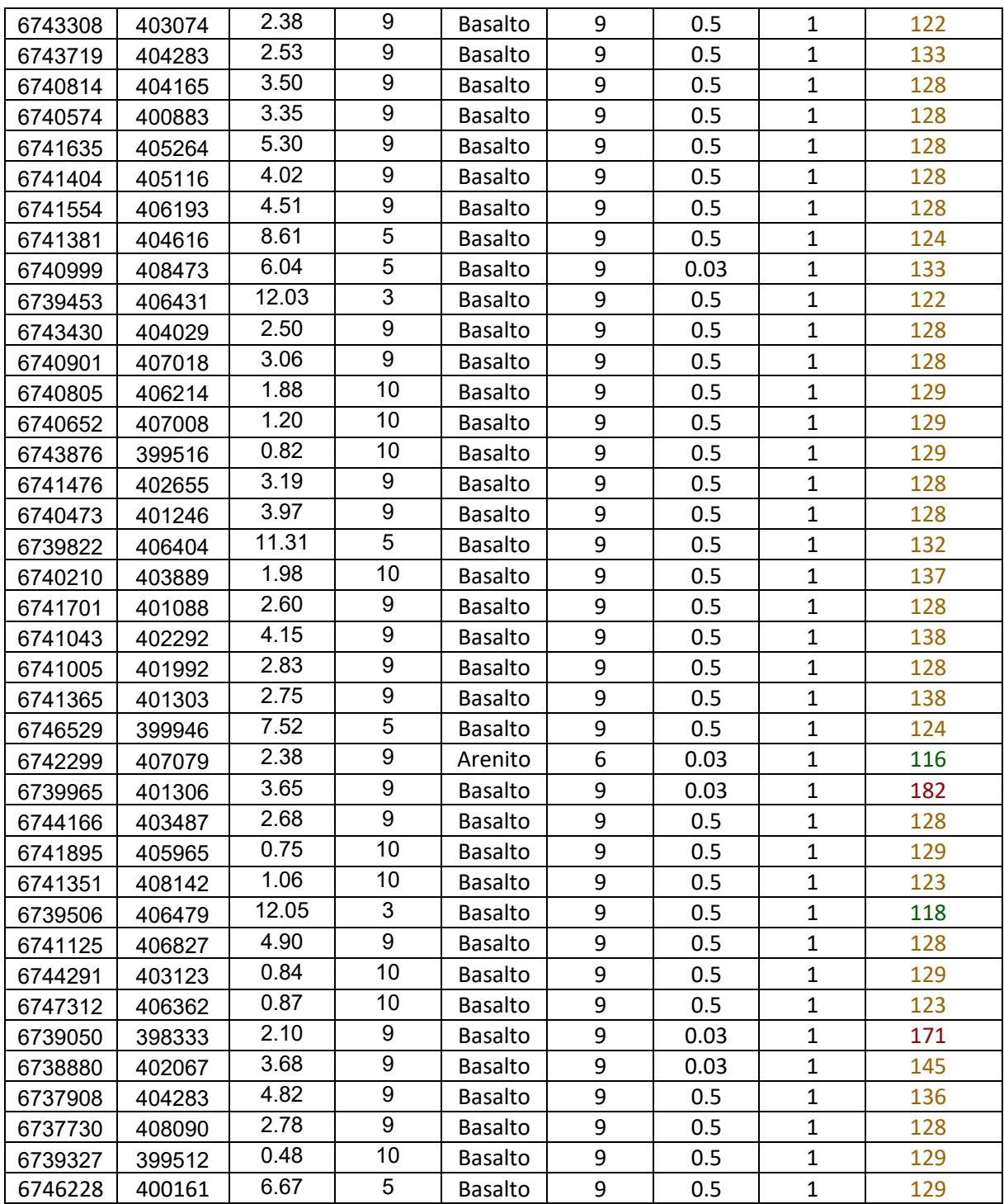

## **ANEXO C – Banco de dados para método GOD**

*Quadro com dados utilizados na metodologia GOD bem como o índice de cada parâmetro. FONTE: SIAGAS.*

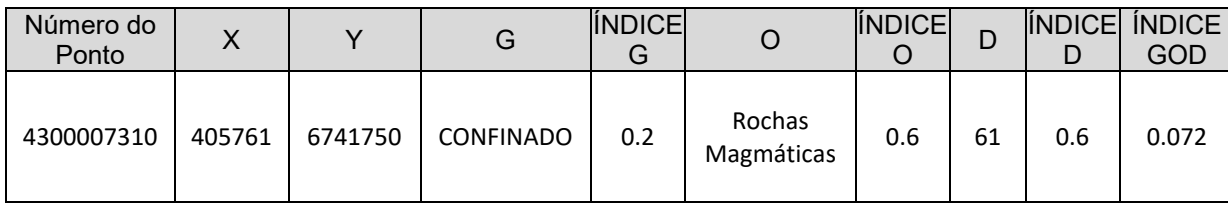

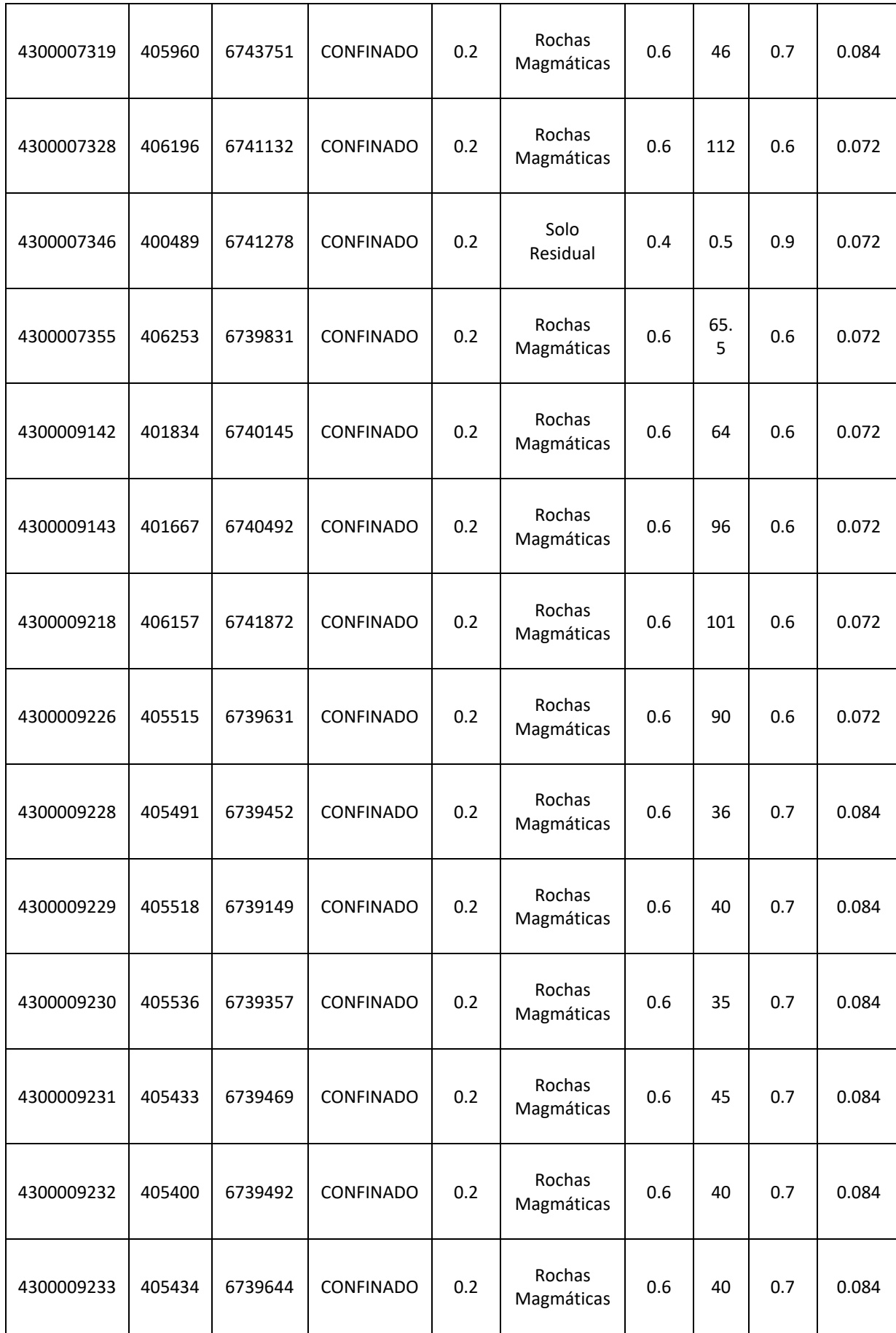

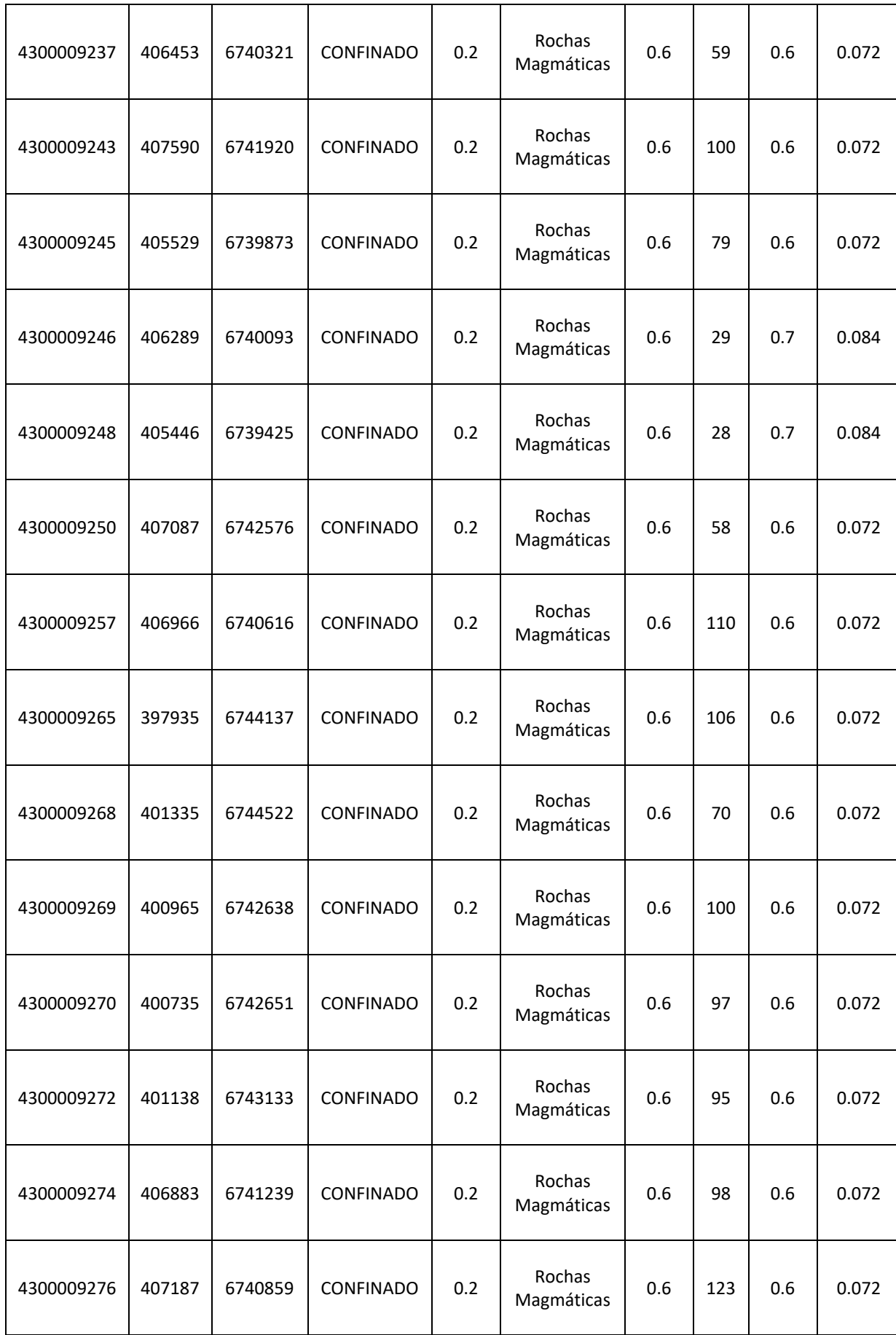

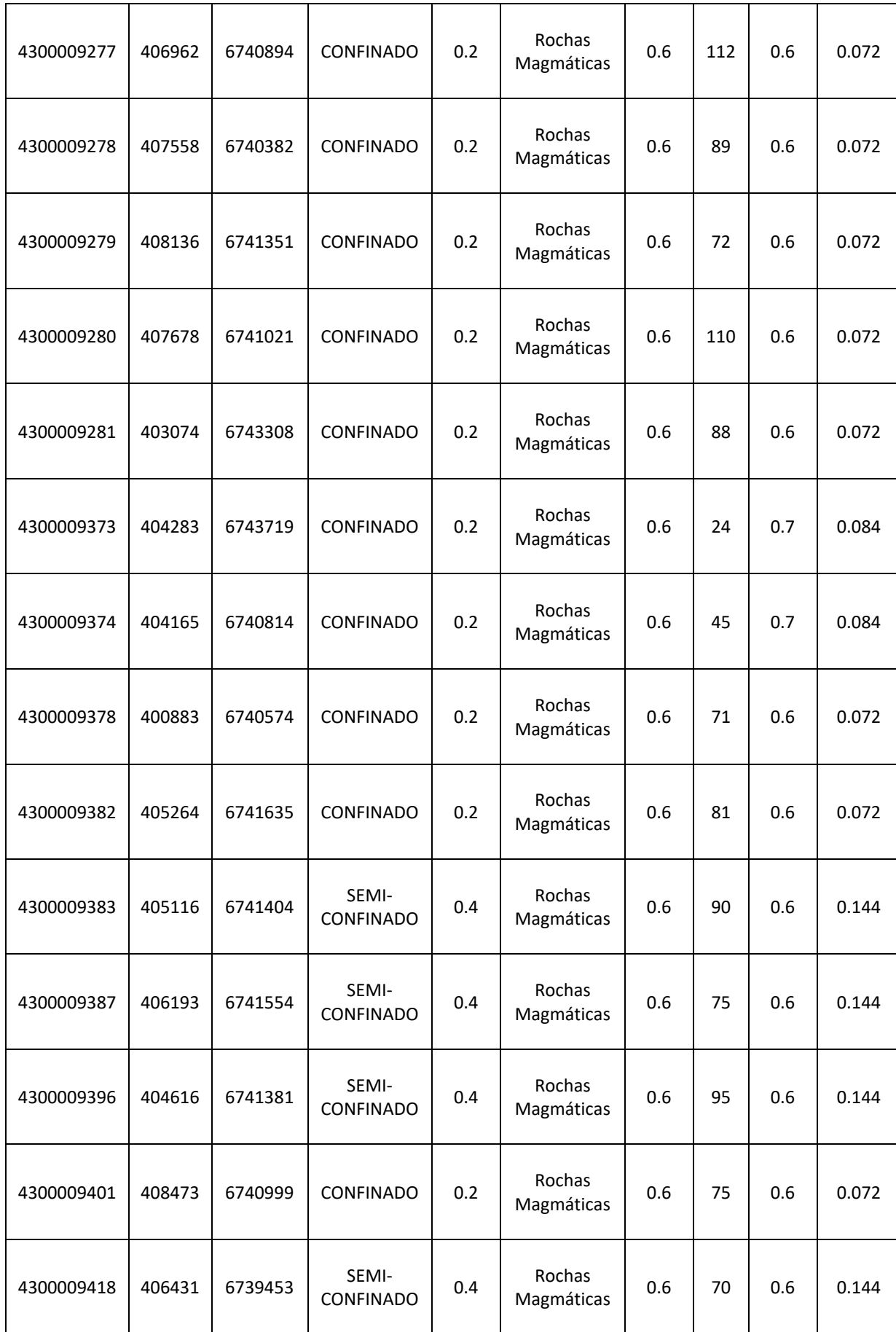

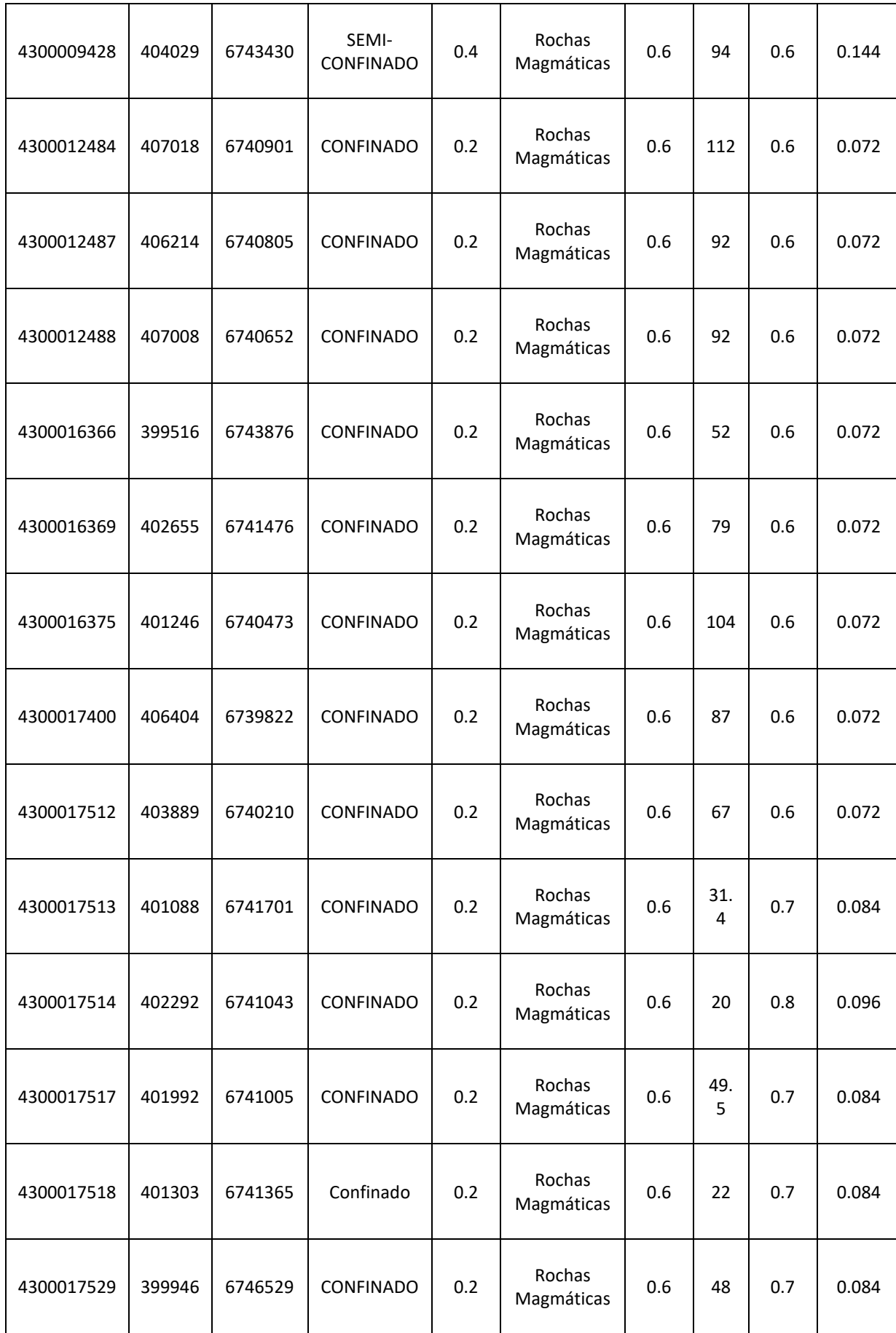

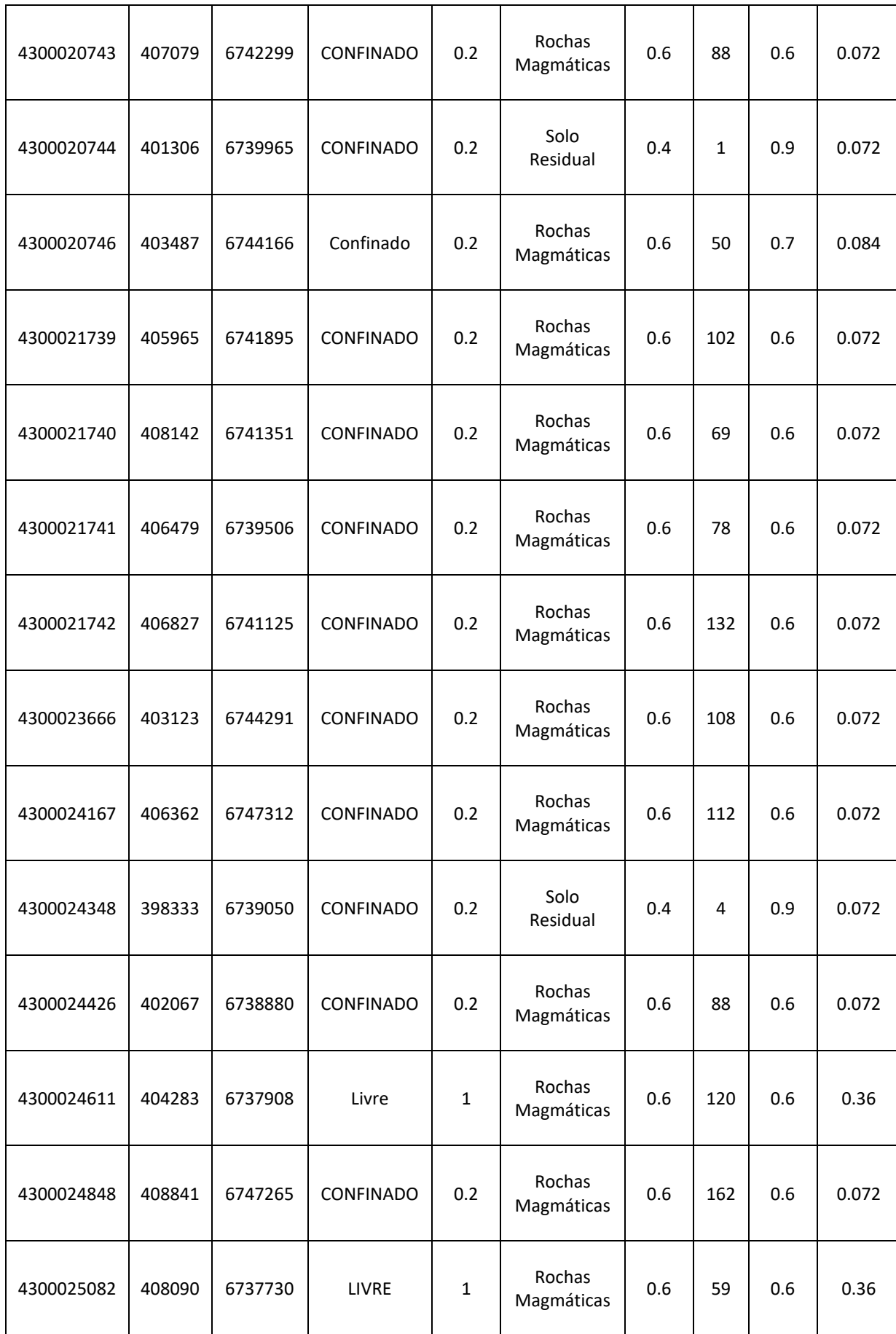

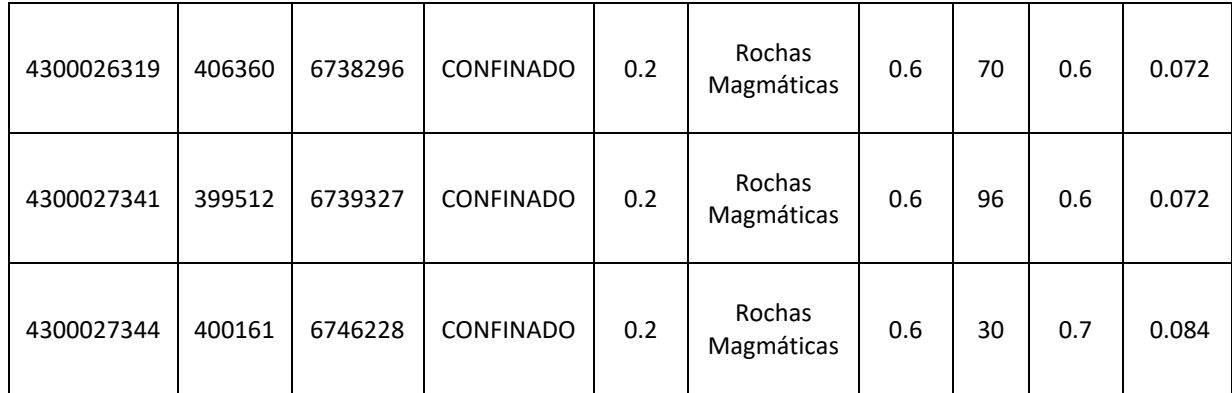